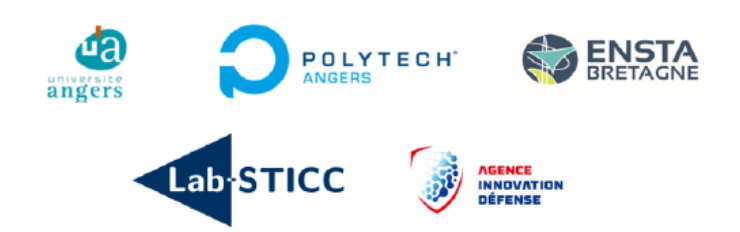

Master Systèmes Dynamiques et Signaux

Mémoire

# Robot d'engagement gyrostabilisé de reconnaissance (REGR)

Etude et conception d'un démonstrateur capacitaire

Auteur: M. Damien ESNAULT

 $Jury:$ Pr. L. HARDOUIN Pr. L. JAULIN

Version du 22 août 2023

## Résumé

Dans le cadre de ma formation d'ingénieur, j'ai effectué un projet de fin d'études de 21 semaines, traitant de la robotisation d'une roue de vélo. Par robotisation, on entend la capacité de pouvoir commander la roue en vitesse et en cap à l'aide d'une radiocommande. Il est donc nécessaire de pouvoir propulser la roue et de contrôler son orientation. Dans un premier temps, on se propose d'intégrer un pendule motorisé sur l'axe principal de la roue. Une modélisation et une simulation du système mettent en lumière que le pendule motorisé, par le biais de ses actions, est en mesure de contrôler l'accélération de la roue. Pour vérifier ces résultats, un premier robot, appelé V0, a été construit. Ce robot se constitut d'une roue de vélo équipée d'un pendule motorisé pouvant s'asservir en angle. Lors de différents tests, ce robot a permis de valider cette méthode de propulsion et de mettre en lumière différentes problématiques physiques, mécaniques et électroniques. Lorsque la roue est en mouvement, elle est notamment soumise à des effets gyroscopiques et à des phénomènes de précession. En exploitant ces derniers, il est possible de stabiliser la roue et de contrôler son orientation. Une simulation de ces phénomènes permet de montrer, qu'en appliquant un couple contrôlé sur la roue, il est possible de réguler son orientation. Pour exercer ce couple, je fais le choix d'intégrer une roue à réaction sur le pendule. La construction d'un second robot, nommé démonstrateur, a pour but de vérifier l'impact de la roue à réaction sur l'orientation du robot. Malheureusement, à la suite de nombreuses complications, la construction du démonstrateur a été fortement retardé, m'empêchant donc de le terminer dans le temps imparti. Des axes d'amélioration potentiels sont cependant évoqués, orientant la suite du projet dans le cadre d'un futur stage.

## Abstract

As part of my engineering training, I did a 21-week end-of-studies project on the robotisation of a bicycle wheel. By robotisation, we mean the ability to control the wheel in terms of speed and heading using a radio remote control. It is therefore necessary to be able to propel the wheel and control its orientation. The first step is to integrate a motorised pendulum on the wheel's main axle. By modelling and simulating the system, it was shown that the motorised pendulum, through its actions, can control the acceleration of the wheel. To verify these results, a first robot, called V0, was built. This robot is made up of a bicycle wheel equipped with a motorised pendulum that can be regulated in angle. During various tests, this robot was used to validate this propulsion method and to highlight various physical, mechanical, and electronic problems. When the wheel is in motion, it is subject to gyroscopic effects and precession phenomena. By exploiting these, it is possible to stabilise the wheel and control its orientation. A simulation of these phenomena shows that by applying a controlled torque to the wheel, it is possible to regulate its orientation. To apply this torque, I chose to integrate a reaction wheel on the pendulum. The aim of building a second robot, called demonstrator, was to check the impact of the reaction wheel on the orientation of the robot. Unfortunately, due to several complications, the construction of the demonstrator was severely delayed, preventing me from completing it in the allotted time. However, potential areas for improvement have been identified, which will guide the rest of the project as part of a future internship.

## Remerciements

J'aimerais tout d'abord remercier le Prof. Dr.-Ing. Luc JAULIN pour son soutien et son implication durant mon stage. En effet, malgré les nombreuses complications qui sont survenues en début de projet, il a toujours veillé à trouver les solutions qui me convenaient le mieux. Je tiens également à le remercier d'avoir accepté ma participation au SubMeeting 2023<sup>1</sup> et ma présence lors des présentations de l'équipe  $ROBEX$ <sup>2</sup>.

Je souhaite aussi exprimer ma gratitude envers l'Ing. Erwan LE FRANC, l'Ing. Olivier MENAGE et le Prof. Dr.-Ing. Fabrice LE BARS pour l'aide qu'ils m'ont apportée lors de la conception, de l'usinage et de l'assemblage de mes différents robots. De manière plus générale, je remercie l'intégralité des ingénieurs du centre de ressources du Lab-STICC pour leur assistance et leurs conseils précieux au cours de ce projet.

Dans un second temps, je tiens à adresser mes remerciements à l'ensemble du personnel du Lab-STICC pour m'avoir aidé et m'avoir accueilli durant ces 5 mois. J'espère avoir su démontrer mes compétences et gagner leur confiance afin que, dans le futur, nous puissions travailler ensemble sur des bases solides dans le cadre de mon doctorat.

## Mots-clés

Robotique, Modélisation, Conception, Roue, Effets gyroscopiques, Précession, Projet de fin d'études

<sup>&</sup>lt;sup>1</sup> Rencontre entre différents acteurs de la robotique sous-marine (industriels, étatiques et universitaires) autour d'un thème commun : la recherche d'épaves sous-marines avec des robots.

<sup>&</sup>lt;sup>2</sup> Equipe de recherche thématique affiliée au  $Lab\text{-}STICC$  et travaillant sur la création d'algorithmes intelligents permettant à des robots d'accomplir des missions d'exploration de façon autonome.

## Table des matières

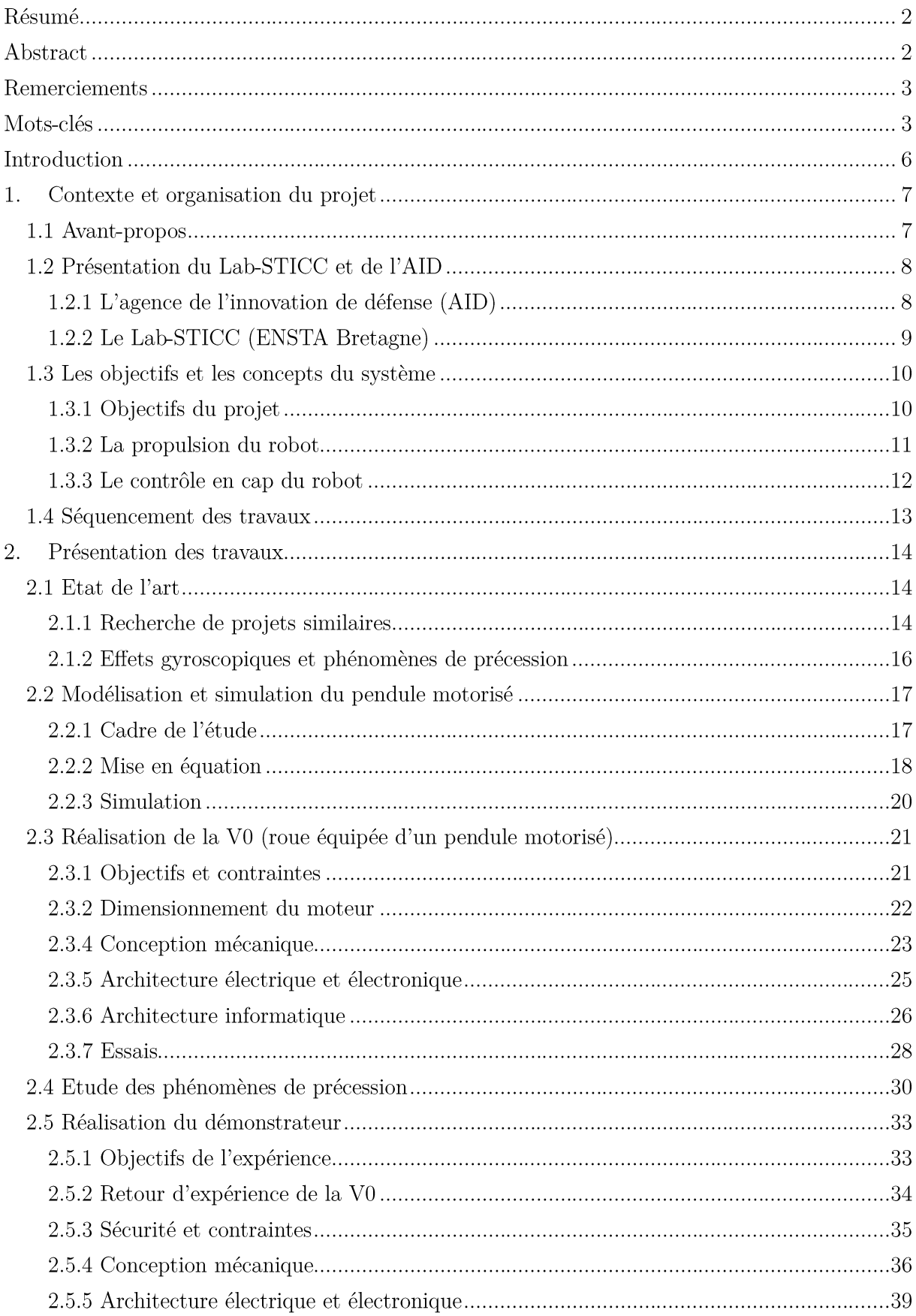

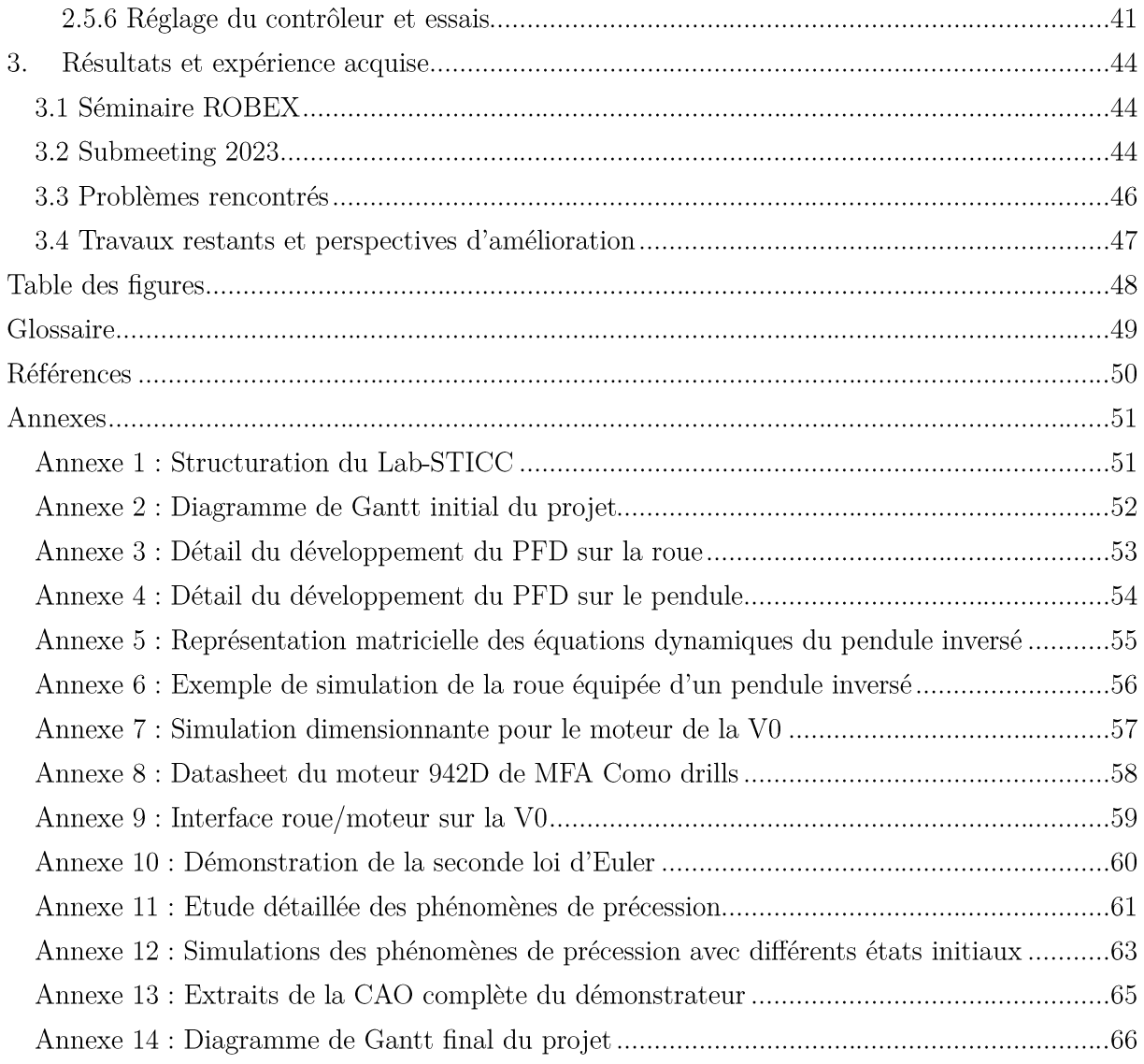

## Introduction

Au cours de leur dernière année de formation à l'ENSTA Bretagne, les élèves de la formation d'ingénieur sous statut étudiant (FISE) doivent réaliser une période de stage, d'au moins 21 semaines, dans l'industrie ou dans un centre de recherche. Ce stage, commun à la plupart des écoles d'ingénieurs et contrôlé par la Commission des titres d'ingénieur (CTI), est appelé : Projet de fin d'études (PFE). L'objectif du PFE est de vérifier que l'élève a bien acquis les compétences techniques et humaines lui permettant d'exercer son métier d'ingénieur. Il permet aussi à l'étudiant de rentrer dans le monde professionnel, débouchant généralement sur une offre d'emploi de l'entreprise l'ayant accueillie, ou de découvrir le monde de la recherche, débouchant généralement sur une offre de thèse. En fonction de son choix de PFE, l'étudiant oriente donc aussi la suite de son parcours académique ou professionnel.

Fort d'une première expérience dans un centre de recherche en Allemagne, durant mon stage de deuxième année, et motivé par la réalisation d'une thèse après l'obtention de mon diplôme, j'ai naturellement choisi de faire mon PFE dans un centre de recherche. Mon intention était plus spécifiquement de réaliser mon PFE au Lab-STICC de l'ENSTA Bretagne, laboratoire dans lequel je souhaite poursuivre ma thèse. Cette chance me fut offerte par l'Agence de l'innovation de défense (AID), qui me proposa de réaliser un PFE unique et intriguant : étudier et concevoir une roue de vélo robotisée.

Il est important de préciser que par « robotisée », nous entendons la capacité de pouvoir commander la roue en vitesse et en cap. Cette idée, bien que saugrenue, se base sur un constat élémentaire de Luc JAULIN. Du fait de sa forme, une roue de vélo est une structure simple, résistante et bas-coûts. Elle peut franchir de petits obstacles, comme un trottoir ou une racine d'arbre, tout en gardant un bon rendement énergétique grâce à son faible coefficient de trainée. Elle est aussi facilement transportable et relativement discrète dans un environnement urbain. Robotiser une roue de vélo permettrait donc d'avoir un robot robuste, bas-coûts, capable d'atteindre des vitesses importantes et de franchir des obstacles en consommant peu d'énergie.

Malgré tous ses avantages, la robotisation de la roue de vélo n'est cependant pas un exercice trivial. En effet, la roue présente aussi de nombreux inconvénients. A l'arrêt, elle est de nature instable, ce qui complique sa stabilisation et son maintien en position. En mouvement, elle est soumise aux effets gyroscopiques et aux phénomènes de précession, ce qui complexifie son contrôle. Par conséquent, il est nécessaire d'identifier si ce robot présente un réel intérêt opérationnel ou bien d'en justifier le contraire.

L'objectif de ce projet est donc de réaliser un démonstrateur capacitaire permettant de vérifier la faisabilité d'un tel robot, d'estimer sa complexité technique et de démontrer, ou non, son intérêt opérationnel. Pour cela, j'ai notamment dû réaliser un état de l'art des projets existants, étudier les effets gyroscopiques et les phénomènes de précession, modéliser le comportement de la roue et concevoir plusieurs prototypes permettant de faire avancer mes réflexions.

## 1. Contexte et organisation du projet

## 1.1 Avant-propos

Avant d'aller plus loin, je me dois de préciser le contexte dans lequel a débuté mon projet et son impact sur mon travail durant les premières semaines. En effet, à la suite de différents aléas, j'ai dû changer de sujet durant les premières semaines de mon PFE. L'objectif initial de mon projet était de réaliser le démonstrateur d'un robot télé-opérable à partir d'une roue à stabilisation gyroscopique (ou gyroroue) trouvable dans le commerce (voir Figure 1).

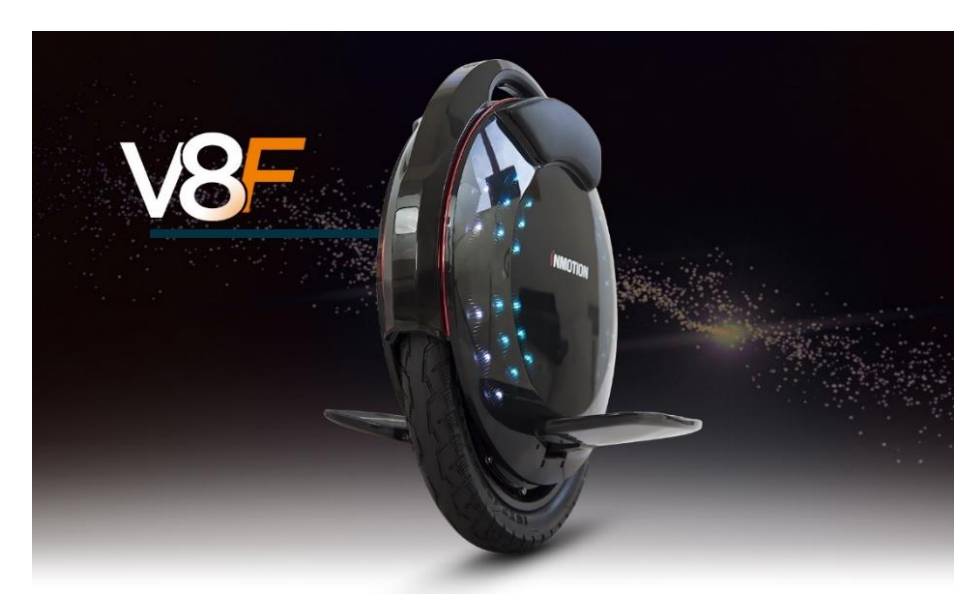

Figure 1 - Exemple de roue à stabilisation gyroscopique (Modèle V8F de InMotion)

Par sa forme, une gyroroue peut facilement évoluer sur des terrains difficiles, comme des chemins en forêts ou bien des routes accidentées, et son moteur électrique lui permet de transporter de lourdes charges à des vitesses élevées (la gyroroue V13 de InMotion peut par exemple atteindre une vitesse de 90km/h en transportant un utilisateur de 120kg). En utilisant des volants d'inertie pour stabiliser la gyroroue et contrôler son accélération, et en ajoutant une plateforme stabilisée, ce robot pourrait donc embarquer une charge utile importante (comme une boule optronique ou un système d'armement) et la projeter très rapidement sur une zone lointaine et possiblement accidentée. C'est justement le potentiel de ce système, et la possibilité d'approfondir mes connaissances sur les phénomènes gyroscopiques, qui m'a poussé à m'engager sur ce projet.

Cependant, à la suite de problèmes internes au sein de l'AID, le financement du projet ne fut jamais débloqué et la nouvelle ne me parvint qu'après 2 semaines de stage. Sans budget, il m'était impossible de commander des gyroroues (coût estimé à environ  $3,000\epsilon$  sans compter les capteurs et l'intelligence embarquée) et donc de réaliser un démonstrateur.

Sur conseil de Luc JAULIN, professeur de Robotique à l'ENSTA Bretagne et mon encadrant de PFE, j'ai contourné le problème du budget en travaillant sur un système bas-coûts, basé sur la robotisation d'une roue de vélo. L'idée étant de fabriquer l'équivalent d'une gyroroue à partir d'une roue de vélo et de matériel disponible sur étagère au laboratoire de l'ENSTA Bretagne (moteur DC, capteurs, Raspberry Pi, ...) et d'y intégrer une charge utile. Les problématiques de stabilisation gyroscopique étant les mêmes que dans le projet initial, ce compromis fut donc pour moi une véritable aubaine. Cependant, ce contretemps me fit aussi prendre environ 2 semaines de retard sur mon planning, ce qui n'est pas négligeable sur un stage de 21 semaines.

#### 1.2 Présentation du Lab-STICC et de l'AID

Pour comprendre l'environnement dans lequel j'ai travaillé durant ces 5 mois, et les contraintes qui en découlent, il me faut vous présenter les acteurs majeurs de mon stage. Ces acteurs sont au nombre de deux : l'AID (organisme demandeur) et le Lab-STICC (organisme accueillant).

En effet, mon projet est un projet d'innovation porté par l'AID mais initialement pensé par Luc JAULIN. Pour que le sujet puisse être approfondi sous la supervision de ce dernier, l'AID a soumis le projet au Lab-STICC qui m'a ensuite recruté. Dans le contexte de mon stage, l'AID est donc un organisme demandeur, un « client », qui spécifie des contraintes et des demandes. Le Lab-STICC est, quant à lui, un organisme accueillant, qui met à ma disposition une partie de ses moyens pour que je mène à bien mes travaux. Cette cotutelle est donc une contrainte car il me faut toujours trouver le meilleur compromis entre les demandes faites par l'AID et les moyens disponibles à l'ENSTA Bretagne.

#### 1.2.1 L'agence de l'innovation de défense (AID)

L'Agence de l'innovation de défense, ou l'AID, est une agence crée le 1<sup>er</sup> septembre 2018 et affiliée à la Direction Générale de l'Armement (DGA). L'objectif de cette agence est de faire naître, fédérer et de mettre en cohérence les initiatives et les projets d'innovation. Pour favoriser l'émergence d'innovations, l'AID finance et soutient quatre grands types de projet [1] :

- Les projets de technologies de défense : Garantir la supériorité opérationnelle et l'autonomie stratégique des armées françaises en développant des technologies sur le long terme.
- Les projets d'accélération d'innovation : Faire monter en maturité un produit ou un service pour le déployer rapidement au sein du Ministère des Armées.
- Les projets d'innovation participative : Soutenir des idées d'innovation provenant du personnel, civil ou militaire, du Ministère des Armées.
- Les projets de recherche : détecter et faire émerger les futures technologies stratégiques

Mon projet de fin d'études consistant, entre autres, à étudier l'intérêt opérationnel d'une roue de vélo robotisée, il s'inscrit donc dans la catégorie des projets d'innovation participative. En effet, l'ENSTA Bretagne étant sous la tutelle du Ministère des Armées et de la DGA, le projet d'innovation est considéré comme interne au Ministère des Armées. Cela est, selon moi, une chance car le projet étant interne, les échanges et les interactions avec l'AID et le porteur d'innovation (responsable de projet) en étaient simplifiés. Une réunion mensuelle était organisée avec le porteur d'innovation afin de le tenir informé de l'avancement des travaux et de lui faire part des problèmes rencontrés. Lors de ces réunions, le porteur d'innovation pouvait aussi spécifier de nouvelles demandes ou donner une nouvelle direction au projet. L'organisation de mon stage était donc rythmée en période de travail d'un mois, me laissant ainsi suffisamment de temps pour approfondir un sujet, sans pour autant me laisser le temps de partir dans la mauvaise direction.

#### 1.2.2 Le Lab-STICC (ENSTA Bretagne)

Le Lab-STICC, UMR 6285, est l'un des trois laboratoires de l'ENSTA Bretagne avec l'institut de recherche Dupuy de Lôme (IRDL) et le laboratoire de formation et apprentissages professionnels (EA FoAP) [2].

Pour rappel, *l'ENSTA Bretagne* est une grande école d'ingénieurs et un centre de recherche pluridisciplinaire de haut niveau en technologies de l'information et de la communication, en sciences mécaniques et en sciences humaines pour l'ingénieur. Elle forme notamment les ingénieurs des études et techniques de l'armement (IETA), que je suis moi-même. Ces derniers ont pour vocation de concevoir et de diriger les grands programmes d'armement, pour la DGA et pour les entreprises de la défense [2]. L'école se situe à Brest, France, et forme des ingénieurs dans neuf grands domaines techniques et scientifiques :

- $\bullet$ Systèmes d'observation et intelligence artificielle (SOIA)
- Conception de systèmes numériques (CSN)
- $\bullet$ Robotique autonome (ROB) (filière dont je suis moi-même issu)
- Hydrographie et Océanographie (HYDRO)  $\bullet$
- Architecture de véhicules (AV)  $\bullet$
- Modélisation avancée des matériaux et structures (MAMS)  $\bullet$
- Architecture navale et offshore (ANO)
- Systèmes pyrotechniques (PYRO)
- Ingénierie et sciences de l'entreprise (ISE)

En plus d'être un des laboratoires de *l'ENSTA Bretagne*, le *Lab-STICC* est surtout une unité de recherche reconnue nationalement dans le domaine des sciences et des technologies de l'information et de la communication (STIC) [3].

Le Lab-STICC est, en réalité, rattaché à 6 tutelles et possède plusieurs sites en Bretagne, notamment à Brest, Quimper, Lorient et Vannes. Parmi les tutelles, on retrouve le CNRS, l'ENIB, l'ENSTA Bretagne, l'IMT Atlantique, l'Université de Bretagne Occidentale et l'Université de Bretagne Sud. Le laboratoire emploie en moyenne 560 scientifiques (permanents et non permanents) [3], qui sont divisés en 26 équipes et regroupés en 9 pôles (voir **Annexe 1**).

Durant mon stage, j'ai principalement évolué au sein de l'équipe ROBEX, elle-même dans le pôle IA & Océan. Le pôle IA & Océan a pour ambition générale de renforcer l'expertise et la renommée nationale et internationale du Lab-STICC en se concentrant sur la fusion de l'intelligence artificielle et des problématiques océaniques et maritimes. Cette approche intègre la considération de l'océan en tant que système complexe, avec ses interactions physiques, biologiques et écologiques, ainsi que les activités humaines qui s'y déroulent (comme le trafic maritime, l'aménagement du littoral et l'exploitation des ressources marines). Le pôle IA & Océan s'articule autour de trois domaines de recherche spécifiques : l'IA & la perception de l'environnement marin, l'IA & la robotique exploratoire et l'IA & l'exploitation des données océaniques et marines [3].

L'équipe ROBEX est dirigée par Luc JAULIN et se compose de 21 personnes dont 2 professeurs, 4 enseignants-chercheurs, 1 ingénieur de recherche, 1 chargé de recherche CNRS, 1 postdoc, 10 doctorants et 2 chercheurs invités [4]. ROBEX développe des outils académiques visant à créer des algorithmes intelligents permettant à des robots d'effectuer des missions d'exploration de manière autonome. En prenant en compte certaines hypothèses sur l'environnement et la dynamique des robots, l'équipe se focalise sur la garantie de certaines propriétés telles que l'évitement de zones interdites, le respect de contraintes sur l'état du système, la fiabilité de la localisation, et la capacité de revenir au point de départ. Leur approche vise à traiter toutes les sources d'incertitude avec rigueur, afin d'obtenir des solutions théoriquement élégantes, tout en effectuant des validations expérimentales convaindantes [4].

## 1.3 Les objectifs et les concepts du système

#### 1.3.1 Objectifs du projet

Comme évoqué précédemment dans l'introduction de ce rapport, l'objectif du projet est de travailler sur la robotisation d'une roue de vélo, notamment en concevant un démonstrateur capacitaire. Par « robotisation », nous entendons le fait de donner à cette dernière un contrôle de sa vitesse et de son cap.

En exploitant les propriétés de la roue, nous espérons concevoir un robot robuste, bascoûts, capable d'atteindre des vitesses importantes et de franchir des obstacles en consommant peu d'énergie. La roue a cependant un caractère instable, tant à l'arrêt qu'en mouvement. En effet, à l'arrêt, la roue aura tendance à tomber sur le côté. En mouvement, les effets gyroscopiques favoriseront sa stabilité, mais des phénomènes de précession pourront alors apparaître, créant ainsi des rotations parasites. La robotisation de la roue de vélo n'est donc pas une chose triviale et nécessite un important travail de réflexion et de compréhension. Dans le cadre de ce projet, nous nous focaliserons sur le cas de la roue en mouvement, c'est-à-dire dans son état d'utilisation opérationnelle.

Il ne faut pas oublier que l'intérêt principal de ce projet n'est pas son aspect scientifique, mais son potentiel opérationnel. En effet, si ces travaux démontrent la faisabilité technique d'un tel robot, et assurent de sa fiabilité, plusieurs utilisations pourraient alors être envisagées : En l'équipant avec du matériel d'observation (caméra, GPS, ... etc.), la roue de vélo robotisée (ou

#### Robot d'engagement gyrostabilisé de reconnaissance

robot roue) deviendrait alors un robot de reconnaissance terrestre à haute vélocité pouvant, par exemple, rejoindre des zones reculées ou suivre des convois de véhicules. En y équipant une charge explosive, le robot roue pourrait devenir un robot anti-matériel permettant de neutraliser des véhicules légers en mouvement.

Même si des systèmes proposant des fonctions similaires existent déjà (satellite, drone aérien, lance-roquette antichar), le robot roue se distingue par son faible coût et sa relative discrétion. En effet, un opérateur habillé en tenue civile, et conduisant une voiture banalisée dans une zone de tension, passera beaucoup plus inaperçu en transportant des roues de vélo qu'en transportant des drones ou de l'équipement militaire. L'opérateur pourra donc facilement rejoindre un point d'observation, lancer un robot roue, effectuer sa mission et quitter rapidement son point d'observation en pouvant se permettre d'abandonner la roue dû à son faible coût. Cet aspect jetable et facilement reproductible, en fait un système d'arme facile à produire et ceux même en temps de guerre où les ressources viennent à manquer.

#### 1.3.2 La propulsion du robot

Pour propulser le robot, un pendule motorisé sera intégré sur l'axe principal de rotation de la roue de vélo. Afin de bien se représenter le système, une analogie avec l'exercice du pendule inversé sur un chariot est possible. Dans cet exercice, en deux dimensions, on dispose d'un chariot, glissant sur des rails infinis, et dont on peut contrôler l'accélération. Un pendule est ajouté via une liaison pivot positionnée au centre du chariot. L'objectif est de réguler l'angle du dit pendule en contrôlant uniquement l'accélération du chariot. Une représentation du pendule inversé sur un chariot est disponible en Figure 2.

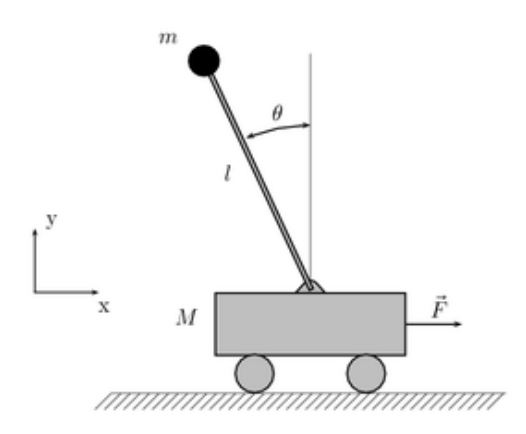

Figure 2 - Représentation du pendule inversé sur un chariot (Image extraite de *wikipedia.org*)

En modifiant son accélération, le chariot exerce une action sur le pendule au travers de la liaison pivot. C'est cette action qui va permettre de contrôler l'angle du pendule. Ainsi, en transmettant des efforts du chariot vers le pendule, on peut contrôler l'angle de ce dernier. Mais l'inverse est aussi possible. En motorisant la liaison pivot, des actions peuvent être transmises du pendule vers le chariot, permettant donc de contrôler l'accélération de ce dernier. C'est ce principe qui sera exploité pour propulser le robot, en remplaçant le chariot par une roue de vélo.

#### Robot d'engagement gyrostabilisé de reconnaissance

Grâce au moteur, la vitesse angulaire du pendule par rapport à la roue devient contrôlable. En régulant la vitesse du pendule à celle de la roue, il est donc possible de stabiliser le pendule à un angle absolu donné. En fonction de cet angle, les actions, qu'exercera le pendule sur la roue, permettront de contrôler l'accélération du robot. En effet, si le pendule est maintenu à un angle positif par rapport à la verticale, alors la roue va accélérer. Au contraire, si le pendule est maintenu à un angle négatif par rapport à la verticale, alors la roue va décélérer. Si le pendule est maintenu parfaitement à la verticale, alors l'accélération du robot sera nulle (en excluant les forces de frottements). Ce principe est illustré dans la **Figure 3**.

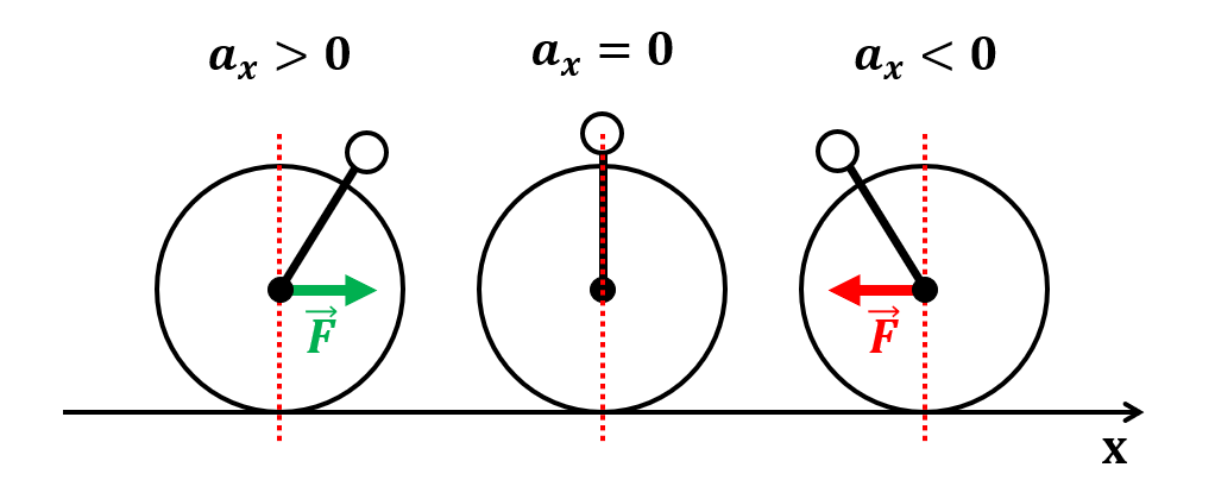

Figure 3 – Schématisation du concept de pendule motorisé comme moyen de propulsion.

(À gauche) le pendule va faire accélérer la roue positivement selon l'axe x. (Au milieu) le pendule n'aura aucun impact sur l'accélération de la roue.  $(\hat{A}$  droite) le pendule va faire accélérer la roue négativement selon l'axe x.

#### 1.3.3 Le contrôle en cap du robot

Le contrôle en cap est un problème bien plus complexe que la propulsion du robot. En effet, dans le cas de la roue en mouvement, les phénomènes gyroscopiques et les phénomènes de précession sont à double tranchant. S'ils sont mal compris, ils peuvent entraîner la perte de contrôle du robot, mais s'ils sont correctement exploités, ils peuvent permettre de stabiliser le robot et de le contrôler en cap.

Les effets gyroscopiques vont, par exemple, avoir tendance à stabiliser la roue durant son mouvement et éviter sa chute. Les phénomènes de précession vont, quant à eux, avoir tendance à créer des rotations parasites en cas de perturbations. Cependant, en créant des perturbations contrôlées, nous pensons qu'il est alors possible d'utiliser ces phénomènes de précession pour commander la roue en cap. Pour cela, nous nous proposons d'ajouter des roues à réaction sur le robot afin d'appliquer des perturbations contrôlées, et ainsi, orienter le robot avec un faible coût énergétique.

#### 1.4 Séquencement des travaux

Nous avions initialement pensé le projet en 2 phases : la réalisation d'un robot simplifié (appelé V0) et la réalisation d'un robot final (appelé démonstrateur). La réalisation d'une version simplifiée en amont du démonstrateur permet de mettre en lumière de potentiels problèmes mécaniques ou physiques qui n'auraient pas pu être pris en compte dans la modélisation et la simulation. De plus, ce premier robot doit nous permettre de valider l'utilisation du pendule motorisé comme moyen de propulsion et de développer une première intuition expérimentale des phénomènes de précession.

En amont, nous devions donc modéliser et simuler le système afin d'en estimer ses capacités théoriques, permettant ainsi le dimensionnement des composants du robot. Un état de l'art préalable était aussi une nécessité afin d'identifier les systèmes existants, ou similaires, et de s'en inspirer pour mettre en équation la roue. Pour réaliser le démonstrateur, une étude des phénomènes de précession est obligatoire afin de valider notre concept de changement de cap et afin de dimensionner la roue à réaction. Ainsi, nous avons séquencé le projet de la manière suivante :

- $\bullet$ Etat de l'art
- Modélisation et simulation du pendule inversé sur la roue
- $\bullet$  Réalisation de la V0
- Etude des phénomènes de précession  $\bullet$
- Réalisation du démonstrateur

A partir de ces considérations, nous avions ainsi une vue globale du déroulement du projet. Pour en définir un séquencement précis, nous devions prendre en compte les contraintes temporelles extérieures. On peut par exemple citer les jours fériés durant le mois de mai ou la fermeture estivale de *l'ENSTA Bretagne* du  $21/07/2023$  au  $14/08/2023$ . La fin de mon stage, datée au 11/08/2023, tombant durant cette fermeture, nous avons décidé que cette période soit consacrée à l'écriture de mon rapport.

Pour réaliser un planning, j'ai utilisé le logiciel open-source GanttProject. Le diagramme de Gantt associé à mon PFE est présenté dans la Figure 4. Une version détaillée de ce diagramme est disponible en Annexe 2.

| <b>VOTTE</b><br>project                     |               |                        | 2023<br>PFE-REGR | Réalisation de la VO |     | Réalisation du démonstrateur |          | Rapport |
|---------------------------------------------|---------------|------------------------|------------------|----------------------|-----|------------------------------|----------|---------|
| Nom                                         | Date de début | Date de fin            | mars             | avril                | mai | juin                         | juillet  | août    |
| PFE-REGR                                    | 06/03/2023    | 11/08/2023             |                  |                      |     |                              |          |         |
| Etat de l'art                               | 06/03/2023    | 10/03/2023             |                  |                      |     |                              |          |         |
| Modélisation du pendule inversé sur la roue | 13/03/2023    | 24/03/2023             |                  |                      |     |                              |          |         |
| Réalisation de la VO                        | 27/03/2023    | 21/04/2023             |                  | ٠                    |     |                              |          |         |
| Etude des phénomènes de précession          | 24/04/2023    | 05/05/2023             |                  |                      |     |                              |          |         |
| Réalisation du démonstrateur                | 09/05/2023    | 13/07/2023             |                  |                      | .   | - 18<br>. .                  | -81<br>. |         |
| Semaine de secours                          | 17/07/2023    | 21/07/2023             |                  |                      |     |                              |          |         |
| Rapport                                     | 24/07/2023    | 11/08/2023<br>63921036 |                  |                      |     |                              |          | . ar    |

Figure 4 – Séquencement théorique de mon PFE (Diagramme de Gantt)

## 2. Présentation des travaux

### 2.1 Etat de l'art

#### 2.1.1 Recherche de projets similaires

Malgré mes multiples recherches, seuls deux projets m'ont semblés suffisamment pertinents pour être retenus :

#### 1. Le projet de gyro-cycle de **James BRUTON** [5]

James BRUTON est un ingénieur, inventeur et créateur de contenu britannique. Il est surtout reconnu pour ses projets de robotique, ses réalisations en impression 3D et ses créations dans le domaine de la technologie. Sur sa chaîne YouTube, il partage des vidéos où il détaille la conception, la construction et les fonctionnalités de ses projets, souvent axés sur la robotique, les gadgets et autres objets innovants.

Dans cette vidéo, James BRUTON se propose de réaliser un robot s'inspirant des gyro-cycles du film « Men in black 3 ». La propulsion est contrôlée en orientant le centre de gravité de la roue, vers l'avant ou vers l'arrière. La stabilisation, quant à elle, est assurée par deux volants d'inertie.

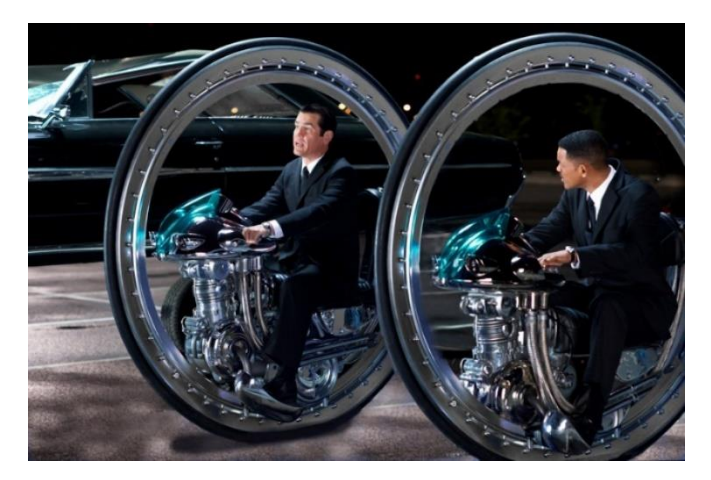

Figure 5 – Image de deux gyro-cycles (extraite du film « Men in black  $3$  »)

Pour réaliser son robot, ce dernier utilise l'IMU MPU-6050 (Inertial Mesurement Unit) et une carte de contrôle (la carte Arduino Mega) afin de mettre en place un contrôleur de type PID pour stabiliser la roue. Dans un premier temps, il se focalise sur la stabilisation de la roue à l'arrêt qui s'avère être un succès. Il s'intéresse ensuite au cas de la roue en mouvement qui s'avère être un échec. En effet, en mettant en mouvement le robot, les effets gyroscopiques et les phénomènes de précession des volants d'inertie viennent perturber ceux de la roue, engendrant la chute latérale de cette dernière. Cette expérience montre l'importance de bien comprendre ces phénomènes et de les identifier lors de la conception du robot.

Robot d'engagement gyrostabilisé de reconnaissance

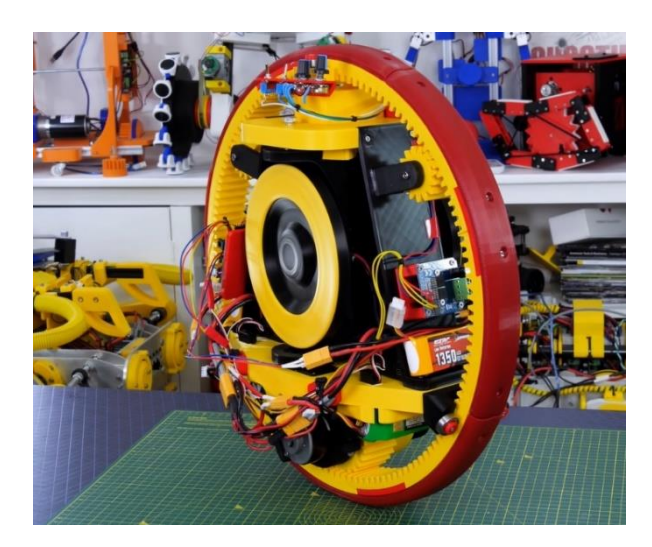

Figure 6 - Image du gyro-cycle de James BURTON

#### 2. « The Wheelbot: A Jumping Reaction Wheel Unicycle », un projet développé par  $l'Institut Max Planck [6]$

En utilisant à la fois des éléments disponibles dans le commerce, et des pièces fabriquées en impression 3D, le « Wheelbot » se présente comme un monocycle à roue de réaction symétrique ayant la capacité de sauter sur ses roues à partir de n'importe quelle position initiale.

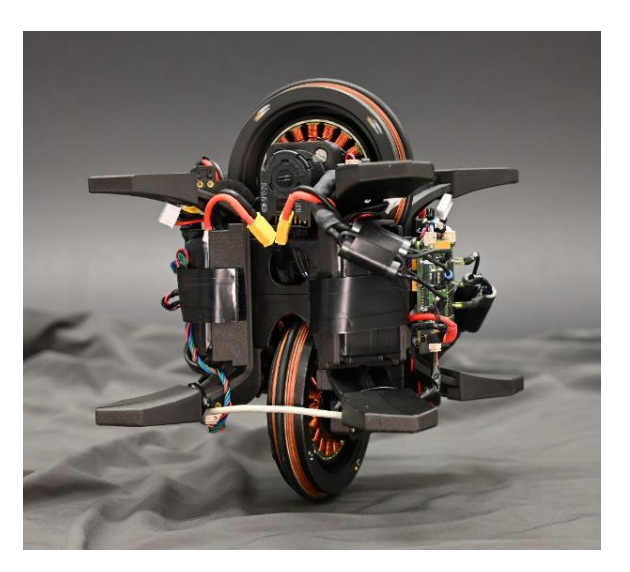

Figure 7 – Image du « Wheelbot » en équilibre

La roue en contact avec le sol devient « motrice », et sert à propulser le robot, alors que l'autre roue devient « directrice », en agissant comme une roue à réaction. En exploitant ce principe, ce robot arrive à se stabiliser à l'arrêt mais aussi à se propulser et à contrôler sa direction lors du mouvement. Ce projet est donc très proche de celui que nous souhaitons réaliser, cependant, ses spécifications, n'en font pas un robot pouvant atteindre des vitesses élevées.

#### 2.1.2 Effets gyroscopiques et phénomènes de précession

La compréhension des effets gyroscopiques et des phénomènes de précession étant une problématique clairement identifiée, un état de l'art, même succin, ne pouvait être que bénéfique pour le bon déroulement du projet. Est présentée dans cette partie, une liste non exhaustive de projets (ludiques, étudiants, industriels ou de recherches) utilisant les effets gyroscopiques pour maintenir un système en équilibre.

En comparaison avec le précédent état de l'art, cherchant à identifier des projets de robot roue, la prospection de systèmes utilisant une stabilisation gyroscopique est très aisée. En effet, ce sujet est bien connu et a fait l'objet de nombreuses recherches. Voici donc une sélection, non exhaustive, de projets utilisant une stabilisation gyroscopique :

- 1. La gyro-voiture de  $LitMotos$  [7]
- 2. Une thèse sur la stabilisation gyroscopique d'un vélo [8]
- 3. Un projet étudiant sur la stabilisation par effet gyroscopique [9]
- 4. Une vidéo éducative sur la stabilisation d'un drone par effet gyroscopique [10]

Dans le cadre de ce rapport, je ne vais pas détailler le contenu de chaque projet. L'objectif étant simplement de montrer des références que j'ai étudié pour mieux comprendre ces phénomènes.

Cependant, plus que de les comprendre, il est aussi nécessaire de pouvoir modéliser les effets gyroscopiques et les phénomènes de précession. Pour cela, je vais m'appuyer sur les MOOCs de Luc JAULIN. Ces derniers regroupent les équations, qui me permettront de modéliser ces phénomènes, et des exercices corrigés sur la modélisation et le contrôle de certains systèmes utilisant une stabilisation gyroscopique, ou tenant compte des phénomènes de précession. Hormis les équations, voici donc les exercices que j'ai retenu et qui pourront me servir pour modéliser et contrôler mon robot :

- InMOOC, Exercice 16, « Floating wheel » [11] : Cet exercice porte sur la mise en  $\bullet$ équation de la roue en 3D dans l'espace et permets d'étudier les phénomènes de précession sans perturbations externes.
- RobMOOC, Exercice 5, « Reaction wheel pendulum » [12]: Dans cet exercice, on s'intéresse à la mise en équation, et au contrôle, d'un pendule inversé équipé d'une roue à réaction.
- AutoMOOC, Exercice 2.6, « Segway » [13] : L'exercice porte sur la recherche des  $\bullet$ équations d'état du « Segway » en 2D. Cet exercice est particulièrement intéressant car la représentation du « Segway » en deux dimensions est très proche de celle de la roue équipée d'un pendule motorisé. Cependant, la modélisation du « Segway » ne prend pas en compte les forces de frottement exercées par l'air sur le robot. Afin de mettre en équation le pendule motorisé, je vais donc m'inspirer de cet exercice et rajouter un terme de frottement modélisant les actions de l'air sur la roue.

## 2.2 Modélisation et simulation du pendule motorisé 2.2.1 Cadre de l'étude

Pour rappel, on souhaite modéliser, et simuler, le cas du pendule motorisé sur la roue afin de vérifier si cette méthode de propulsion est viable et adaptée à notre projet. La mise en équation, et la simulation du système, nous permettront aussi de dimensionner nos composants lors de la conception de la V0.

Pour cette modélisation, nous supposons le problème comme étant compris dans le plan  $(\vec{x}, \vec{y})$ . La gravité  $\vec{g}$  est orientée selon l'axe  $\vec{y}$  négatif. La densité de l'air est supposée uniforme et est notée  $\rho$ . On dispose d'une roue de rayon r, de masse  $M_R$ , de surface exposée au vent  $S_R$ , d'un moment d'inertie  $J_R$  et avec un coefficient de frottement  $C_x$ . La roue est supposée toujours en contact avec le sol, qui est colinéaire à l'axe  $\vec{x}$ . La position du centre de la roue, qui est aussi son centre de gravité  $G_R$ , est donc toujours de la forme  $(p_x, r)_{(\vec{x}, \vec{y})}$ . L'angle de la roue entre un point artificiel b, et son point de contact au sol, est noté  $\omega$ . On dispose au centre de la roue d'une liaison pivot motorisée sur laquelle est monté un pendule. La liaison motorisée peut exercer un couple u sur le pendule. Le pendule est décrit par sa longueur l, sa masse  $M_p$ , son moment d'inertie  $J_P$  et son angle  $\theta$  par rapport à l'axe  $\vec{y}$ . Le centre de gravité du pendule  $G_P$  est supposé comme étant celui de la masse. On suppose aussi que les forces de frottement de l'air sur le pendule sont négligeables. Une représentation de la roue, du pendule et de leurs paramètres est disponible en Figure 8.

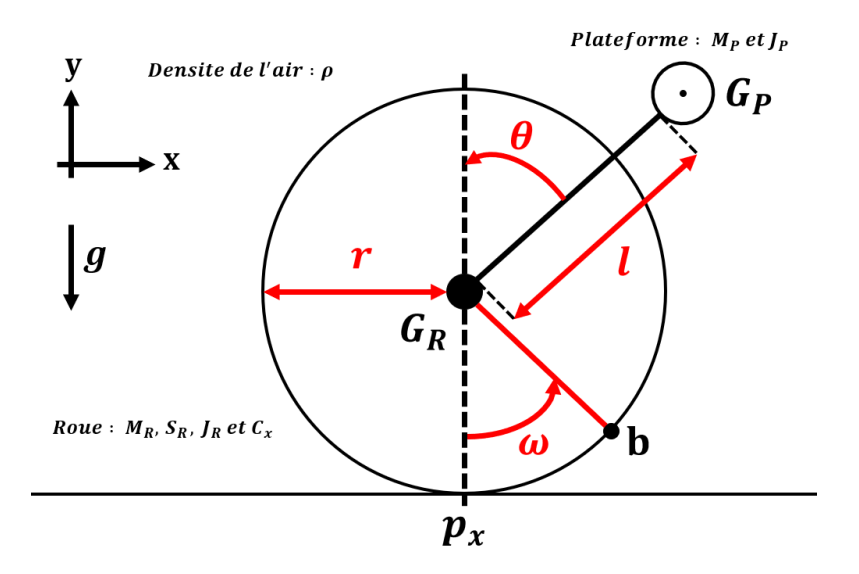

Figure 8 – Représentation paramétrique du pendule motorisé sur la roue

Cette représentation de la roue et de son pendule est grandement inspirée de l'exercice du « Segway » [13], qui fut détaillé précédemment. Afin de mettre en équation le système, on se propose d'utiliser le principe fondamental de la dynamique mais l'utilisation des équations d'Euler-Lagrange est aussi possible.

#### 2.2.2 Mise en équation

Pour appliquer le principe fondamental de la dynamique (PFD) et identifier les équations d'états du système, je commence par réaliser une étude dynamique de l'ensemble « roue ».

Sur la roue s'exerce cinq forces : la réaction tangentielle du sol sur la roue  $\overrightarrow{R_T}$ , la réaction normale du sol sur la roue  $\overrightarrow{R_N}$ , le poids de la roue  $\overrightarrow{P_R}$ , les forces de frottement de l'air sur la roue  $\overrightarrow{F_{frot,R}}$  et la réaction du pendule sur la roue  $\overrightarrow{R_{P\rightarrow R}}$ ; et un couple : l'action de la liaison motorisée sur la roue, notée  $u$ . Une représentation de l'étude dynamique de cet ensemble est disponible en Figure 9.

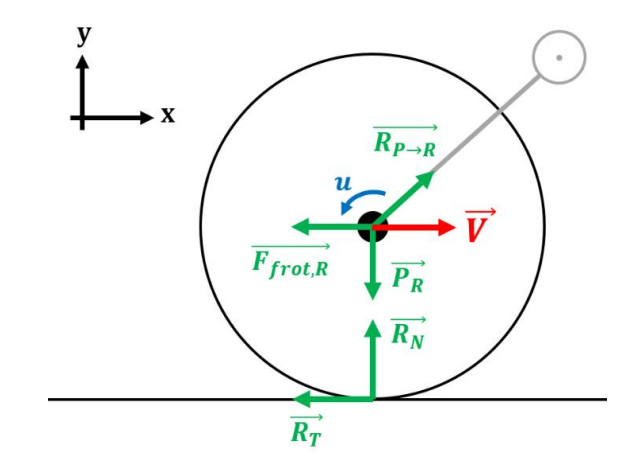

Figure 9 – Représentation de l'étude dynamique de l'ensemble « roue »

En appliquant le PFD sur l'ensemble « roue » au point  $G_R$  dans le repère  $(\vec{x}, \vec{y})$ , on obtient trois équations dynamiques (résultante suivant l'axe  $\vec{x}$ , résultante suivant l'axe  $\vec{y}$  et une équation du moment). La modélisation des forces, le développement des équations et l'obtention de leurs expressions sont disponibles en Annexe 3.

A ce stade, on dispose donc de trois équations dynamiques et de cinq inconnues  $(R_X, R_Y, R_Y)$  $R_N$ ,  $R_T$  et  $\ddot{\omega}$ ). Afin de résoudre mon système, j'applique ensuite le PFD sur l'ensemble « pendule » pour obtenir trois équations dynamiques supplémentaires.

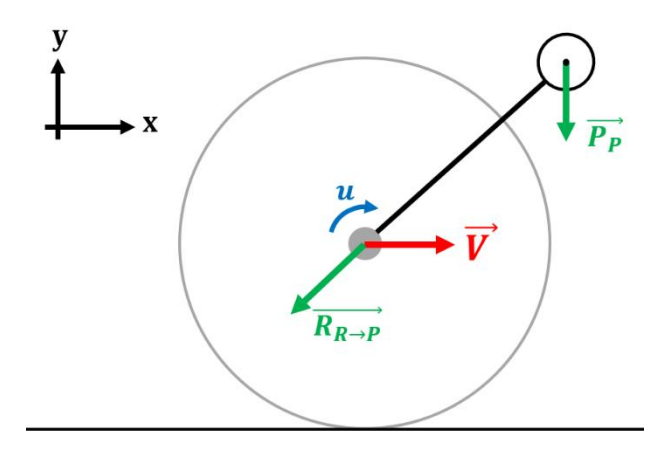

Figure 10 - Représentation de l'étude dynamique de l'ensemble « pendule »

Sur le pendule s'exerce deux forces : le poids du pendule  $\overrightarrow{P_P}$  et la réaction de la roue sur le pendule  $\overrightarrow{R_{R\rightarrow P}}$ ; et un couple : l'action de la liaison motorisée sur le pendule, notée  $-u$ . La force  $\overrightarrow{R_{R\rightarrow P}}$  étant liée par principe de réaction à la force  $\overrightarrow{R_{P\rightarrow R}}$ , aucune nouvelle inconnue n'est introduite. Une représentation de l'étude dynamique du pendule est disponible en Figure 10. En appliquant le PFD sur l'ensemble « pendule » au point  $G_P$  dans le repère  $(\vec{x}, \vec{y})$ , on obtient trois nouvelles équations dynamiques (résultante suivant l'axe  $\vec{x}$ , résultante suivant l'axe  $\vec{y}$  et une équation du moment). La modélisation des forces, le développement des équations et l'obtention de leurs expressions sont disponibles en Annexe 4.

On dispose désormais d'un système à six équations et à six inconnues  $(R_X, R_Y, R_N, R_T, \omega)$ et  $\ddot{\theta}$ ) que l'on doit résoudre pour obtenir les équations d'états du robot. Une représentation matricielle du système est disponible en **Annexe 5**. En exploitant l'hypothèse selon laquelle la roue ne décolle pas du sol, on peut simplifier le système en ignorant la résultante du PFD de l'ensemble « roue » selon  $\vec{y}$  et en retirant  $R_N$  de la liste des inconnues. On obtient alors l'équation matricielle détaillée dans la Figure 11.

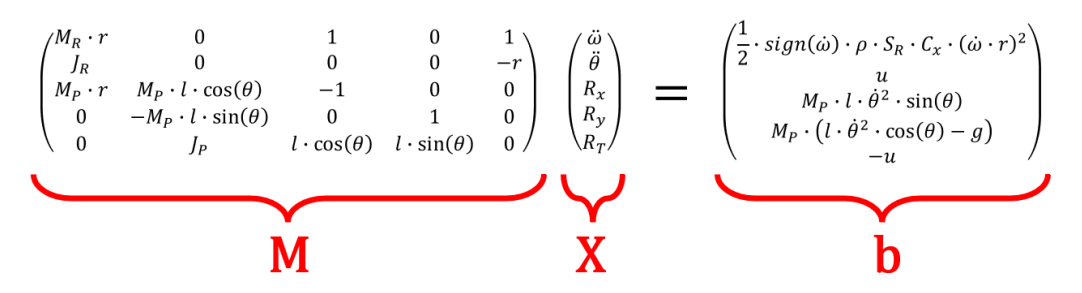

Figure 11 – Expression matricielle des équations dynamiques du pendule motorisé

Pour obtenir l'expression du vecteur  $X$ , il faut résoudre de manière symbolique cette équation en trouvant l'expression de  $M^{-1} \cdot b$ . Pour cela, j'ai choisi d'utiliser Python, et plus particulièrement la bibliothèque  $SymPy$ , qui permet de résoudre symboliquement des problèmes de ce type. Grâce à son utilisation, j'ai pu obtenir les deux équations d'états de mon système. Ces deux équations, détaillées dans la Figure 12, sont similaires à celles du « Segway » [13] et font apparaitre un terme lié à la roue et un terme lié au pendule motorisé. Cependant, un terme supplémentaire est présent et il correspond à l'impact des frottements de l'air sur la roue, frottements qui n'étaient pas pris en compte dans l'exercice du « Segway ».

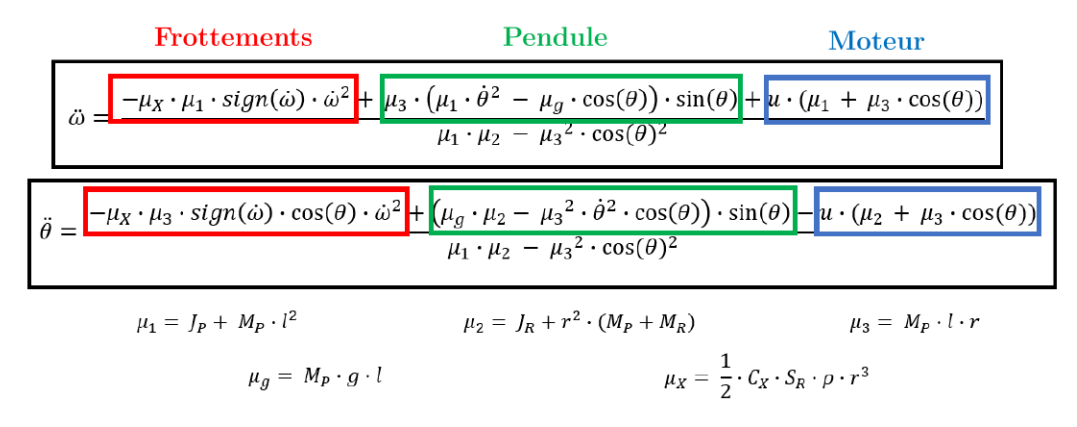

Figure 12 – Equations d'état de la roue équipée d'un pendule motorisé

#### 2.2.3 Simulation

En connaissant les équations d'états de la roue équipée d'un pendule motorisé, il est possible de simuler l'évolution du système dans le temps, et d'en estimer ses capacités théoriques. Dans cette optique, et pour des raisons de simplicité, j'ai choisi de réaliser un simulateur sous le langage de programmation Python. J'ai notamment utilisé la bibliothèque Roblib, développée par Luc JAULIN, qui fournit un ensemble d'outils pour le calcul mathématique appliqué à la robotique et une interface de visualisation s'appuyant sur la bibliothèque Matplotlib.

Pour simuler l'évolution du système dans le temps, en intégrant les variables d'état à l'aide des équations d'état, le choix d'un schéma d'intégration, et celui d'un pas de temps, s'imposent. Le schéma d'intégration le plus connu est le schéma, dit d'Euler, mais ce dernier n'est pas envisageable dû à la nature conservative du système. Je me suis donc naturellement orienté vers les méthodes de Runge-Kutta (RK), plus adaptées pour les problèmes conservatifs. Après de nombreux essais, le meilleur compromis entre temps de calcul et erreur d'intégration m'a semblé être la méthode de Runge-Kutta d'ordre 4 (RK4) avec un pas de temps de 50ms.

Afin de pouvoir dimensionner le système dans différentes configurations opérationnelles, l'implémentation d'un contrôleur sur l'angle du pendule, et la réalisation d'un régulateur sur la vitesse linéaire du robot, m'ont semblé être nécessaire. En effet, dans l'optique de dimensionner le moteur de mon pendule, il était important de déterminer par simulation un ensemble de paramètres dimensionnants comme le couple de décrochage, la vitesse nominale ou la puissance nominale du moteur. Pour cela, j'ai enregistré l'évolution de ces différentes grandeurs à chaque itération afin de déterminer les paramètres dimensionnants du système.

Ainsi pour une configuration de robot roue donnée, il m'était possible de voir l'évolution des différentes grandeurs du système dans le temps, mais aussi, d'apprendre à trouver les bons jeux de coefficients pour mon contrôleur en angle et mon régulateur en vitesse, tous deux étant des correcteurs PID. En effet, lors de la fabrication de la V0, il me faudra régler les coefficients de ces deux correcteurs PID de manière empirique. Un apprentissage préalable en simulation est donc une aubaine pour éviter une trop grande perte de temps lors du réglage de ces coefficients sur le système réel.

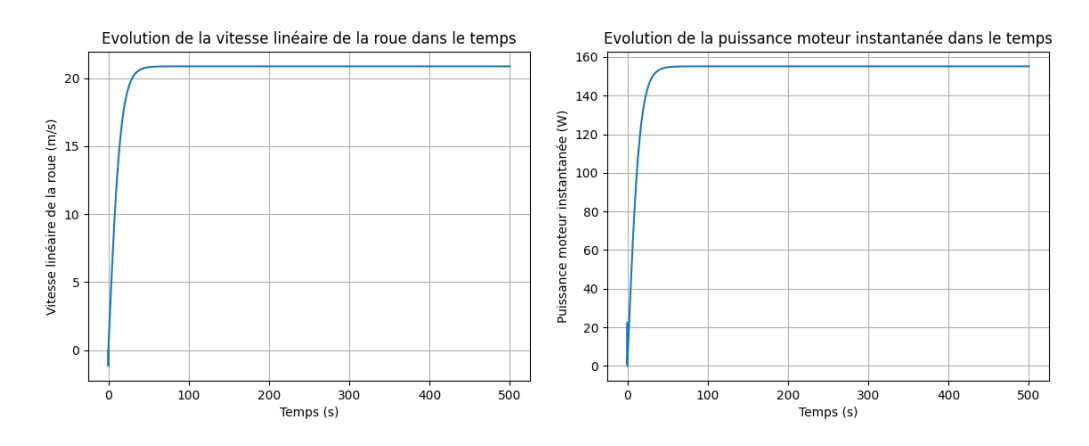

Figure 13 – Exemple de graphes obtenus en simulant le pendule inversé sur la roue

En réalisant une rapide simulation avec une roue de vélo générique, et un petit pendule (une longueur de 25cm pour une masse de 1kg), j'ai pu mettre en lumière des capacités théoriques intéressantes comme peut le montrer la Figure 13. Effectivement, en prenant en compte des frottements avec l'air volontairement exagérés, le robot est en mesure d'atteindre une vitesse maximale de l'ordre de 21m/s soit environ 75km/h. Cette expérience semble donc nous permettre de valider théoriquement les capacités de propulsion du robot, mais, une validation pratique reste encore nécessaire. Le détail de la simulation est disponible en Annexe 6.

## 2.3 Réalisation de la V0 (roue équipée d'un pendule motorisé) 2.3.1 Objectifs et contraintes

Après avoir modélisé, simulé et validé théoriquement les capacités de propulsion du pendule motorisé, il faut désormais vérifier que cette méthode est fonctionnelle sur un robot réel. Pour cela, on se propose de fabriquer un robot roue simplifié (V0) qui aura pour but de valider expérimentalement cette méthode de propulsion, mais aussi, de mettre en lumière des phénomènes qui n'auraient pas été pris en compte lors de la modélisation. Le tout, en se faisant une première impression du comportement de la roue en mouvement, et en observant les phénomènes de précession.

Il me semble cependant important de rappeler que le but de cette expérience est bien de valider la propulsion, et non la stabilité, ou le contrôle en cap du robot. Ainsi, même si le robot montre un comportement chaotique (comprenant des phénomènes de précession et s'orientant vers un cap aléatoire), tant qu'il s'autopropulse, l'expérience sera validée.

Pour réaliser la V0, on se propose d'uniquement utiliser du matériel disponible sur étagère dans le laboratoire robotique (moteur, IMU, Raspberry Pi, Arduino, ... etc.) et d'exploiter la roue de vélo qui m'a été fournie au début de mon stage.

Le robot roue étant potentiellement véloce, et destiné à être testé dans l'enceinte de l'école, il est donc nécessaire de définir des contraintes permettant d'assurer une sécurité suffisante lors des tests. Dans ce but, je me suis imposé trois critères de sécurité :

- $\bullet$  Limiter l'accélération maximale du robot.
- $\bullet$ Limiter mécaniquement la vitesse maximale du robot.
- Mettre en place un système d'arrêt d'urgence pour pouvoir arrêter le robot à tout  $\bullet$ moment (à l'arrêt comme en mouvement).

Pour cela, je me propose d'utiliser un « petit » pendule (masse de 1kg à 25cm) pour modérer l'accélération maximale du robot, de limiter mécaniquement (via le choix du moteur) la vitesse linéaire à 10m/s (valeur fixée arbitrairement) et d'ajouter un système d'arrêt d'urgence, actionnable à distance, dû à la nature véloce du robot. L'objectif est donc de fabriquer un robot roue le plus rapidement possible, tout en respectant ces critères, afin de valider la méthode de propulsion avant de passer sur la conception du démonstrateur.

#### 2.3.2 Dimensionnement du moteur

La première étape de la conception de la V0, consiste à caractériser, et à trouver, le moteur que je vais utiliser pour concevoir le pendule motorisé. Pour cela, il me faut dimensionner le moteur idéal à partir de la simulation et trouver le meilleur compromis parmi les moteurs disponibles sur étagère dans le laboratoire. Pour que la simulation soit cohérente avec la réalité, il est nécessaire d'identifier les paramètres de mon système, comme les dimensions de la roue et celles du pendule.

La roue de vélo à ma disposition se caractérise par un rayon de 33cm, une masse de 3kg et une épaisseur de 4cm. Je dois aussi définir le coefficient de trainée associé à ma roue, pour modéliser sa résistance aux frottements avec l'air. Je l'estime arbitrairement à 0.5, en tenant compte du fait qu'il vaut mieux le sous-estimer pour être sûr de respecter mon critère de vitesse. Pour respecter mon critère d'accélération, le pendule se caractérisera par une longueur de 25cm et une masse de 1kg. J'ai arbitrairement choisi ces valeurs, en m'assurant cependant, qu'elles soient cohérentes avec l'intégration de l'électronique sur le pendule.

Pour dimensionner mon moteur, je vais déterminer six grandeurs : le couple de décrochage  $u_{max}$ , la vitesse angulaire maximale  $\omega_{max}$ , la puissance maximale  $P_{max}$ , le couple nominal  $u_{nom}$ , la vitesse angulaire nominale  $\omega_{nom}$  et la puissance nominale  $P_{nom}$ . Pour déterminer les grandeurs maximales, il suffit de s'intéresser au cas du robot allant à  $10m/s$  et avec un pendule à l'horizontal. Ainsi j'identifie que  $u_{max} = 2.45$ Nm,  $\omega_{max} = 289$ RPM et  $P_{max} = 74$ W. Pour déterminer les grandeurs nominales, il me suffit d'utiliser le régulateur dans ma simulation pour stabiliser le robot à 10m/s et observer ses paramètres. Les graphes issus de cette simulation sont disponibles en Annexe 7. On identifie alors que  $u_{nom} = 0.28$ Nm,  $\omega_{nom} = 289$ RPM et  $P_{nom} = 8.5$ W. En tenant compte de ces caractéristiques, la meilleure solution m'a semblé être un moteur à courant continu, couplé avec un réducteur.

Après de nombreuses recherches, j'ai identifié que le moteur 942D de MFA Como Drills, couplé avec un réducteur à train épicycloïdal de rapport 100:1, était le meilleur compromis. En régime nominal, ce dernier fonctionne en 12V et offre un couple à vide  $u_{nom} = 0.9$ Nm, une vitesse angulaire  $\omega_{nom} = 147$ RPM et une puissance  $P_{nom} = 19$ W. La tension maximale d'alimentation est de 15V et permet d'atteindre une vitesse angulaire maximale  $\omega_{max} = 184$ RPM. D'après ses caractéristiques, le moteur 942D 100:1 sera capable de fournir un couple suffisamment élevé pour stabiliser la plateforme mais il ne sera pas en mesure d'atteindre la vitesse de rotation nécessaire pour propulser le robot à  $10m/s$ . L'idéal, aurait été le même moteur avec un réducteur de rapport 51:1, mais nous n'en disposons pas dans le laboratoire. La documentation de cette gamme de moteur est disponible en Annexe 8.

Le moteur, seul actionneur du système, étant choisi, il est désormais possible d'identifier le type d'alimentation qui sera intégré sur le robot. En tenant compte des caractéristiques précédentes, je m'oriente vers une batterie Li-Po 4S offrant une tension nominale de 14.8V. Ainsi, je pourrai à la fois faire fonctionner le moteur en régime nominal (12V), comme le faire fonctionner à tension maximale  $(15V)$ .

#### 2.3.4 Conception mécanique

D'un point de vue mécanique, je ne dispose à ce stade que d'une roue et d'un moteur. Il me faut donc maintenant concevoir et réaliser les autres pièces qui me permettront d'assembler mon robot. Dans ce but, j'identifie quatre grandes parties à réaliser :

- La conception d'une interface roue/moteur
- La conception de la plateforme
- La conception d'une interface moteur/plateforme
- La mise au point d'un système d'équilibrage sommaire

Pour fabriquer l'interface entre la roue et le moteur, je me suis inspiré de pièces déjà existantes dans le laboratoire. La roue étant constituée de deux ensembles cinématiques : le cadre et l'essieu, il me faut donc d'abord unir ces deux ensembles. Pour cela une première pièce sert à encastrer l'essieu avec le cadre de la roue. Il faut ensuite intégrer le moteur, en liant son rotor, mais pas son stator, avec l'ensemble roue. Une seconde pièce vient donc s'ajouter par-dessus la pièce précédente et permet d'encaster l'axe moteur à l'ensemble roue au travers d'un méplat. Les deux pièces avaient été initialement réalisées dans un alliage d'aluminium AG4, elles étaient donc trop déformables et résistaient mal aux chocs. C'est pour cette raison, que j'ai décidé de les modéliser dans un logiciel de conception assistée par ordinateur (CAO) afin de les faire réusiner dans un alliage d'aluminium AU4G, beaucoup plus résistant. Des extraits de la CAO et une image de l'interface roue/moteur sont disponibles en Annexe 9.

Pour réaliser la plateforme, j'ai simplement usiné une plaque de PVC de longueur 25cm, de largeur 6cm et d'épaisseur 8mm, à l'aide d'une machine-outil à commande numérique présente dans le laboratoire.

Pour réaliser l'interface entre le moteur et la plateforme, j'ai utilisé une taule pliée en aluminium, qui comporte deux faces orthogonales. Une face possède un trou pour l'axe moteur et l'autre face possède quatre trous pour visser la plateforme. Un extrait du modèle CAO est disponible en Figure 14.

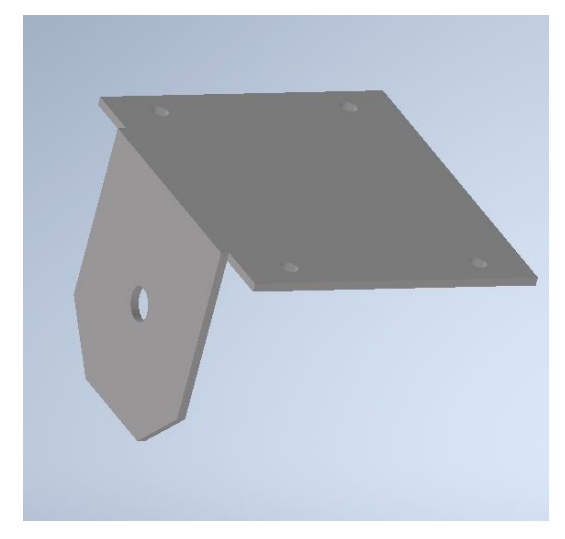

Figure 14 – Modélisation 3D de l'interface entre le moteur et la plateforme

Le pendule motorisé n'étant équipé que sur l'un des côtés de la roue, j'ai décidé d'ajouter un système de contre-poids sommaire, afin d'aider le robot à se stabiliser. Il me faut préciser que ce système est sommaire, car optionnel. En effet, en mouvement, et du fait des effets gyroscopiques, la roue peut se stabiliser, même avec un déséquilibre. Pour réaliser le système d'équilibrage, j'ai simplement fixé des poids sur une chute de cylindre en POM-C que j'ai ensuite encastré à la roue. Une photo de ce système est disponible en Figure 15.

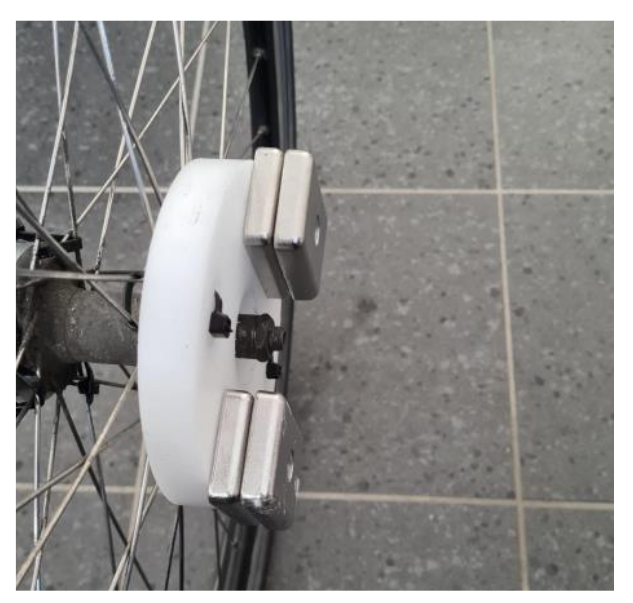

Figure 15 – Image du système d'équilibrage de la V0

L'intégralité de la conception mécanique étant terminée, je peux désormais assembler les différentes parties pour obtenir la structure de mon robot. Une représentation CAO du robot, et de ses différents composants, est disponible en Figure 16.

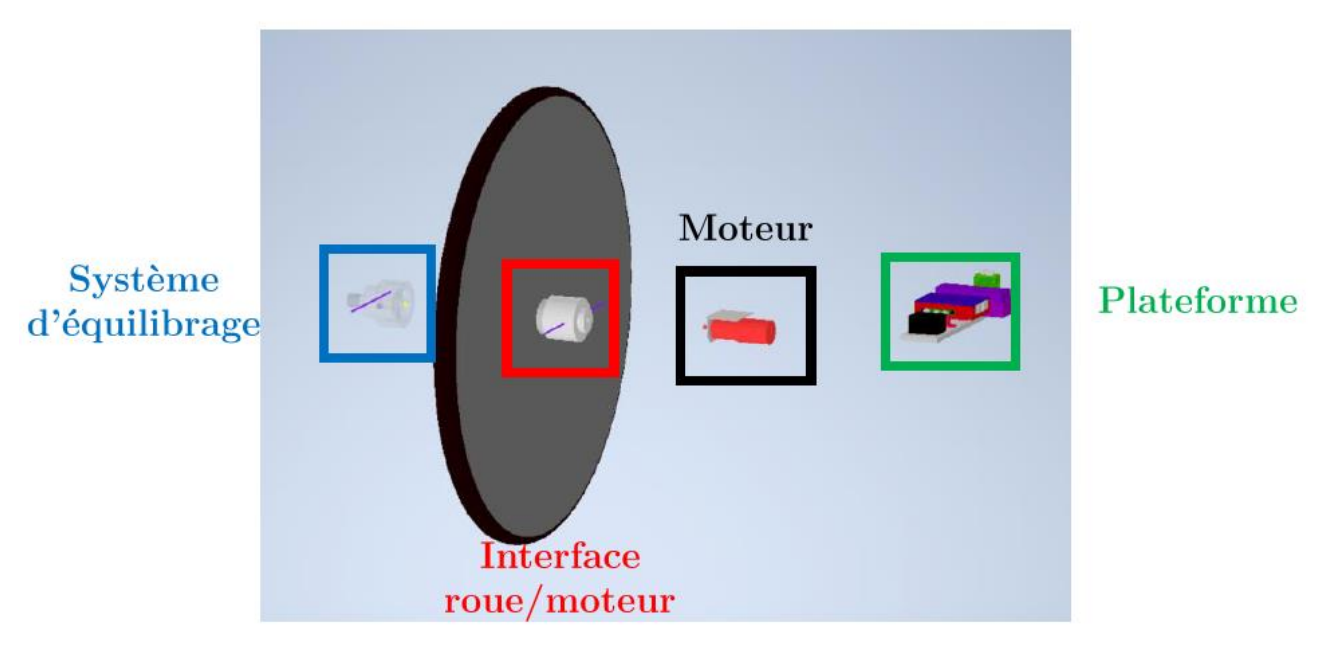

Figure 16 – Représentation CAO de l'ensemble des parties mécaniques du robot

#### 2.3.5 Architecture électrique et électronique

Pour définir l'architecture électrique et électronique de la plateforme, il est préalablement nécessaire d'identifier les actionneurs, capteurs et cartes de contrôle qui seront utilisés. En effet, sans la connaissance de cette information, il me sera impossible de choisir une alimentation et une conversion de puissance adaptées au système.

Pour pouvoir stabiliser la plateforme à un angle donné, il faut déjà connaitre l'angle absolu de cette dernière ainsi que sa vitesse angulaire. La solution la plus adaptée est d'utiliser un AHRS (Attitude and Heading Reference System) qui permet de connaitre la position angulaire absolu d'un système sur trois axes à l'aide d'accéléromètres, de gyromètres et de magnétomètres. Après discussion avec Fabrice LE BARS, j'ai décidé d'utiliser l'OpenLog Artemis de SparkFun Electronics. Cette carte intègre une IMU ICM-20948 possédant des accéléromètres, des gyromètres et des magnétomètres sur trois axes. La force de cette carte est surtout son microcontrôleur ARM Cortex M4F lui permettant de coupler les données IMU avec celle d'un GPS extérieur, transformant la carte en une centrale inertielle. Grâce aux travaux de Fabrice LE BARS, il est possible de reprogrammer le microcontrôleur de la carte pour la transformer en AHRS, publiant alors une position angulaire à une fréquence de 50Hz. Au travers d'une liaison série ou d'une liaison USB, il est possible de récupérer les informations provenant de la carte et d'alimenter cette dernière en 3.3V.

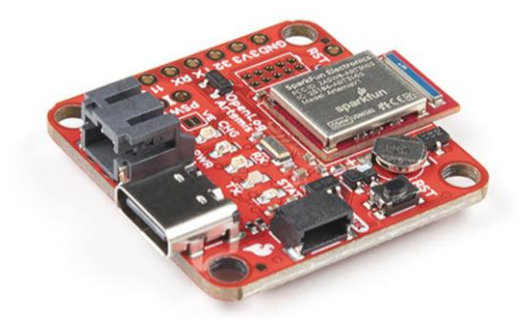

Figure 17 – Carte OpenLog Artemis de SparkFun Electronics

Connaissant l'angle absolu de la plateforme, il est nécessaire de mettre en place un contrôleur permettant de réguler le dit angle par rapport à une consigne donnée. Pour cela, j'ai fait le choix d'utiliser une carte Raspberry Pi 4B, me permettant d'implémenter mon robot sous ROS (Robot Operating System) et de communiquer facilement à distance via une liaison WIFI. La Raspberry Pi 4B disposant de quatre ports USB, je fais le choix d'alimenter mon AHRS et de communiquer avec cette dernière par ce biais. La Raspberry Pi nécessite, quant à elle, d'être alimentée en 5V et avec un courant d'au moins 2A.

Le robot ne dispose que d'un seul actionneur, qui est le moteur 942D 100:1. Pour contrôler la vitesse de rotation de ce dernier, l'utilisation d'un ESC (Electronic Stability Controller) est requise. L'ESC sera directement branché entre le moteur et la batterie, et aura pour rôle, de hacher la tension envoyée au moteur, en accord avec une consigne PWM (Pulse Width Modulation) extérieure. Cette consigne sera générée par la Raspberry Pi, en utilisant un contrôleur de type PID pour stabiliser la plateforme.

Comme précisé précédemment, la batterie utilisée est une Li-Po 4S (14.8V). S'il est possible de directement alimenter le moteur avec la batterie, au travers de l'ESC, ce n'est pas le cas pour la Raspberry Pi. Pour résoudre le problème, il faut ajouter un BEC (Battery Eliminator Circuit) entre la carte de contrôle et la batterie, afin d'abaisser la tension vers une tension 5V stabilisée.

En combinant l'ensemble de ces composants, on obtient une architecture électrique et électronique fonctionnelle permettant de réguler le pendule en angle. Une représentation de cette architecture est disponible en Figure 18.

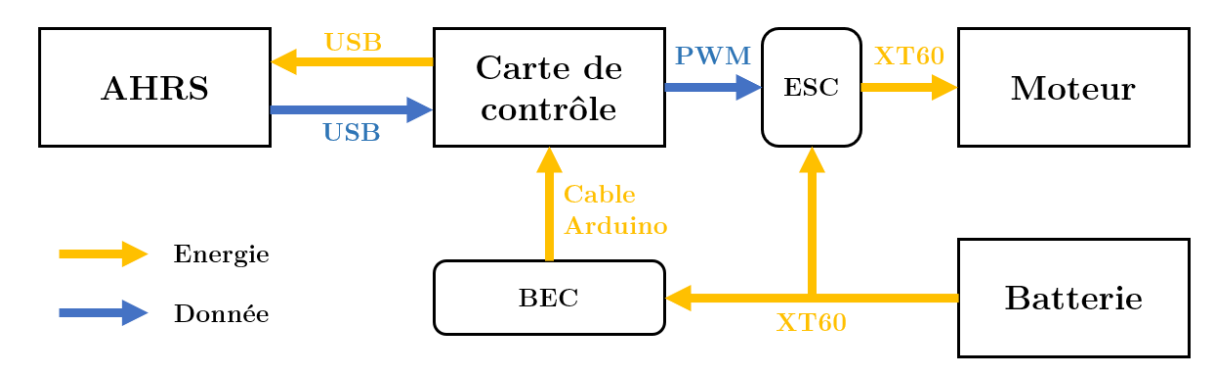

Figure 18 – Architecture électrique et électronique de la V0

Afin de garantir une sécurité suffisante lors de la programmation ou lors des essais, deux arrêts d'urgence (sous forme d'interrupteur) ont été ajoutés. L'un est placé avant le BEC, et l'autre, avant l'ESC. Ce choix technique permet de découpler, d'un point de vue électrique, l'alimentation du moteur de celle des autres composants. Il est ainsi possible de travailler sur la Raspberry Pi sans craindre que le moteur ne s'active à la suite d'une mauvaise manipulation.

### 2.3.6 Architecture informatique

La structure mécanique de mon robot étant désormais équipée de tous ses composants électriques et électroniques, il ne me reste donc qu'à implémenter un contrôleur PID sur la carte de contrôle afin de stabiliser la plateforme. Pour des raisons de simplicité, et par préférences personnelles, j'ai fait le choix d'installer Ubuntu 20.04 sur la Raspberry Pi afin de pouvoir utiliser ROS Noetic.

Pour réaliser un contrôleur PID, générant une consigne PWM à partir d'une position angulaire et d'une consigne en angle, j'ai décidé d'utiliser quatre nodes (programmes) :

- ahrs driver : Node créée par Fabrice LE BARS et permettant de publier les  $\bullet$ données venant de l'AHRS sur le topic «/imu» avec une fréquence de 50Hz.
- process ahrs: Node servant à filtrer les messages venant de l'AHRS pour n'en garder que la position angulaire (en radian) et la vitesse angulaire (en radian par seconde). Les deux informations sont publiées sur des topics distincts : «/angle» et «/d angle».
- control node : Node permettant d'implémenter le contrôleur PID. Elle récupère les informations des topics «/angle» et «/d\_angle» puis applique un PID, en utilisant les coefficients disponibles dans le topic «/coefficients». En publiant les coefficients au lieu de les inscrire dans le programme, il est possible de changer les paramètres du PID à tout moment, ce qui est une véritable aubaine pour le réglage empirique de ces derniers. La commande issue du PID est ensuite convertis en une valeur comprise entre 1000 et 2000 (signal PWM), et est publiée sur le topic «/command» avec une fréquence de 30Hz.
- motor\_node : Node permettant de générer un signal PWM correspondant à la commande publiée sur le topic «/command». Le signal PWM généré est ensuite lu par l'ESC qui hache la tension du moteur en conséquence.

Pour pouvoir être contrôlé à distance, la carte Raspberry Pi est connectée sur un point d'accès mobile (WIFI) et diffuse des informations sur le réseau par le biais d'un serveur ROS. En utilisant mon ordinateur, il m'est donc possible d'exécuter des commandes sur la carte, d'observer le contenu des topics et de publier de nouvelles informations. Ainsi, je génère trois consignes (dans des topics dédiés) depuis mon ordinateur :

- /theta d (float) : Topic contenant la consigne d'angle en degré pour le pendule.
- ready (bool) : Topic permettant de mettre en pause et de réinitialiser la node du  $\bullet$ contrôleur PID, notamment afin de vider l'intégrateur lors d'un changement de coefficients.
- /emergency state (bool): Topic servant d'arrêt d'urgence virtuelle, et pouvant arrêter la node moteur. Lorsque la node moteur est mise en pause, plus aucun signal PWM n'est envoyé à l'ESC, ce qui arrête le moteur.

Le topic «/ready» est donc un arrêt d'urgence à distance pour le contrôleur PID et le topic «/emergency\_state» est un arrêt d'urgence à distance pour le moteur. L'architecture informatique étant désormais fonctionnelle, il ne reste plus qu'à régler empiriquement les coefficients du contrôleur PID et à réaliser des essais. Une représentation de l'architecture informatique est disponible en Figure 19.

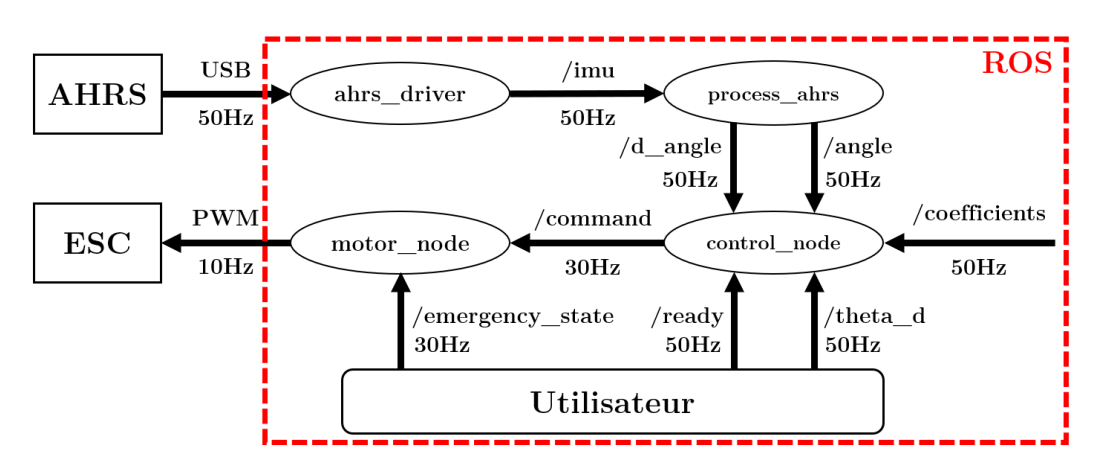

Figure  $19$  – Architecture informatique de la V0

#### 2.3.7 Essais

Dans l'optique de mener des expérimentations sur la V0, il est nécessaire de trouver empiriquement les coefficients du contrôleur PID. Cependant, le réglage de ces coefficients peut entrainer des chutes répétées, risquant de gravement endommager le robot avant d'avoir pu faire le moindre essai. Il est donc préalablement requis de renforcer et de protéger les différents composants du robot, afin de limiter au maximum les dommages à la structure.

Pour cela, j'ai notamment réalisé des boites de protections en impression 3D, afin de protéger les composants les plus critiques, comme la Raspberry Pi ou l'AHRS. J'ai aussi ajouté des protections en mousse autour de la batterie et enroulé la plateforme dans du papier bulle. Par ce biais, j'espère limiter autant que possible les dommages à la structure, et notamment atténuer les chocs brutaux. Une photo du robot roue simplifié (V0), équipé de toutes ses protections, est disponible en Figure 20.

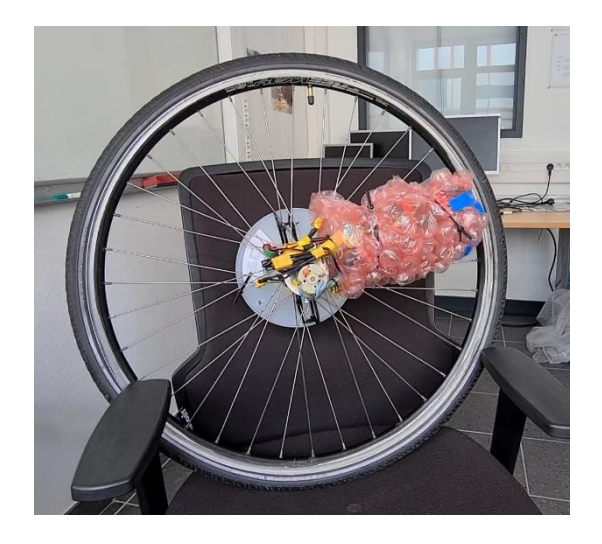

Figure  $20$  – Photo de la V0 équipée de ses protections

En exploitant l'expérience acquise en simulation, je commence par régler les coefficients proportionnel et dérivé. Pour cela, il me suffit de verrouiller ma roue sur un support fixe et de donner une consigne d'angle au pendule. Je dois alors régler les coefficients, via le topic «/coefficients», afin d'obtenir la stabilisation désirée. Malgré mes nombreuses tentatives, le meilleur compromis que j'ai obtenu est une plateforme se positionnant au bon angle, mais avec une légère oscillation. Pour corriger le problème, j'ai essayé de recalibrer mon AHRS, sans succès. J'identifie le problème comme venant des frottements internes au moteur. Ce dernier étant assez vieux et usé (car sur étagère), un fort couple résistif s'applique, ce qui m'oblige à mettre un terme proportionnel important pour permettre au pendule de vaincre ces frottements. Cependant, plus le terme proportionnel est grand, plus le pendule devient instable.

Le pendule étant désormais en mesure de se stabiliser, avec la roue à l'arrêt, il ne me reste plus qu'à régler le coefficient intégral pour qu'il puisse se stabiliser avec la roue en mouvement. En effet, avec uniquement un correcteur PD, on observe un décrochage du pendule lorsque la roue se met à tourner.

#### Robot d'engagement gyrostabilisé de reconnaissance

Pour régler ce dernier coefficient, j'ai emmené la roue sur la piste d'athlétisme (espace plat et dégagé). En propulsant la roue à différentes vitesses, j'ai essayé de trouver le meilleur coefficient intégral, permettant d'éviter le décrochage du pendule, sans pour autant rendre le pendule instable à l'arrêt. Une fois cette étape terminée, mon robot était prêt pour la phase d'expérimentation.

J'ai mené des essais, avec l'aide de certains personnels du laboratoire, sur la piste d'athlétisme de l'école, mais aussi à Guerlédan, Bretagne, France. Au travers de ces essais, j'ai pu confirmer que la roue était en mesure de s'autopropulser sur un terrain plat. Pour cela, il me suffisait de mettre le pendule à l'horizontal et de tenir la roue (latéralement et sans la propulser) sur les premiers mètres, afin de l'empêcher de tomber. Après quelques mètres, cette dernière avait suffisamment de vitesse pour se stabiliser seule.

Cependant, dû à la nature aléatoire du cap, il m'était impossible de la laisser prendre beaucoup de vitesse car elle se déviait très souvent de la piste et risquait alors d'entrer en collision avec un mur. Malgré cela, durant un essai à Guerlédan, la roue s'est, par chance, propulsée en direction d'un trottoir et elle a réussi à le passer sans aucune difficulté. Cette expérience nous permet de penser que le potentiel de franchissement de la roue est réel. Deux images de cet essai sont disponibles en Figure 21.

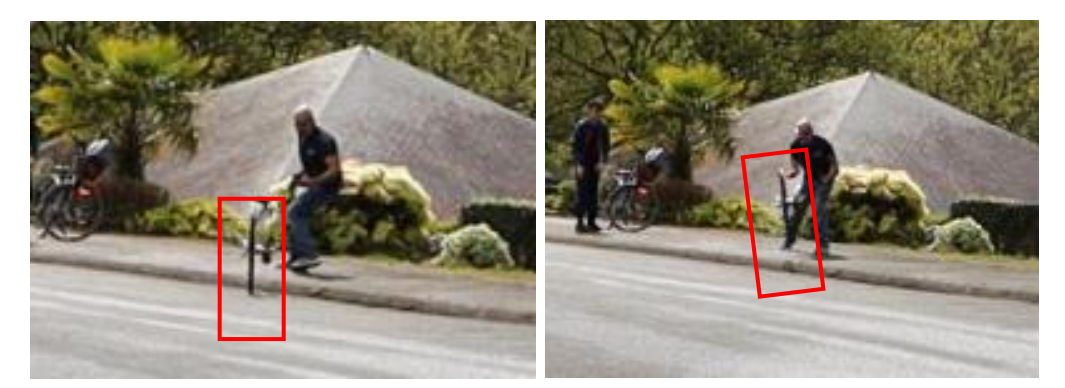

Figure 21 - Images des essais du robot roue à Guerlédan

(À gauche) La roue s'apprête à rentrer en collision avec le trottoir (À droite) La roue décolle dans les airs à la suite de la collision mais reste stable et peut continuer son chemin après l'atterrissage

Malgré ma prudence, le robot roue a parfois subi des chocs avec des murs, déformant en partie sa structure. Les pièces les plus fragiles étaient le moteur et l'interface entre la roue et le moteur. Lors d'un choc, j'ai même été obligé de réusiner la pièce de jonction entre la roue et le moteur.

La réalisation de la V0, nous a donc permis de valider la méthode de propulsion du robot, d'observer sa capacité de franchissement, mais aussi, de mettre en lumière des points de fragilité mécanique au niveau du moteur et des pièces de jonctions. La prochaine étape est donc d'ajouter une roue à réaction afin de rendre le robot contrôlable en cap, permettant ainsi d'observer les vitesses qu'il peut atteindre sur de longues distances.

#### 2.4 Etude des phénomènes de précession

L'objectif de cette partie est de comprendre, de modéliser et de simuler les phénomènes de précession. Par le biais de cette étude, on souhaite notamment identifier un contrôleur pour la régulation en cap du robot. Ces travaux s'inscrivent en amont de la conception du démonstrateur. Pour mener à bien cette étude, je vais grandement m'inspiré des équations développées dans le InMOOC du Luc JAULIN, mais aussi de l'exercice « Floating wheel » [11].

Pour étudier les phénomènes de précession sans perturbations extérieures, on considère une roue en suspension dans l'espace. La roue sera uniquement décrite par son vecteur vitesse de rotation noté  $\omega_{\mathcal{S}}$ , qui sera donc son vecteur d'état. Il est important de noter que nous allons uniquement travailler dans le référentiel de la roue, noté  $(\vec{x}, \vec{y}, \vec{z})$ .

$$
\omega_{S} = \begin{pmatrix} \omega_{1} \\ \omega_{2} \\ \omega_{3} \end{pmatrix}_{(\vec{x}, \vec{y}, \vec{z})}
$$

Pour trouver les équations d'états de la roue, j'utilise la deuxième loi d'Euler, s'appliquant sur les solides en rotation. Cette loi, démontrée en Annexe 10, découle du théorème du moment cinétique et permet d'exprimer la dérivée du vecteur vitesse de rotation du solide en fonction de sa matrice d'inertie, son vecteur vitesse de rotation et des couples appliqués sur le solide.

> Deuxième loi d'Euler pour un solide en rotation :  $\dot{\omega_S} = I^{-1} \cdot (\tau_S - \omega_S \wedge (I \cdot \omega_S))$ Avec :  $I$  : Matrice d'inertie du solide  $\omega_{\mathcal{S}}$ : Vecteur vitesse de rotation du solide exprimé dans son référentiel  $\tau_S$ : Couple résultant s'appliquant sur le système et exprimé dans le référentiel solide

Sachant que la roue est dans l'espace, donc isolée, le vecteur  $\tau_s$  est par conséquent toujours nul. D'un point de vue inertiel, la roue est assimilable à un cylindre peu épais dont l'axe principal d'inertie est l'axe  $\vec{x}$ . Elle ne dispose donc que de deux moments d'inertie, notés  $I_1$  et  $I_2$ .

$$
I = \begin{pmatrix} I_1 & 0 & 0 \\ 0 & I_2 & 0 \\ 0 & 0 & I_2 \end{pmatrix}_{(\vec{x}, \vec{y}, \vec{z})} \quad \tau_S = \begin{pmatrix} 0 \\ 0 \\ 0 \end{pmatrix}_{(\vec{x}, \vec{y}, \vec{z})}
$$

En connaissant les expressions de  $\omega_{\mathcal{S}}$ , de *I* et de  $\tau_{\mathcal{S}}$ , il est possible de développer l'équation de  $\omega_s$  pour la simplifier et obtenir l'expression suivante :

$$
\omega_{S} = \begin{pmatrix}\nI_2 - I_1 & 0 \\
I_2 & \omega_1 \cdot \omega_3 \\
I_1 - I_2 & \omega_1 \cdot \omega_2\n\end{pmatrix}
$$

On peut alors comprendre le comportement de la roue dans l'espace. Avec une rotation pure suivant l'axe  $\vec{x}$  ( $\omega_1 \neq 0$ ,  $\omega_2 = 0$  et  $\omega_3 = 0$ ), la roue va maintenir une rotation pure suivant cet axe. Si jamais une rotation parasite existe suivant l'un des axes de rotation secondaires de la roue  $(\omega_2 \neq 0$  ou  $\omega_3 \neq 0)$ , alors les vitesses de rotation secondaires de la roue vont osciller. C'est ce phénomène que l'on appelle précession. L'équation précédente permet donc de caractériser ce phénomène, notamment en calculant la fréquence d'oscillation, l'amplitude d'oscillation et le déphasage entre les deux vitesses de rotation. L'identification détaillée de ces grandeurs est disponible en **Annexe 11**. Une simulation de l'évolution des vitesses angulaires de la roue pour une configuration  $\,$  initiale :  $\omega_1(0) = 1$  rad/s,  $\omega_2(0) = 0.2$  rad/s et  $\omega_3(0) = 0$  rad/s; est disponible en Figure 22 et illustre bien le phénomène de précession. D'autres simulations de ce type sont disponibles en Annexe 12.

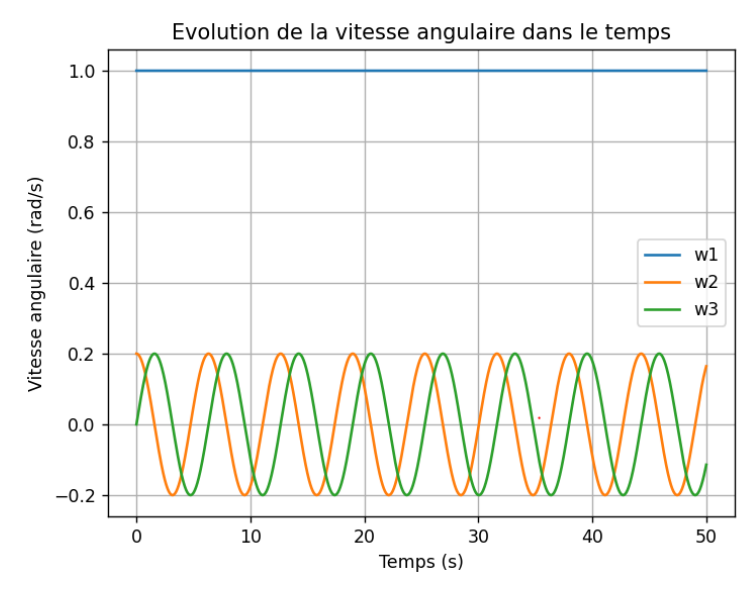

Figure 22 – Simulation de la vitesse angulaire de la roue lors de la précession

On retiendra principalement que la création d'une vitesse de rotation parasite, même sur un seul axe secondaire, entraine un phénomène de précession sur tous les axes secondaires. De plus, l'oscillation suivant ces axes est caractérisé par la même fréquence, la même amplitude et un déphasage constant égal à  $\frac{\pi}{2}$ .

Après avoir achevé la compréhension et la modélisation des phénomènes de précession, il est temps désormais de concevoir un contrôleur pour l'orientation de la roue.

Pour influencer l'orientation du système, on dispose de trois roues à réaction orientées suivant les trois axes principaux du solide. Par le biais de ces roues à réaction, on est en mesure d'influencer le comportement de la roue en créant des couples extérieurs au système. Ces couples sont modélisés par le vecteur  $\tau_{\mathcal{S}}$ . L'équation d'état de la roue redevient donc l'expression décrite précédemment par la *deuxième loi d'Euler*.

Une approche simple, mais fonctionnelle, consiste à trouver une expression du vecteur  $\tau_s$ (que l'on peut influencer via les roues à réaction) qui valide la relation suivante :

$$
\dot{\omega_S} = \dot{\omega_{d\acute{e}s}}_{ir\acute{e}}
$$

 $\omega_{d\acute{e}sir\acute{e}}$  est une consigne intermédiaire permettant d'asservir l'accélération angulaire de la roue. Par son biais, il sera possible de réguler la vitesse angulaire de la roue à une consigne de vitesse angulaire désirée nommée  $\omega_{d\text{ésiré}}$ . Voici l'expression de  $\omega_{d\text{ésiré}}$  que l'on utilisera dans la suite de ce rapport :

$$
\omega_{d\acute{e}sir\acute{e}} = K \cdot (\omega_{d\acute{e}sir\acute{e}} - \omega_S)
$$

En s'appuyant sur l'équation d'état de la roue, il est très simple d'identifier l'expression du vecteur  $\tau_s$ , validant la relation «  $\omega_s = \omega_{d\text{esur\'e}}$  », comme étant :

$$
\tau_S = \omega_S \wedge (I \cdot \omega_S) + I \cdot \omega_{d\acute{e}sir\acute{e}}
$$

Ainsi, en effectuant une simulation, avec les mêmes paramètres initiaux que ceux utilisés dans la Figure 22, et en intégrant la nouvelle expression de  $\tau_s$  décrite précédemment, il est possible de réguler la roue suivant une certaine consigne de vecteur vitesse angulaire (dans notre cas  $\omega_{d\text{ésir\'e},1} = 1$  rad/s et  $\omega_{d\text{ésir\'e},2} = \omega_{d\text{ésir\'e},3} = 0$  rad/s). Les résultats de cette simulation sont disponibles en Figure 23.

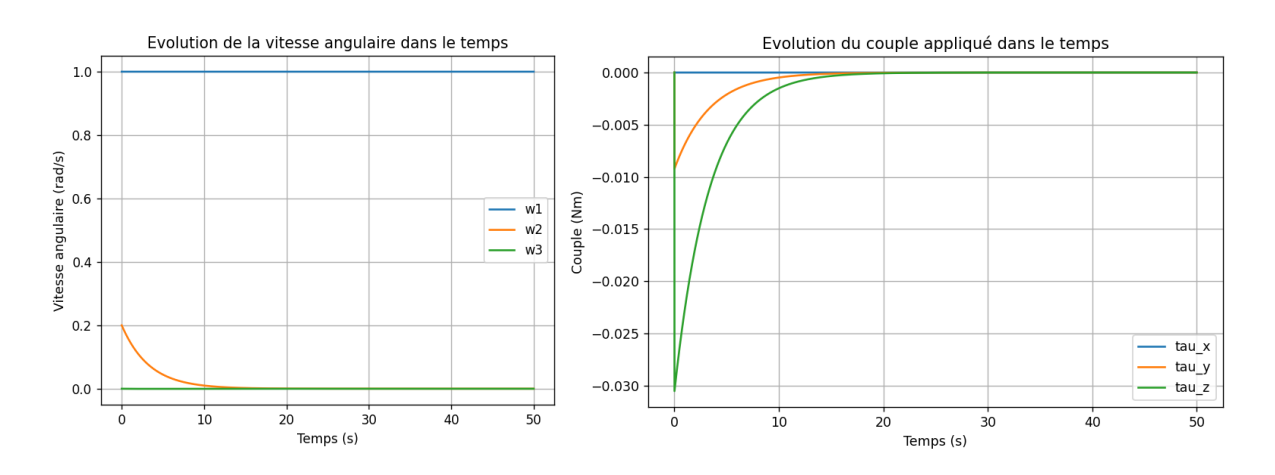

Figure 23 – Simulation de la roue dans l'espace équipée de trois roues à réactions

## 2.5 Réalisation du démonstrateur 2.5.1 Objectifs de l'expérience

Fort de la construction d'un premier système, et après avoir étudié et modélisé les phénomènes de précession, il est temps de s'atteler à la construction du robot final. L'objectif est donc de concevoir, de fabriquer et de tester un démonstrateur de robot roue autopropulsé et dirigeable grâce à des roues à réaction.

Dans sa configuration nominale, le démonstrateur sera pilotable via une radiocommande de modélisme. Le contrôle de la vitesse d'avance se fera au travers d'un premier joystick, tandis qu'un second joystick permettra de contrôler le cap du robot. Les tests seront menés sur la piste d'athlétisme de l'école afin de laisser un élan suffisant au démonstrateur, en tournant autour de la piste, pour atteindre sa vitesse maximale. Ainsi, il sera possible de vérifier la maniabilité du robot roue et son potentiel opérationnel. Une seconde série de tests sera menée en rajoutant des petits obstacles (tremplin, trottoirs, ... etc.) sur la piste afin de vérifier les capacités de franchissement du robot.

Cependant, aux vues du temps restant avant la fermeture estivale de l'ENSTA Bretagne, la réalisation du démonstrateur idéal était plus que compromise. Afin de se définir un objectif réalisable dans le temps imparti, il a été choisi de limiter le démonstrateur à la stabilisation en angle de la plateforme et à l'intégration d'une roue à réaction. Avec ces deux fonctionnalités, il sera toujours possible d'estimer les capacités de propulsion du robot et l'impact de la roue à réaction sur son comportement. Pour cela, l'expérience consistera à stabiliser la plateforme à l'horizontal, donc dans la position d'accélération maximale, puis de laisser la roue prendre de la vitesse. Lorsqu'elle aura atteint une vitesse suffisante, la roue à réaction sera mise en mouvement afin d'observer le comportement du robot, mais surtout, l'impact de cette action sur son cap. Si le temps le permet, l'implémentation d'un contrôleur en cap sera étudiée.

De manière arbitraire, j'ai défini deux modes de fonctionnement pour le démonstrateur : un mode « manuel » et un mode « semi-régulé ». En mode « manuel », via les deux joysticks, il sera possible de contrôler la tension envoyée au moteur de la roue, mais aussi, celle envoyée au moteur de la roue à réaction. Ce mode servira donc, à la fois à sécuriser le robot, en ne touchant pas les joysticks, mais aussi, à vérifier le fonctionnement des actionneurs avant d'effectuer un essai. A l'inverse, dans le mode « semi-régulé », un contrôleur maintiendra la plateforme à l'horizontal. L'utilisateur ne pourra donc plus agir sur le moteur de la roue via la radiocommande, mais, il pourra toujours contrôler la tension envoyée à la roue à réaction. Ainsi, l'utilisateur peut estimer à sa guise le moment où la roue à réaction doit s'activer. Les tests auront donc lieu de la manière suivante :

- 1. Activation du mode « manuel » pour vérifier le fonctionnement des actionneurs et mettre le robot dans un état d'attente.
- 2. Passage en mode « semi-régulé » pour lancer la phase d'accélération du robot et permettre le test de la roue à réaction.
- 3. Revenir en mode « manuel » à la fin du test, ou en cas de problème, afin de sécuriser le robot pour le mettre hors tension.

Par rapport à la V0, le démonstrateur se devra d'être beaucoup plus véloce et devra avoir une bonne capacité d'accélération. De plus, dans la mesure du possible, la structure du démonstrateur sera renforcée pour mieux résister aux chocs. Sur la V0, là où le pendule était uniquement fixé sur l'un des côtés de la roue, le pendule du démonstrateur ressemblera à une fourche de vélo et prendra appui sur les deux côtés de la roue pour limiter le déséquilibre et renforcer la jonction entre le moteur et la plateforme.

Pour fabriquer le démonstrateur, on se permettra de ne pas travailler uniquement avec du matériel sur étagère, notamment pour la partie propulsion. Le but étant toujours de fabriquer un robot bas-coûts, une attention particulière sera maintenue sur le budget. Dans l'idéal, un maximum de composants seront récupérés de l'ancien robot pour limiter le coût et accélérer le déploiement du démonstrateur.

#### 2.5.2 Retour d'expérience de la V0

Pour réaliser le démonstrateur, il est important de tenir compte des problèmes mis en lumière par la V0, et de les corriger. En accord avec la partie 2.3.7 Essais, les trois principaux problèmes à corriger sont les suivants :

- Un manque de puissance du moteur
- Une fragilité mécanique de la jonction entre le moteur et la roue  $\bullet$
- Une oscillation de la plateforme lors du contrôle en angle

Afin de les corriger, et après de nombreuses réflexions, j'ai identifié et j'ai mis en place deux solutions offrant, selon moi, le meilleur compromis entre le coût, le temps de déploiement et la complexité technique :

#### 1. Acheter une roue de vélo électrique :

Les vélos à assistance électrique consistent, pour la plupart, à ajouter un moteur électrique dans l'essieu de la roue arrière afin de fournir un couple moteur permettant d'assister l'utilisateur. Le dit moteur est donc en mesure de transporter des fortes charges (le vélo et son utilisateur) à des vitesses importantes. Par conséquent, selon moi, en remplaçant le vélo par un simple pendule de quelques kilos, la roue de vélo électrique devrait avoir assez de couple pour stabiliser le pendule, tout en étant véloce. De plus, en étant intégré dans l'essieu, le moteur de la roue de vélo électrique est beaucoup plus compact et moins exposé en cas de chute latérale du robot, limitant donc sa fragilité.

Dans le but de tester mon idée, j'ai fait le choix d'acheter une roue de vélo électrique bon marché, de marque  $ELOPS$  et avec un coût unitaire de 150€. Le moteur s'alimente en 24V et il est intégré sur une roue de 28''. Cependant, hormis ces informations, aucune autre donnée technique n'est connue (couple de décrochage, vitesse maximale, ... etc.). Il faut donc commander la roue et la tester pour estimer ses capacités. Cette étape ne fut cependant pas anodine. En effet, un mois s'est écoulé entre le passage de la commande et la réception de la roue. J'avais clairement sous-estimé ce délai de livraison, ce qui me fit donc prendre un retard important sur la conception du robot.

#### 2. Passer sur microcontrôleur et modifier le micrologiciel de l'AHRS :

Après plusieurs réflexions, j'estime que l'oscillation du pendule, observée sur la V0, est soit, la conséquence d'une latence de l'ESC, créant donc un retard moteur sur la consigne, soit, la conséquence d'une trop faible fréquence d'acquisition et de contrôle. Après des discussions avec **Fabrice LE BARS**, nous estimons que la seconde option est la plus probable. Cette conviction se renforce par des recherches supplémentaires, qui montrent que la plupart des projets de stabilisation utilisent une fréquence d'acquisition de l'ordre de 200Hz (contre 50Hz pour la V0). C'était par exemple le cas du gyro-cycle de James BRUTON [5], utilisant une IMU MPU-6050 avec une fréquence d'acquisition  $de 200Hz$ .

Mon idée est donc de modifier le micrologiciel de l'OpenLog Artemis afin d'augmenter la fréquence de fonctionnement à 200Hz. Dans le cas où cela ne serait pas possible, je n'aurai d'autre choix que de changer d'IMU en passant sur la MPU-6050, m'obligeant cependant à mettre en place un filtre de Kalman pour transformer l'IMU en AHRS. De plus, pour augmenter la fréquence de la boucle de contrôle, et pour faciliter l'interaction avec la radiocommande, je fais le choix de remplacer ma carte de contrôle par un microcontrôleur. Mon objectif est donc d'atteindre une fréquence d'acquisition de l'ordre de 200Hz, une fréquence de contrôle de l'ordre de 100Hz et une fréquence de génération de PWM de l'ordre de 50Hz.

Par le biais de ces changements, j'espère corriger les problèmes inhérents à la V0, même si, l'utilisation d'un nouveau moteur, et les travaux à mener sur l'IMU, sont potentiellement risqués et surement chronophages.

#### 2.5.3 Sécurité et contraintes

Le démonstrateur étant potentiellement plus véloce, et donc probablement plus dangereux que la V0, il doit répondre au moins, si ce n'est plus, au même niveau de sécurité. Dans ce but, je décide d'ajouter deux interrupteurs, servant d'arrêt d'urgence, sur le robot. L'un étant placé avant l'ESC, pour pouvoir couper la propulsion, et l'autre avant le BEC, pour pouvoir éteindre la carte de contrôle. Un moyen de reprendre la main, à distance, sur le robot est aussi nécessaire. Pour cela, l'utilisation d'un interrupteur de la radiocommande est pressentie. Ce dernier servira d'arrêt d'urgence permettant de passer le robot du mode « manuel » vers le mode « semi-régulé », et inversement.

Le robot ayant deux modes de fonctionnement, l'un jugé sur et l'autre jugé dangereux, il est donc nécessaire de pouvoir facilement identifier son état en cas d'incident. En effet, si l'utilisateur approche sa main du robot pour couper l'alimentation, alors que le robot est en mode « semi-régulé », il risque de se blesser à la suite d'un mouvement rapide, et potentiellement chaotique, de la plateforme.

#### Robot d'engagement gyrostabilisé de reconnaissance

Pour résoudre ce problème, je décide d'ajouter des voyants lumineux et un avertisseur sonore sur le démonstrateur. L'idée étant que l'avertisseur sonore soit actif, tant que le robot est en mode « semi-régulé », et qu'il soit silencieux, tant que le robot est en mode « manuel ». Trois voyants lumineux, vert, jaune et rouge, seront aussi présents. Le voyant vert a pour but d'indiquer que le robot est sous tension, le voyant rouge indique si le robot est en mode « manuel » et le voyant jaune si le robot est en mode « semi-régulé ». Ainsi, à courte distance il est facile de déterminer si le robot est allumé, et déterminer son état. A moyenne et longue distance, l'avertisseur sonore permet de savoir si l'on peut s'approcher du robot ou non. On peut remarquer que les voyants lumineux jaune et rouge sont redondants avec l'avertisseur sonore, et cela est parfaitement volontaire.

Cependant, toute cette sécurité n'est utile que si elle est fiable. En effet, comparé à la V0, où il m'était possible d'arrêter le contrôleur à distance via mon ordinateur, et, dans le pire des cas, d'éteindre la carte Raspberry Pi à distance, il ne me sera pas possible d'interagir avec la carte Arduino autrement que par la radiocommande. Or, durant la phase de programmation, et plus particulièrement durant la phase de réglage des coefficients du contrôleur PID, je vais devoir fréquemment modifier le programme présent sur le microcontrôleur. Comment alors garantir que lors de ces changements, je n'interfère pas avec la partie du programme assurant la sécurité, et notamment, la partie permettant de passer en mode « manuel » sur ordre de la radiocommande? Ma réponse est de diviser le problème en deux, en utilisant deux cartes Arduino.

La première carte Arduino recevra les ordres de la radiocommande et pourra interagir avec les voyants lumineux, l'avertisseur sonore et l'ESC du moteur. La seconde carte Arduino sera, quant à elle, connectée à l'AHRS et contiendra le contrôleur PID. Elle pourra envoyer des consignes à la première carte Arduino via des signaux PWM. Ainsi, le programme intégrant les fonctions de sécurité devient physiquement indépendant du contrôleur. Peu importe les modifications apportées sur la carte Arduino accueillant le contrôleur, la carte Arduino intégrant les fonctions de sécurité ne sera pas impactée. Cela permet donc de garantir le fonctionnement des systèmes de sécurité après chaque manipulation.

#### 2.5.4 Conception mécanique

Pour réaliser la structure du démonstrateur, j'ai tout d'abord commencé à m'intéresser à son composant principal : la roue de vélo électrique. Mon but était de vérifier le fonctionnement du moteur, mais aussi, d'estimer ses capacités avec les moyens à ma disposition. Pour cela, il me fallait, dans un premier temps, comprendre comment alimenter le moteur.

Du moteur sort un câble composé de neuf gaines : trois gaines épaisses et six gaines fines. Une image du dit câble est disponible en Figure 24. Les trois gaines épaisses correspondent à l'alimentation triphasée du moteur. Les six gaines fines, sont, quant à elles, liées à quatre capteurs à effet Hall, pouvant servir d'encodeur. Malheureusement, en voulant faire fonctionner les capteurs, j'ai remarqué un problème : la présence d'une roue libre.

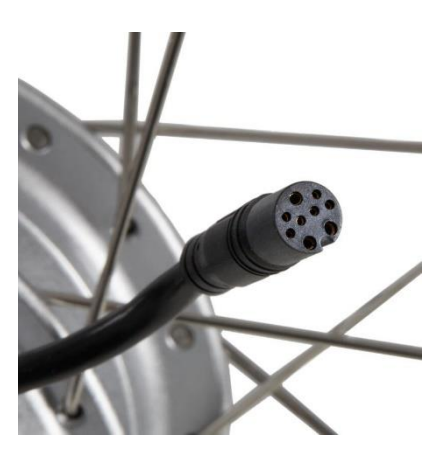

Figure 24 – Image du câble d'alimentation du moteur de la roue de vélo électrique

L'ajout d'une roue libre entre le moteur et le cadre est assez logique pour une roue ayant vocation à être intégrer sur un vélo. Dans notre cas, c'est cependant un problème car cela signifie que, premièrement, si la roue va plus vite que le moteur (par exemple dans une descente), alors le moteur se dissocie cinématiquement de la roue et ne peut donc pas la freiner. Deuxièmement, cela signifie aussi que le moteur ne peut entrainer la roue que dans un seul sens de rotation. Or, cette incapacité du moteur à freiner, mais aussi, à faire tourner la roue dans les deux sens, risque de nous poser un problème lors de la régulation, notamment pour maintenir le pendule vertical. La seule solution étant, soit de changer de moteur et de roue, soit d'ouvrir la roue de vélo électrique pour espérer pouvoir retirer la roue libre, il m'a fallu ignorer le problème pour ne pas perdre plus de temps ou risquer d'endommager la roue.

N'ayant pas de solution immédiate, j'ai ensuite cherché à vérifier le fonctionnement du moteur et à estimer ses capacités. Dans ce but, la roue fut placée au-dessus du sol (sans contact entre le sol et le pneu) et son axe moteur verrouillé par un étau. En appliquant une tension de 24V, et en utilisant un tachymètre optique, j'ai mesuré une vitesse d'avance maximale de l'ordre de 35km/h. N'ayant pas de moyen pour mesurer le couple, j'ai essayé, avec l'aide d'un gant, d'arrêter la roue à la main mais sans succès. Ce test me laisse penser que le moteur est bien en mesure de fournir un couple suffisant pour soulever une plateforme de plusieurs kilos à haute vitesse.

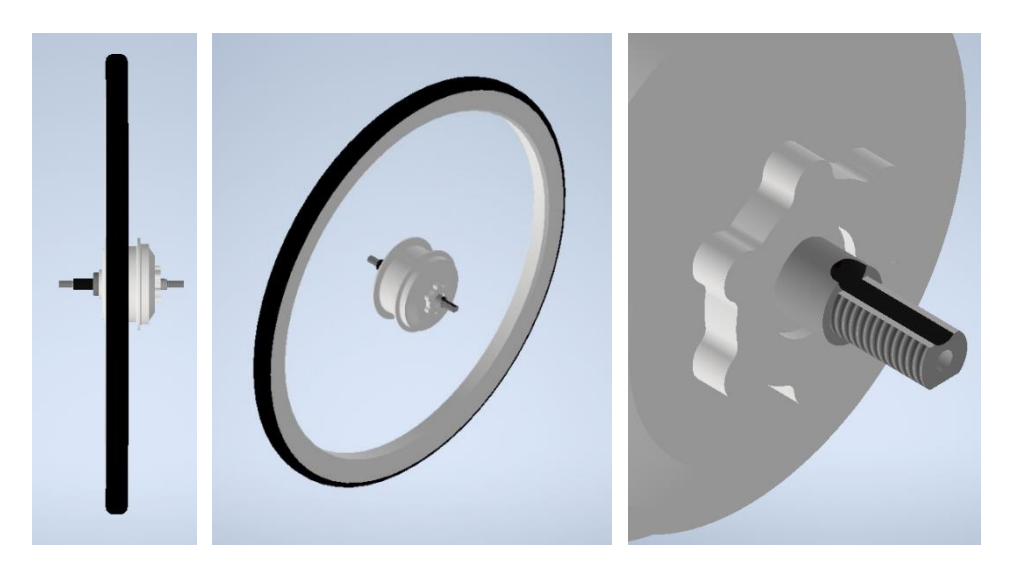

Figure 25 – Extraits de la CAO de la roue de vélo électrique

#### Robot d'engagement gyrostabilisé de reconnaissance

La seconde étape fut donc de modéliser la roue dans un logiciel de CAO. Des extraits de cette modélisation sont disponibles en **Figure 25**. En exploitant les caractéristiques de la roue, notamment la présence d'un méplat sur l'axe moteur, j'ai commencé à concevoir le pendule et sa jonction avec l'axe de la roue.

Pour la jonction entre le pendule et l'axe moteur, j'ai imaginé une pièce en aluminium venant s'insérer sur l'axe de la roue. Un écrou, fourni avec la roue, permet de verrouiller la translation sur l'axe. La rotation est, quant à elle, bloquée à l'aide d'une vis et du méplat. Un extrait de la CAO de la pièce de jonction est disponible dans la **Figure 26**.

Le pendule est constitué de deux tiges en POM-C, renforcées avec des profilés en aluminium. L'utilisation du POM-C et des profilés en aluminium permet d'assurer une grande résistance, notamment en flexion. En effet, une flexion du pendule, même légère, entrainera une mauvaise estimation de l'angle par l'AHRS qui se trouvera en bout de plateforme. Pour lier le pendule avec la pièce de jonction, quatre vis permettront de verrouiller les tiges en POM-C sur la pièce en aluminium. Des protections en mousse seront aussi ajoutées le long du pendule afin de le protéger en cas de chute latérale. Un extrait CAO du pendule intégré sur la roue est disponible en Figure 26.

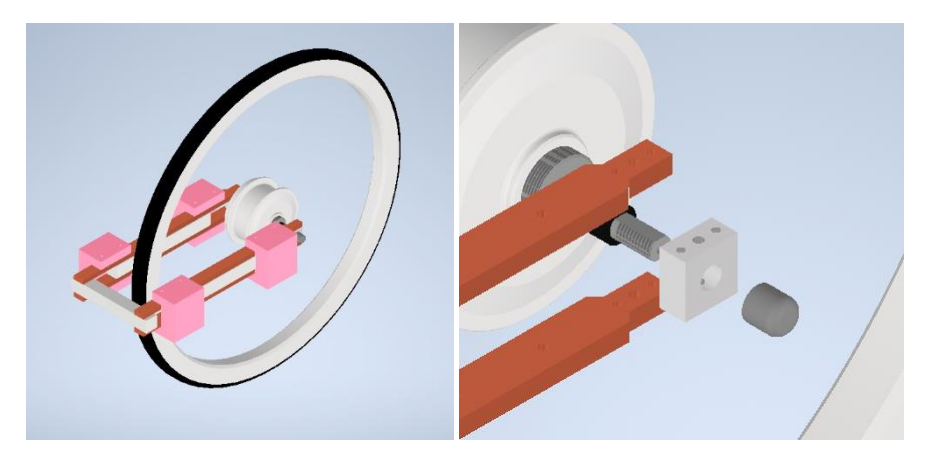

Figure 26 – Extraits de la CAO du pendule (à gauche) et de sa pièce de jonction avec l'axe moteur (à droite)

La fourche étant fabriquée, il faut maintenant concevoir une plateforme qui accueillera l'électronique embarquée et la roue à réaction, mais aussi, trouver comment l'intégrer sur la fourche. Pour fabriquer la plateforme, j'utilise deux plaques en POM-C que j'espace, à l'aide de quatre entretoises en aluminium, pour former une boite. Ainsi la première plaque, à l'intérieur de la boite, pourra accueillir l'électronique embarquée. La seconde plaque, à l'extérieur de la boite, accueillera la roue à réaction. Pour intégrer la boite sur la fourche, je fais le choix d'utiliser des équerres en métal. Ces équerres sont clairement un point de fragilité de ma structure mais cela est volontaire. Mon but est, qu'en cas de choc, elles fassent office de fusible mécanique en se déformant, ou en cassant, pour absorber l'énergie à la place de la boite contenant l'électronique embarquée. Des extraits de la CAO de la boite et de sa jonction sur la fourche sont disponibles en Figure 27.

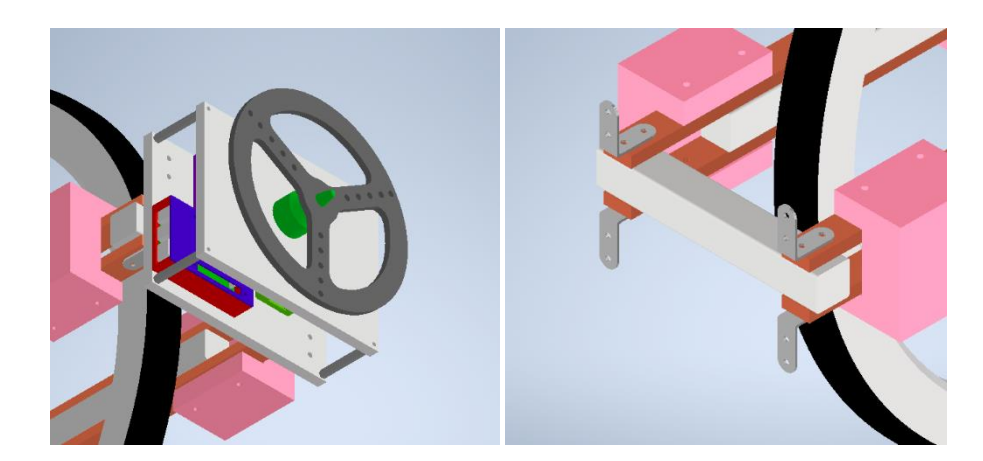

Figure 27 - Extraits de la CAO de la boite accueillant l'électronique embarquée (à gauche) et de sa fixation sur le pendule (à droite)

L'intégralité de la conception mécanique étant terminée, je peux désormais assembler les différentes parties pour obtenir la structure de mon démonstrateur. Des extraits de la CAO complète du démonstrateur sont disponibles en Annexe 13.

#### 2.5.5 Architecture électrique et électronique

Pour définir l'architecture électrique et électronique du démonstrateur, je vais de nouveau commencer par identifier les actionneurs, capteurs et cartes de contrôle qui seront utilisés. En effet, sans la connaissance de cette information, il me sera impossible de choisir une alimentation et une conversion de puissance adaptées au système.

Pour acquérir l'angle absolu de la plateforme, je vais encore utiliser un AHRS, et plus spécifiquement l'OpenLog Artemis. Par rapport à la V0, seule la fréquence d'acquisition va changer, passant de 50Hz à 200Hz. Pour augmenter la fréquence, j'ai dû directement modifier le micrologiciel de la carte en abaissant la période de la boucle à 5ms et en augmentant la vitesse de communication à 115200 bauds.

Connaissant l'angle absolu de la plateforme, il est désormais possible d'implémenter un contrôleur PID pour stabiliser le pendule. Afin d'être en mesure de lire les données à la bonne fréquence, et pour être sûr de pouvoir réguler mon contrôleur à 100Hz, je fais le choix de remplacer ma carte de contrôle par un microcontrôleur. J'utilise notamment une carte Arduino Uno, me permettant d'alimenter l'AHRS en 3.3V et de récupérer les données angulaires via une liaison série à 115200 bauds. Tout comme la Raspberry Pi, la carte Arduino Uno doit être alimentée par une tension de 5V.

La boucle de contrôle, présente sur l'Arduino Uno, va générer des consignes sous forme de signaux PWM qui seront ensuite lus par une seconde carte Arduino. Comme évoqué précédemment, l'utilisation de deux cartes Arduino a pour but de dissocier le contrôleur des fonctions de sécurité du robot. Pour des raisons de disponibilité matérielle, je fais le choix d'utiliser une carte Arduino Nano, s'alimentant elle aussi en 5V.

#### Robot d'engagement gyrostabilisé de reconnaissance

Pour recevoir les consignes de l'utilisateur au travers d'une radiocommande, le robot embarque un récepteur. Ce dernier doit être alimenté par une tension de 5V et peut communiquer les informations reçues de la radiocommande via des signaux PWM ou via le protocole SBus. Pour des raisons de fiabilité, je fais le choix de communiquer avec le récepteur via le protocole SBus en le branchant sur le port série de l'Arduino Nano. En plus du récepteur de radiocommande et de l'Arduino Uno, l'Arduino Nano peut aussi interagir avec trois voyants lumineux et un avertisseur sonore. Pour cela, il lui suffit d'appliquer une tension de 5V sur la broche correspondante.

Par rapport à la V0, le démonstrateur possède deux actionneurs : le moteur du pendule et le moteur de la roue à réaction. Pour que ces derniers puissent être contrôlés de manière simultanée, il est nécessaire d'utiliser deux ESC. En branchant ces deux ESC entre la batterie et les moteurs, l'Arduino Nano pourra générer deux signaux PWM distincts, pour contrôler de manière simultanée le moteur du pendule et le moteur de la roue à réaction. Le moteur de la roue à réaction est un moteur sans balai de la marque *Protronik*, disponible sur étagère dans le laboratoire et supportant une alimentation allant jusqu'aux batteries LiPo 6S (22.2V).

Connaissant l'ensemble des composants électroniques du système, il est désormais possible de dimensionner l'alimentation et la chaine de conversion de puissance. Le moteur du pendule est le composant dimensionnant du robot, nécessitant une tension nominale de 24V. Je fais donc le choix d'alimenter mon robot au travers de deux batteries LiPo 3S en série (22.2V). Ce choix est justifiable du fait que les batteries LiPo 6S, disponibles au laboratoire, sont bien plus encombrantes que des batteries LiPo 3S en série. Pour alimenter le reste des composants, hormis les moteurs et les ESC, il est nécessaire d'abaisser la tension à 5V. Pour cela, il me suffit d'ajouter un BEC afin de produire une tension de 5V stabilisée.

En combinant l'ensemble de ces composants, on obtient une architecture électrique et électronique fonctionnelle permettant de réguler le pendule en angle et de contrôler la roue à réaction. Une représentation de cette architecture est disponible en Figure 28.

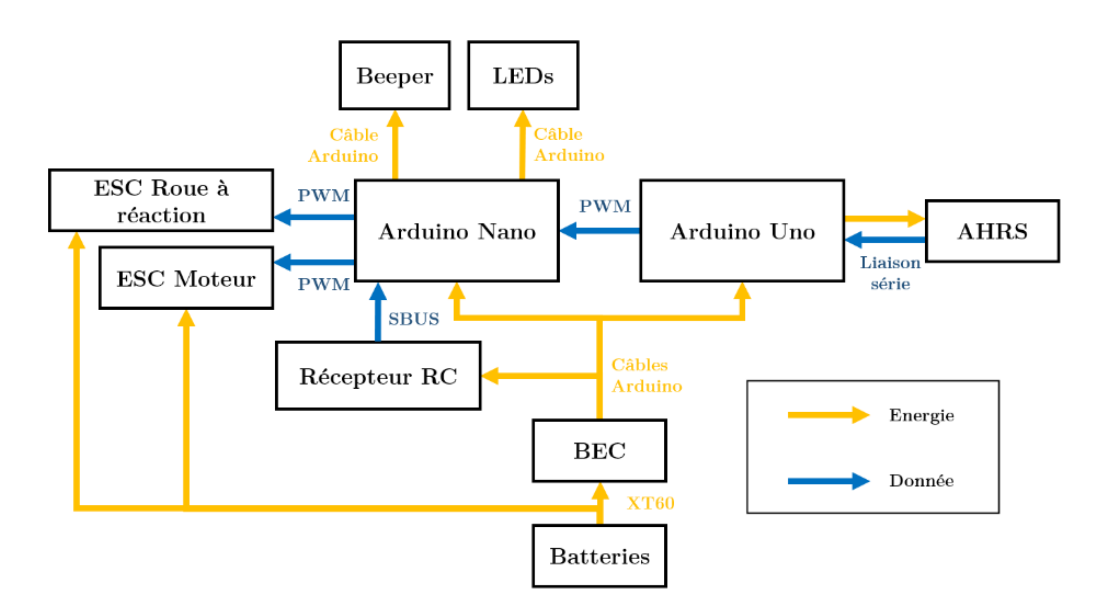

Figure 28 – Architecture électrique et électronique du démonstrateur

#### 2.5.6 Réglage du contrôleur et essais

Dans l'optique de mener des expérimentations sur le démonstrateur, il est nécessaire de trouver empiriquement les coefficients du contrôleur PID. Cependant, le réglage de ces coefficients peut entrainer des chutes répétées, risquant de gravement endommager le robot avant d'avoir pu faire le moindre essai. Il est donc préalablement requis de renforcer et de protéger les différents composants du robot, afin de limiter au maximum les dommages à la structure.

Pour cela, j'ai notamment réutilisé les boites de protections précédemment fabriquées dans le cadre de la V0, afin de protéger les composants les plus critiques, comme l'Arduino ou l'AHRS. J'ai aussi ajouté des protections en mousse autour de la batterie et des bras du pendule. Pour finir, j'ai inséré un bloc de protection, constitué de mousse et d'éponge, sur le dessus de la plateforme en bout de pendule. Par ce biais, j'espère limiter autant que possible les dommages à la structure, et notamment atténuer les chocs brutaux. Une photo du démonstrateur, équipé de toutes ses protections, est disponible en Figure 29.

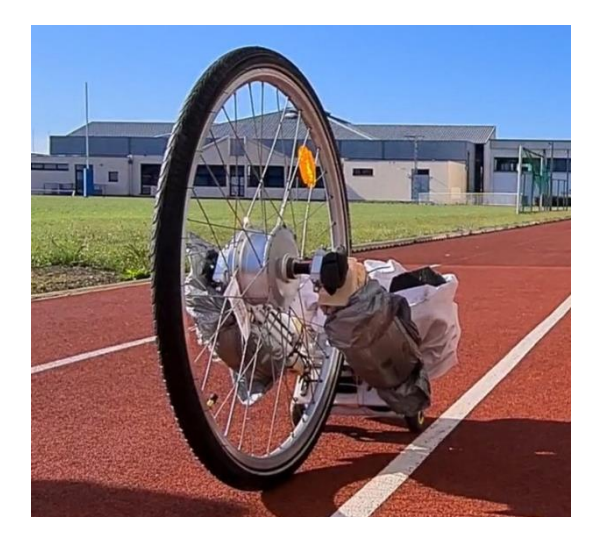

Figure 29 – Photo du démonstrateur équipé de ses protections

L'objectif premier étant le réglage des coefficients du contrôleur PID, j'ai fait le choix de retirer la roue à réaction, ainsi que son moteur et son ESC, afin de ne pas les abimer inutilement. En retirant ces composants, j'ai pu ajouter un système de roue folle sur le robot permettant, à l'arrêt, de servir de béquille, et en mouvement, de servir de guide pour stabiliser la roue. En effet, à l'aide de ces roues folles, le robot pouvait prendre de la vitesse en s'appuyant sur le sol avant de lever la plateforme et d'utiliser les effets gyroscopiques pour se stabiliser.

Le démonstrateur étant maintenant protégé, je peux commencer les réglages des coefficients du correcteur. Tout d'abord, je commence par régler les coefficients proportionnel et dérivé. Pour cela, ma seule solution est de tester un couple de coefficients, de laisser la roue prendre de la vitesse pour stabiliser sa plateforme, et d'observer le résultat. En cas d'échec ou de succès, je suis obligé de neutraliser ma roue pour l'arrêter, conduisant en général à la chute de cette dernière. Pour modifier les coefficients, je suis ensuite obligé de brancher l'Arduino Uno sur mon ordinateur afin de changer le micrologiciel sur la carte.

#### Robot d'engagement gyrostabilisé de reconnaissance

Le réglage des coefficients est donc fastidieux, d'autant plus que chaque test endommage petit à petit la structure du robot. Malheureusement, même après de nombreuses tentatives, je n'ai pas réussi à trouver un couple de coefficients permettant de stabiliser le pendule. De cet échec, j'identifie plusieurs problèmes :

#### 1. L'incapacité du moteur à freiner :

Comme évoqué précédemment, à cause de la présence d'une roue folle entre le moteur et le cadre de la roue, le moteur n'est pas en mesure de freiner le pendule, mais uniquement de le faire accélérer suivant un seul sens de rotation. En cas de dépassement de la consigne angulaire, la seule solution est donc de laisser retomber le pendule via l'action de son poids. Cependant, le couple généré par le moteur pour faire décoller le pendule, lui donne une telle inertie, que le pendule dépasse ensuite la position verticale. Or, passé cette position, le poids n'est plus un frein mais un moteur, ce qui engendre la chute du pendule sur le sol. Ce problème est illustré par une série d'images, issues d'un test, et disponible en Figure 30.

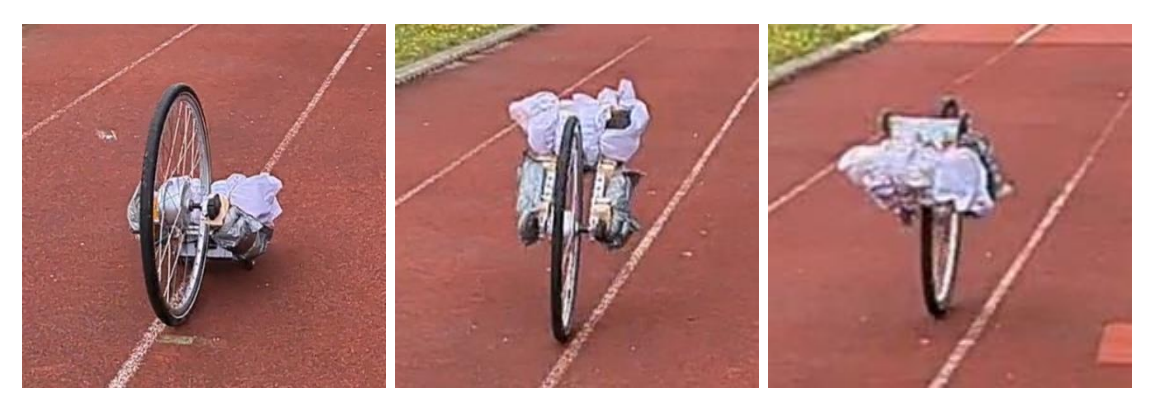

Figure 30 - Images du démonstrateur durant le réglage des coefficients du contrôleur PID

(À gauche) Le démonstrateur prend de la vitesse sur la piste.

(Au milieu) Le moteur réussi à soulever le pendule et à lui faire dépasser la position horizontale. (À droite) L'accélération acquise par le pendule lui permet de vaincre son poids et de dépasser la position verticale, résultant en l'incapacité du pendule à revenir en arrière et conduisant à sa chute sur le sol.

#### 2. L'absence du contrôle en cap du robot :

Le réglage des coefficients du correcteur précédant la mise en place de la roue à réaction, et donc l'implémentation du contrôle en cap, la roue s'oriente suivant un cap aléatoire. De ce fait, je rencontre à nouveau les mêmes problèmes que durant la V0. Le robot se stabilisant à un cap aléatoire, il est difficile de lui assurer un espace adéquat dans toutes les directions pour lui permettre de prendre suffisamment de vitesse. Or, sans une vitesse suffisante, il est impossible de vérifier si les coefficients du contrôleur ont bien été choisis.

#### 3. Une structure mécanique mise à mal :

Du fait d'un grand nombre de tests, et donc d'un grand nombre de chocs répétés, la structure mécanique du démonstrateur a particulièrement souffert. Cela se traduit au travers des équerres en métal, jouant le rôle de fusibles mécaniques, qui se sont progressivement déformées pour absorber l'énergie, conduisant à une perte de stabilité de la roue et à une déformation progressive du pendule.

#### 4. Un câblage électrique fragile :

En plus de la structure mécanique, ce sont mes différents câblages et mes soudures, qui ont montré des signes de fragilité à la suite des nombreux chocs. En effet, j'ai dû, à de nombreuses reprises, démonter la plateforme pour refaire des soudures et changer des câbles Arduino dont le connecteur avait fini par progressivement se déformer avant de finalement céder. Ces aléas me faisant prendre, encore une fois, un retard important sur un planning déjà sérré.

Pour couronner le tout, des incidents ont eu lieu durant les tests. Lors d'un essai, le robot a notamment dévié sur le terrain de rugby de l'école (au centre de la piste d'athlétisme). J'ai donc neutralisé le robot pour le récupérer. Après sa chute, de la fumée s'est dégagée de la boite contenant l'électronique embarquée. Grâce aux fonctions de sécurité, j'ai pu m'approcher au plus vite du démonstrateur pour actionner les arrêts d'urgence. J'ai ensuite dû procéder à un démontage complet du système pour identifier la cause du dégagement de fumée, pour vérifier si des composants étaient hors service et pour mettre en sécurité les batteries potentiellement abimées. Mon robot fut donc en arrêt technique durant 2 jours. Aucun composant n'a souffert hormis un câble Arduino qui a fondu. Je pense que lors du choc avec le sol, constitué d'herbe et de terre, un court-circuit a eu lieu, faisant fondre ce câble. Ceci n'est qu'un incident isolé, mais qui m'a fait prendre à nouveau du retard sur le planning, m'empêchant d'obtenir un démonstrateur fonctionnel dans le temps imparti de mon stage.

## 3. Résultats et expérience acquise 3.1 Séminaire ROBEX

Durant mon stage au sein de l'équipe ROBEX, et avec le soutien de Luc JAULIN, j'ai eu la chance d'assister à quatre présentations dans le cadre des *séminaires ROBEX* :

- 1. Localisation grossière et raffinée basée sur les probabilités et l'appartenance à un ensemble (HyPaSCoRe) par **Aaronkumar Ehambram** (Université de Hanovre, Allemagne)
- 2. Introduction à la commande sans modèle par Michel Fliess (École Polytechnique, France) et Cédric Join (Université de Lorraine, France)
- 3. Intervalles et nombres flous, applications à l'optimisation par Dr. Manuel Arana Jiménez (Université de Cadix, Espagne)
- 4. Amélioration de la localisation basée sur l'analyse d'intervalle grâce aux réseaux neuronaux par Edwin Tomy George (Université du Texas, El Paso, Etats-unis)

Ces présentations se sont avérées très instructives, me donnant l'opportunité d'explorer le domaine de la recherche tout en me projetant en tant que futur doctorant qui devra un jour présenter les résultats de ses propres travaux.

### 3.2 Submeeting 2023

Pendant cinq jours à la fin du mois d'avril 2023, j'ai eu la chance de prendre part au Submetting 2023, une rencontre entre différents acteurs de la robotique sous-marine (industriels, étatiques et universitaires) autour d'un thème commun : la recherche d'épaves sous-marines avec des robots.

Dans le cadre de cette rencontre organisée par l'ENSTA Bretagne, j'ai eu l'occasion de participer activement en apportant mon soutien à différentes personnes. J'ai notamment été assigné à plusieurs missions variées, allant de l'expérimentation de robots à l'assistance des participants durant leurs essais. En parallèle de ces engagements, j'ai également eu l'opportunité d'assister à différentes conférences, centrées sur la robotique sous-marine, et données par des chercheurs et des professionnels de l'industrie.

Le robot sur lequel j'ai travaillé est nommé Riptide. Il s'agit d'un robot sous-marin, semblable à une torpille de par son comportement, son contrôle et sa forme. Ce robot est largement employé en tant que plateforme robotique par les doctorants de *l'ENSTA Bretagne*, et il fait actuellement l'objet d'un processus de rénovation et d'amélioration. Dans le cadre de cette modernisation, j'ai été chargé de réaliser l'équilibrage statique du robot, ainsi que de vérifier sa flottabilité et son étanchéité.

Robot d'engagement gyrostabilisé de reconnaissance

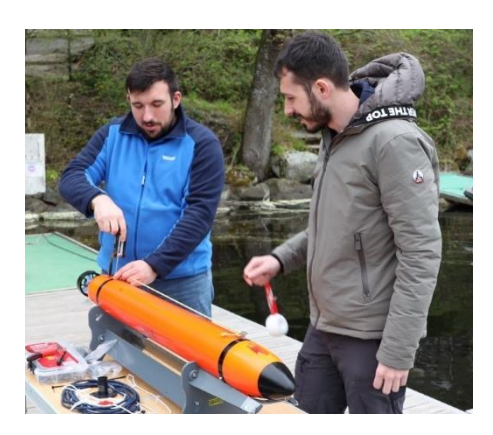

Figure 31 – Photo prise à Guerlédan, France, durant le Submeeting 2023

L'objectif était d'obtenir un robot légèrement flottant, capable de maintenir sa stabilité en termes de roulis et de tangage, tout en restant parfaitement étanche. Pour atteindre cet objectif, j'ai d'abord dû redistribuer les masses à l'intérieur du robot et effectuer des contrôles minutieux de son équilibrage, de sa flottabilité et de son étanchéité dans le bassin de l'ENSTA Bretagne. Par la suite, j'ai réalisé de nouveaux tests dans le lac de Guerlédan, afin de vérifier mes précédents travaux. Mon rôle impliquait également la réalisation de manipulations avec le Riptide, telles que le suivi d'une trajectoire sous l'eau. Cependant, une défaillance de l'IMU, ainsi que des courts-circuits dans les servo-moteurs des ailerons, ont entravé le bon déroulement de ces opérations. Malgré ces obstacles, j'ai néanmoins pu évaluer le comportement du Riptide sur le lac en utilisant une radiocommande pour contrôler ses mouvements.

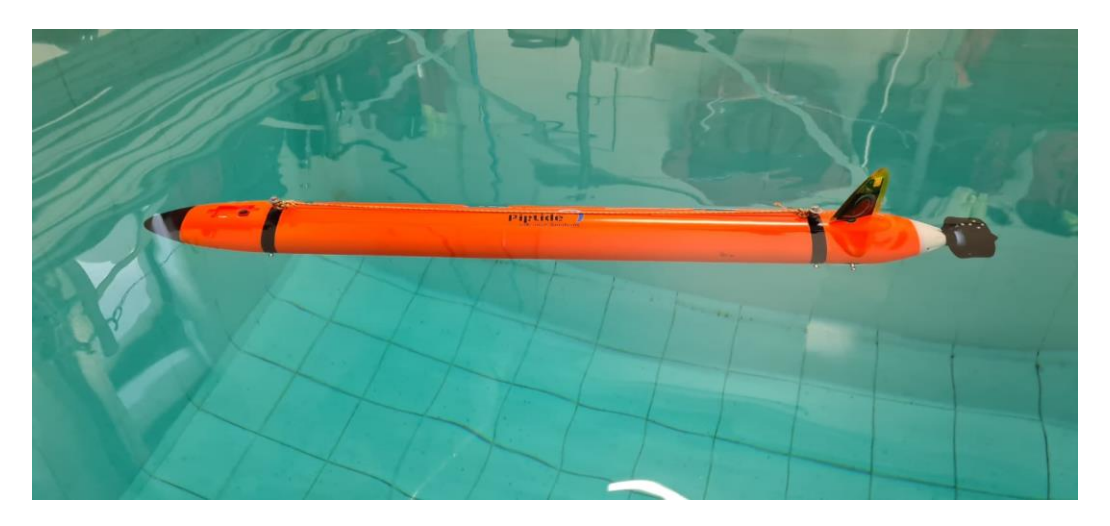

Figure 32 – Photo du Riptide dans le bassin de *l'ENSTA Bretagne* durant la phase d'équilibrage

Cette expérience s'est avérée captivante et formatrice sur le plan technique. De plus, elle m'a offert l'opportunité de me projeter en tant que futur doctorant en robotique sous-marine, et m'a permis de découvrir une plateforme que je devrais probablement utiliser pour mener à bien mes propres expérimentations dans le cadre de ma thèse.

#### 3.3 Problèmes rencontrés

Durant ces 21 semaines, le projet a rencontré plusieurs défis qui ont eu un impact significatif sur son avancement. Au début du stage, le soudain changement de sujet m'a obligé à revoir mon organisation, entravant le développement et générant un retard initial de deux semaines.

La création de la première version (V0) a mis en lumière des problèmes majeurs. Le moteur, sous-dimensionné, a limité la propulsion du robot, tandis qu'une fréquence d'acquisition insuffisante a provoqué une oscillation indésirable du pendule. Ces oscillations ont probablement affecté les performances en accentuant les phénomènes de précession. Cette phase a également montré la nécessité de renforcer la structure mécanique pour supporter les contraintes subies lors des chocs.

Le développement du démonstrateur a été entravé par des problèmes logistiques, notamment des retards sur la livraison de la roue de vélo électrique. Ces retards m'ont forcé à ajuster les objectifs du projet, mettant en danger les étapes planifiées. Un obstacle majeur est apparu à la suite de la découverte de la roue libre, empêchant le moteur de faire tourner la roue dans les deux sens ou de la freiner. Par conséquent, le moteur ne pouvait pas correctement stabiliser le pendule. Des vulnérabilités mécaniques ont été identifiées en raison des contraintes dynamiques subies par le robot lors des essais. Ces contraintes ont été aggravées par le cap aléatoire du robot et l'absence d'un environnement de test adéquat, ce qui a souvent entraîné des collisions brutales avec des obstacles.

Dans l'ensemble, le développement du robot a été marqué par une série de problèmes, allant du changement de sujet jusqu'aux retards d'approvisionnement. Des problèmes de conception majeurs ont aussi été identifié. Ces défis ont grandement ralenti l'avancement du projet, nécessitant des ajustements constants et une réévaluation des objectifs. Cependant, chaque défi a également offert l'occasion d'améliorer la conception et d'identifier des axes d'amélioration essentiels pour une potentiel suite dans le développement du robot.

Le diagramme de Gantt final de mon PFE est présenté dans la Figure 33. Une version détaillée de ce diagramme est disponible en Annexe 14.

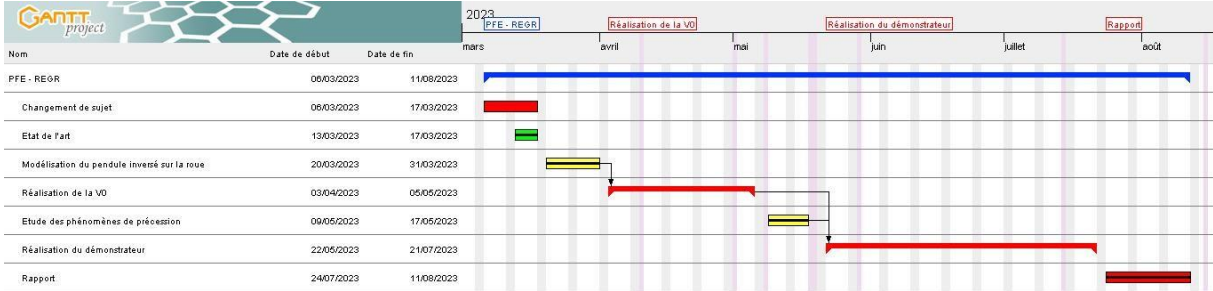

Figure 33 – Séquencement final de mon PFE (Diagramme de Gantt)

#### 3.4 Travaux restants et perspectives d'amélioration

A ce stade du projet, plusieurs tâches restent à accomplir afin de terminer le démonstrateur actuel. J'estime que les travaux les plus urgents sont les suivants :

1. Retirer la roue libre du moteur :

La roue libre est, selon moi, un obstacle à l'asservissement en angle de la plateforme. Il est donc nécessaire d'ouvrir l'essieu de la roue de vélo électrique afin d'identifier le mécanisme agissant comme une roue libre. Si ce dernier est supprimable, alors il faut le retirer de la roue. Dans le cas inverse, il faudra réfléchir à l'achat d'une nouvelle roue de vélo électrique ou, à l'achat d'un nouveau moteur qui sera ajouté sur la roue de vélo utilisée dans la V0.

2. Régler les coefficients du contrôleur en angle de la plateforme :

Une fois que le moteur sera opérationnel, il sera nécessaire de correctement régler les coefficients du contrôleur PID.

3. Intégrer la roue à réaction

Pour finir, il sera seulement nécessaire d'intégrer la roue à réaction sur la plateforme et d'effectuer un test pour observer son impact sur le comportement du robot.

Une fois ces étapes réalisées, des travaux supplémentaires sont nécessaires pour faire évoluer le démonstrateur vers sa configuration idéale. J'identifie notamment plusieurs tâches à réaliser :

1. Ajouter une seconde roue à réaction :

La simulation de la roue dans l'espace, ainsi que l'étude de son contrôleur, semblent indiquer que pour réguler l'orientation de la roue, deux roues à réactions sont nécessaires. Il faut donc ajouter une seconde roue à réaction en complément de celle déjà présente sur le démonstrateur.

2. Mettre en place un contrôleur sur l'orientation du robot :

Une fois les deux roues à réactions fonctionnelles, il sera possible d'implémenter un contrôleur pour réguler l'orientation de la roue en accord avec les consignes de l'utilisateur.

3. Mettre en place un régulateur de vitesse

Pour aller plus loin, il est possible d'ajouter un GPS, et d'implémenter un observateur d'état, afin d'estimer la vitesse d'avance du robot ainsi que sa position. Une autre piste d'amélioration serait de s'inspirer du gyro-cycle de James BRUTON [5] en intégrant le pendule et les roues à réaction dans le cadre de la roue. Le système serait ainsi plus stable, plus discret et plus résistant en cas de choc.

## Table des figures

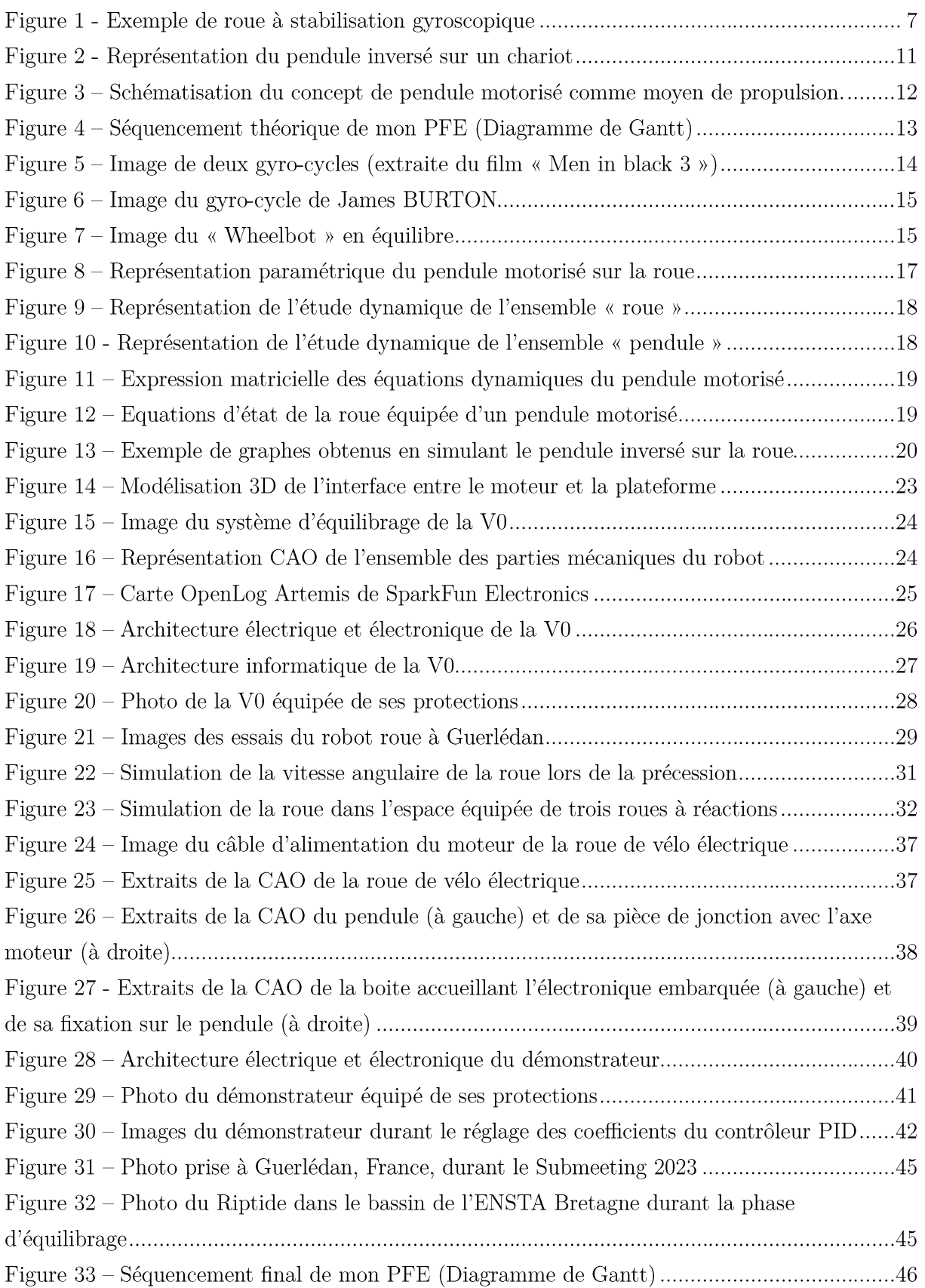

## Glossaire

- **ENSTA** : Ecole Nationale Supérieure de Techniques Avancées
- FISE : Formation d'Ingénieur sous Statut Etudiant
- CTI : Commission des Titres d'Ingénieurs
- PFE : Projet de Fin d'Etudes
- AID : Agence d'Innovation de Défense
- **DGA** : Direction Générale de l'Armement
- **UMR** : Unité Mixte de Recherche
- IRDL : Institut de Recherche Dupuy de Lôme
- IETA : Ingénieur des Etudes et Techniques de l'Armement
- STIC : Sciences des Technologies de l'Information et de la Communication
- **GPS** : Global Positioning System
- $\mathbf{IMU}$  : Inertial Mesurement Unit
- PID : Proportionnel Intégrale et Dérivé
- **PFD** : Principe Fondamental de la Dynamique
- CAO : Conception Assistée par Ordinateur
- **AHRS**: Attitude and Heading Reference System
- **USB** : Universal Serial Bus
- **WIFI**: Wireless Fidelity
- **ROS**: Robot Operating System
- **ESC**: Electronic Stability Control
- **PWM**: Pulse Width Modulation
- **BEC**: Battery Eliminator Circuit

## Références

- [1] DGA Agence de l'innovation de défense, [En ligne]. Available: https://www.defense.gouv.fr/aid. [Accès le 08 2023].
- [2] École nationale supérieure de techniques avancées Bretagne (ENSTA Bretagne), [En ligne]. Available: https://www.ensta-bretagne.fr/fr. [Accès le 08 2023].
- [3] ENSTA Bretagne Lab-STICC, [En ligne]. Available: https://labsticc.fr/fr. [Accès le 08] 2023].
- [4] ENSTA Bretagne ROBEX, [En ligne]. Available: https://www.ensta-bretagne.fr/robex/. [Accès le 08 2023].
- J. Bruton, «Gyroscope Stabilised Monowheel,» Youtube, 18 01 2022. [En ligne]. Available:  $\lceil 5 \rceil$ https://youtu.be/tVzlZSi-4Qkf. [Accès le 06 03 2023].
- [6] G. A. René, T. Naomi, J. Zheng, F. Jonathan et T. Sebastian, «The Wheelbot: A Jumping Reaction Wheel Unicycle,» IEEE, 2022.
- [7] Lit Motors, «Lit Motors web page,» [En ligne]. Available: https://www.litmotors.com/. [Accès le 06 03 2023].
- [8] S. Kalouche, «Control Moment Gyroscope Stabilization and Maneuverability of Inherently Unstable Vehicles and Mobile Robots,» The Ohio State University, 2014.
- [9] G. RECOLIN-BLARDON, Q. BOCHE et B. TEXIER, «STABILISATION PAR EFFET GYROSCOPIQUE,» ISTIA (Université d'Angers), Angers, 2017.
- [10] T. STANTON, «Can Reaction Wheels control a Drone?.» Youtube, 18 01 2019. [En ligne]. Available: https://www.youtube.com/watch?v=4kfBEaTncjI&ab channel=TomStanton. [Accès le 06 03 2023].
- [11] L. JAULIN, «Mobile robotics: Inertial (InMOOC),» ENSTA Bretagne, Brest, 2022.
- [12] L. JAULIN, «Mobile robotics: Guidance (RobMOOC),» ENSTA Bretagne, Brest, 2023.
- [13] L. JAULIN, «AutoMOOC,» ENSTA Bretagne, Brest, 2020.

## **Annexes**

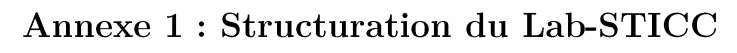

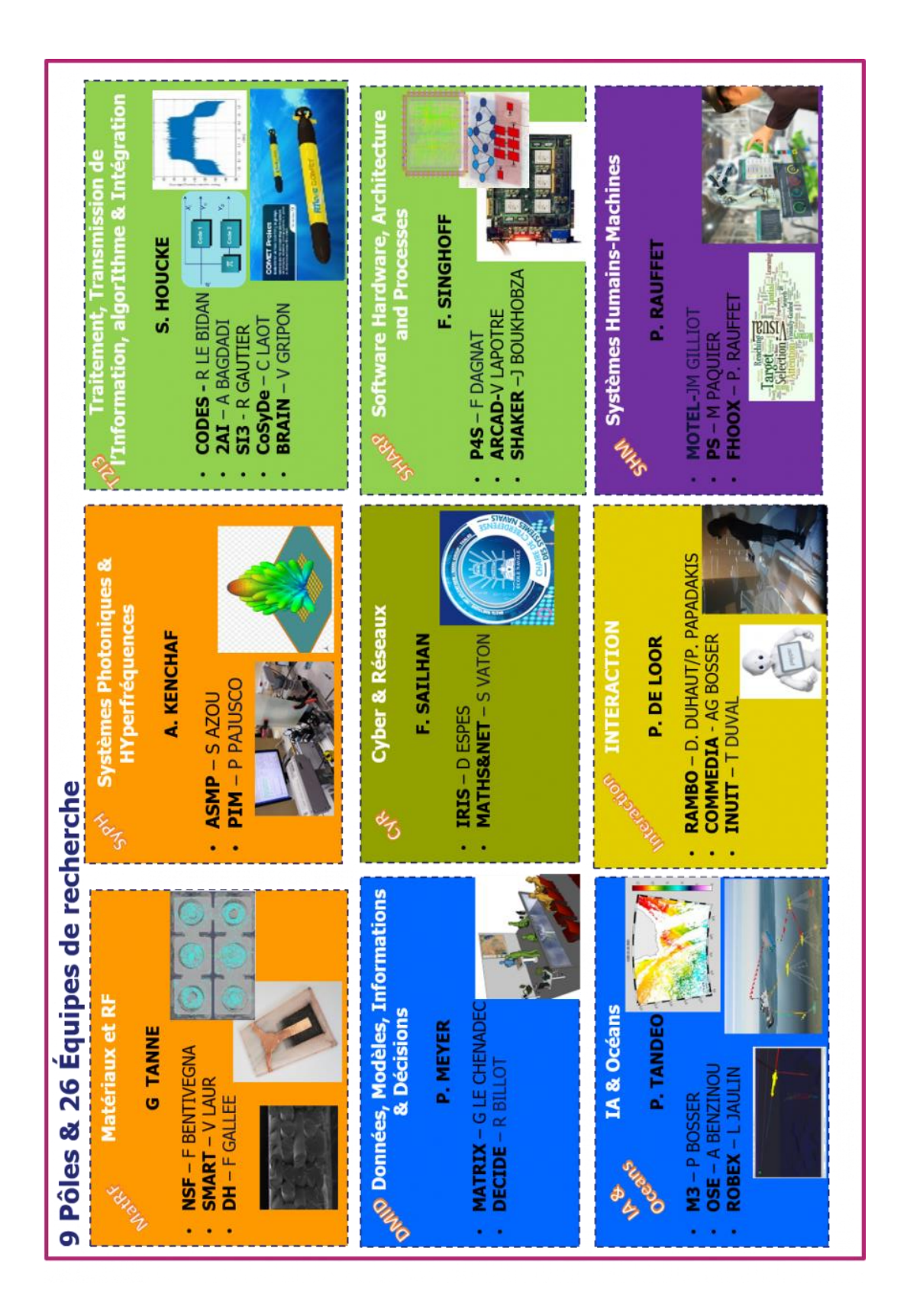

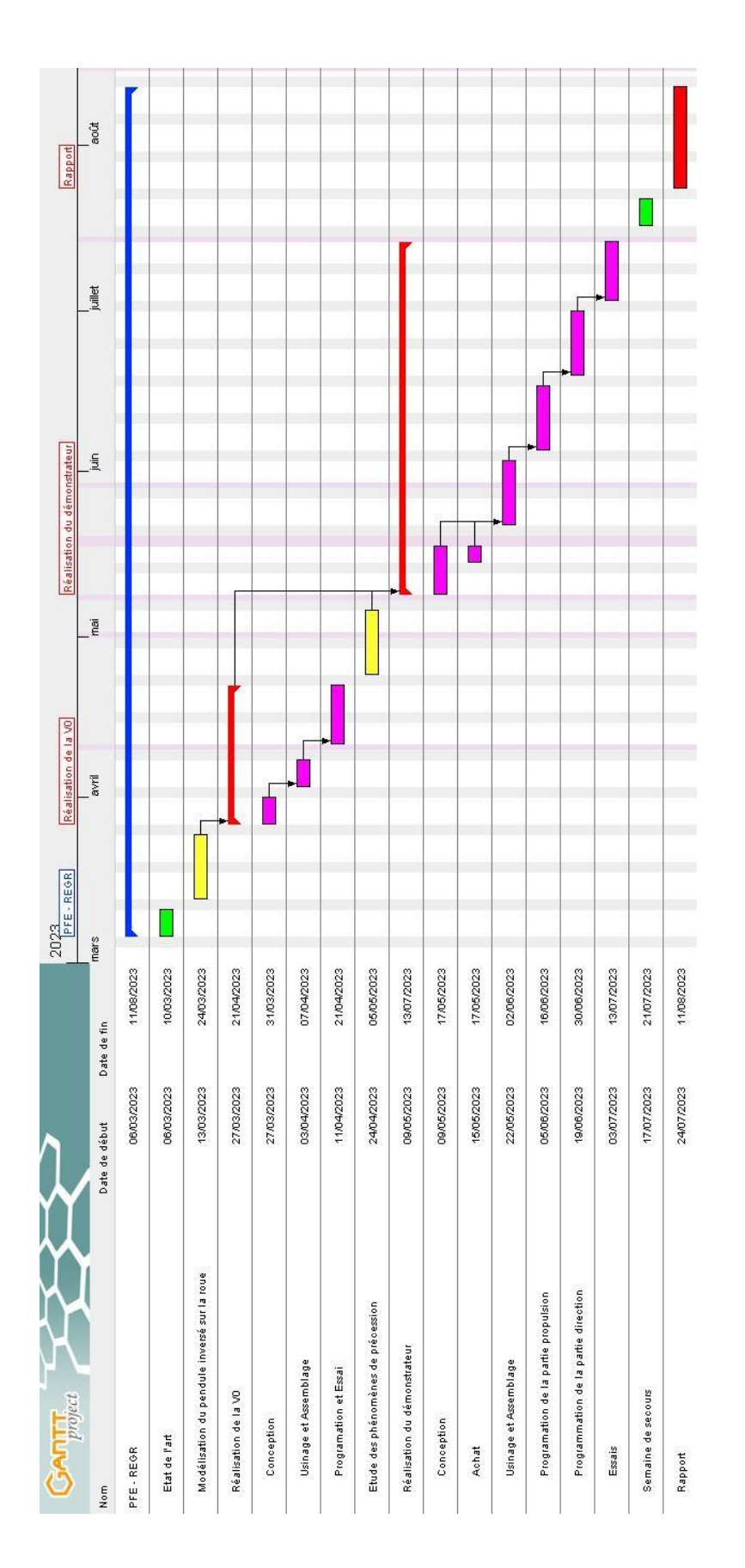

Annexe 2 : Diagramme de Gantt initial du projet

#### Annexe 3 : Détail du développement du PFD sur la roue

On pose :  $\vec{V} = \nu \vec{x}$ 

On note aussi que  $p_x = -\omega \cdot r$  donc  $p_x = v = -\dot{\omega} \cdot r$  et que donc  $\ddot{p_x} = a_x = -\ddot{\omega} \cdot r$ 

Liste des actions extérieures :

Poids de la roue :  $\overrightarrow{P_R}=-M_R\cdot g\cdot \overrightarrow{y}$ Résistance de l'air sur la roue :  $\overrightarrow{F_{frot,R}} = -\frac{1}{2} \cdot sign(v) \cdot \rho \cdot S_R \cdot C_x \cdot v^2 \cdot \vec{x} = F_{frot,R} \cdot \vec{x}$ Réaction normale :  $\overrightarrow{R_N} = R_n \cdot \overrightarrow{y}$ Réaction tangentielle :  $\overrightarrow{R_T} = R_T \cdot \overrightarrow{x}$ 

Résultante des actions de la plateforme sur la roue au travers de la liaison pivot :  $\overrightarrow{R_{P\to R}} = R_x \cdot \vec{x} + R_y \cdot \vec{y}$ Couple exercé par le moteur sur la liaison pivot :  $\boldsymbol{u}$ 

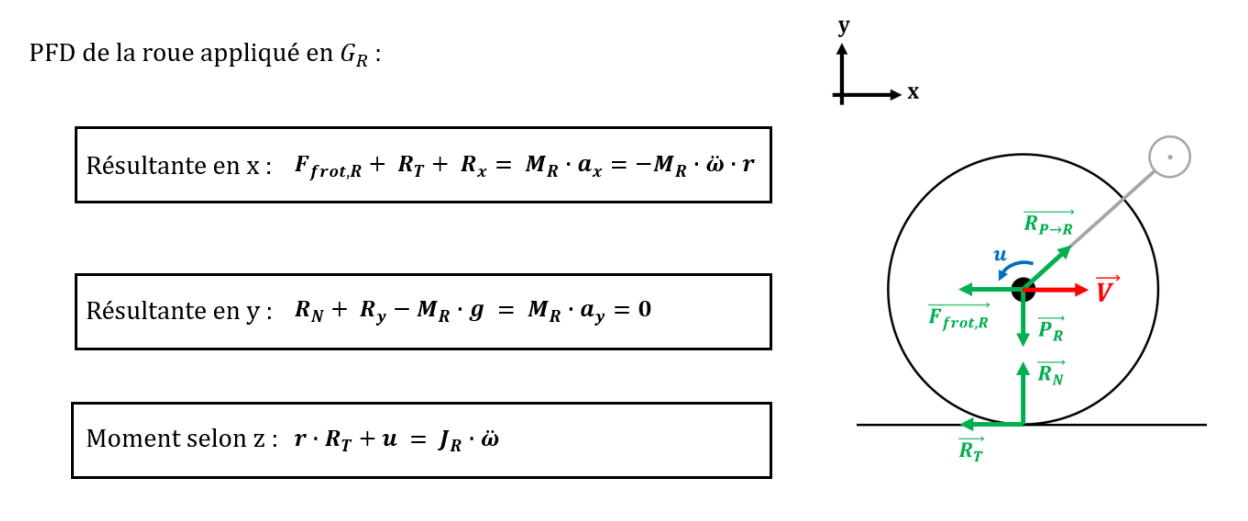

#### Annexe 4 : Détail du développement du PFD sur le pendule

Liste des actions extérieures :

Poids de la plateforme :  $\overrightarrow{P_P} = -M_P \cdot g \cdot \overrightarrow{y}$ 

Résultante des actions de la roue sur la plateforme au travers de la liaison pivot :  $\overrightarrow{R_{R\to P}} = -R_x \cdot \vec{x} - R_y \cdot \vec{y}$ Couple inverse exercé par le moteur sur la liaison pivot : - $u$ 

PFD de la plateforme appliqué en  $G_P$ :

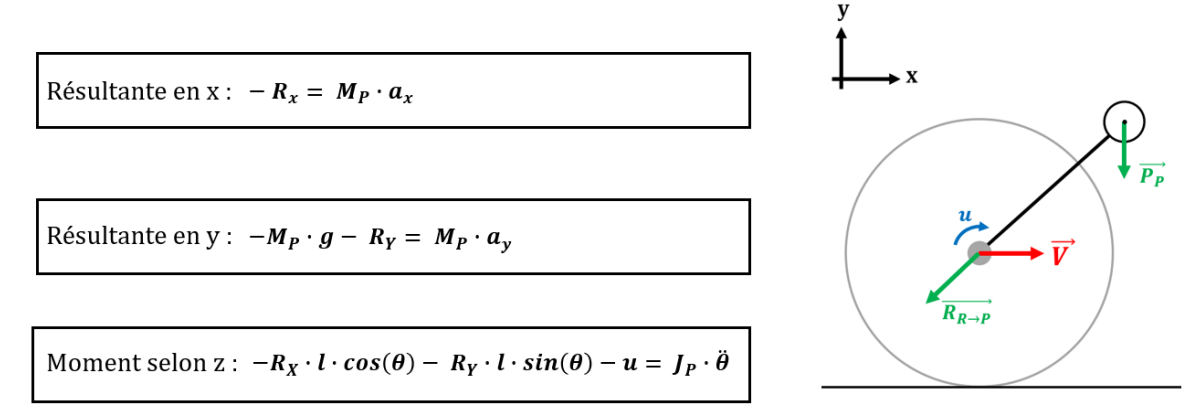

Avec:  $\mathbf{a} = (-\ddot{\omega} \cdot \mathbf{r} - l \cdot \ddot{\theta} \cdot \cos(\theta) + l \cdot \dot{\theta}^2 \cdot \sin(\theta)) \cdot \vec{x} + (-l \cdot \ddot{\theta} \cdot \sin(\theta) - l \cdot \dot{\theta}^2 \cdot \cos(\theta)) \cdot \vec{y}$ <br>=  $a_x \cdot \vec{x} + a_y \cdot \vec{y}$ 

## Annexe 5 : Représentation matricielle des équations dynamiques du pendule inversé

$$
\begin{pmatrix}\nM_R \cdot r & 0 & 1 & 0 & 0 & 1 \\
0 & 0 & 0 & 1 & 1 & 0 \\
J_R & 0 & 0 & 0 & 0 & -r \\
M_P \cdot r & M_P \cdot l \cdot \cos(\theta) & -1 & 0 & 0 & 0 \\
0 & -M_P \cdot l \cdot \sin(\theta) & 0 & 1 & 0 & 0 \\
0 & J_P & l \cdot \cos(\theta) & l \cdot \sin(\theta) & 0 & 0\n\end{pmatrix}\n\begin{pmatrix}\n\ddot{\theta} \\
\ddot{\theta} \\
R_x \\
R_y \\
R_y\n\end{pmatrix} = \n\begin{pmatrix}\n-F_{frot,R} \\
M_R \cdot g \\
u \\
M_P \cdot l \cdot \dot{\theta}^2 \cdot \sin(\theta) \\
M_P \cdot (l \cdot \dot{\theta}^2 \cdot \cos(\theta) - g)\n\end{pmatrix}
$$
\n
$$
\begin{pmatrix}\nM_R \cdot r & 0 & 1 & 0 & 0 & 1 \\
0 & 0 & 0 & 1 & 1 & 0 \\
J_R & 0 & 0 & 0 & 1 & 1 & 0 \\
M_P \cdot r & M_P \cdot l \cdot \cos(\theta) & -1 & 0 & 0 & 0 \\
0 & -M_P \cdot l \cdot \sin(\theta) & 0 & 1 & 0 & 0 \\
0 & -M_P \cdot l \cdot \sin(\theta) & 0 & 1 & 0 & 0 \\
0 & 0 & 0 & 1 & 0 & 0 \\
0 & 0 & 0 & 0 & 0 & 0 \\
0 & 0 & 0 & 0 & 0 & 0 \\
0 & 0 & 0 & 0 & 0 & 0 \\
0 & 0 & 0 & 0 & 0 & 0 \\
0 & 0 & 0 & 0 & 0 & 0 \\
0 & 0 & 0 & 0 & 0 & 0 \\
0 & 0 & 0 & 0 & 0 & 0 \\
0 & 0 & 0 & 0 & 0 & 0 \\
0 & 0 & 0 & 0 & 0 & 0 \\
0 & 0 & 0 & 0 & 0 & 0 \\
0 & 0 & 0 & 0 & 0 & 0 \\
0 & 0 & 0 & 0 & 0 & 0\n\end{pmatrix}
$$

## Annexe 6 : Exemple de simulation de la roue équipée d'un pendule inversé

Paramètres du robot :

- Masse de la roue : 3kg  $\bullet$
- Rayon de la roue : 33cm  $\bullet$
- Épaisseur de la roue : 4cm  $\bullet$
- Coefficient de trainée de la roue  $(Cx)$ : 1  $\bullet$
- Masse du pendule : 1kg  $\bullet$
- $\bullet$ Longueur du pendule : 25cm

Dans cette simulation, le pendule est régulé à l'angle –  $90^{\circ}$  (donc dans sa position d'accélération maximale) afin d'observer la vitesse linéaire maximale du système. Cette vitesse est atteinte quand l'accélération du pendule est entièrement compensée par la décélération causée par les frottements de l'air sur la roue.

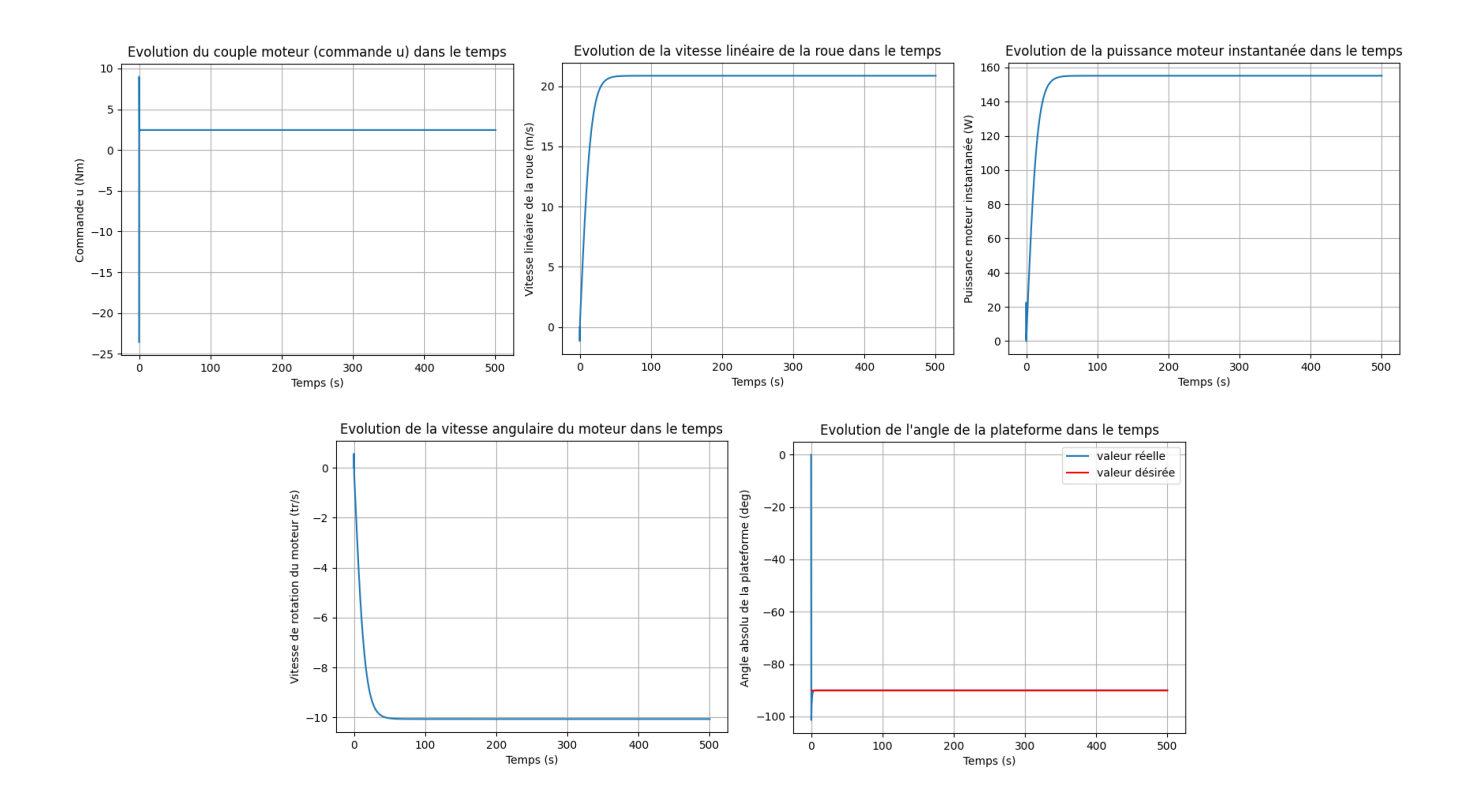

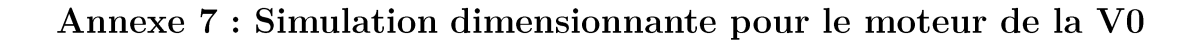

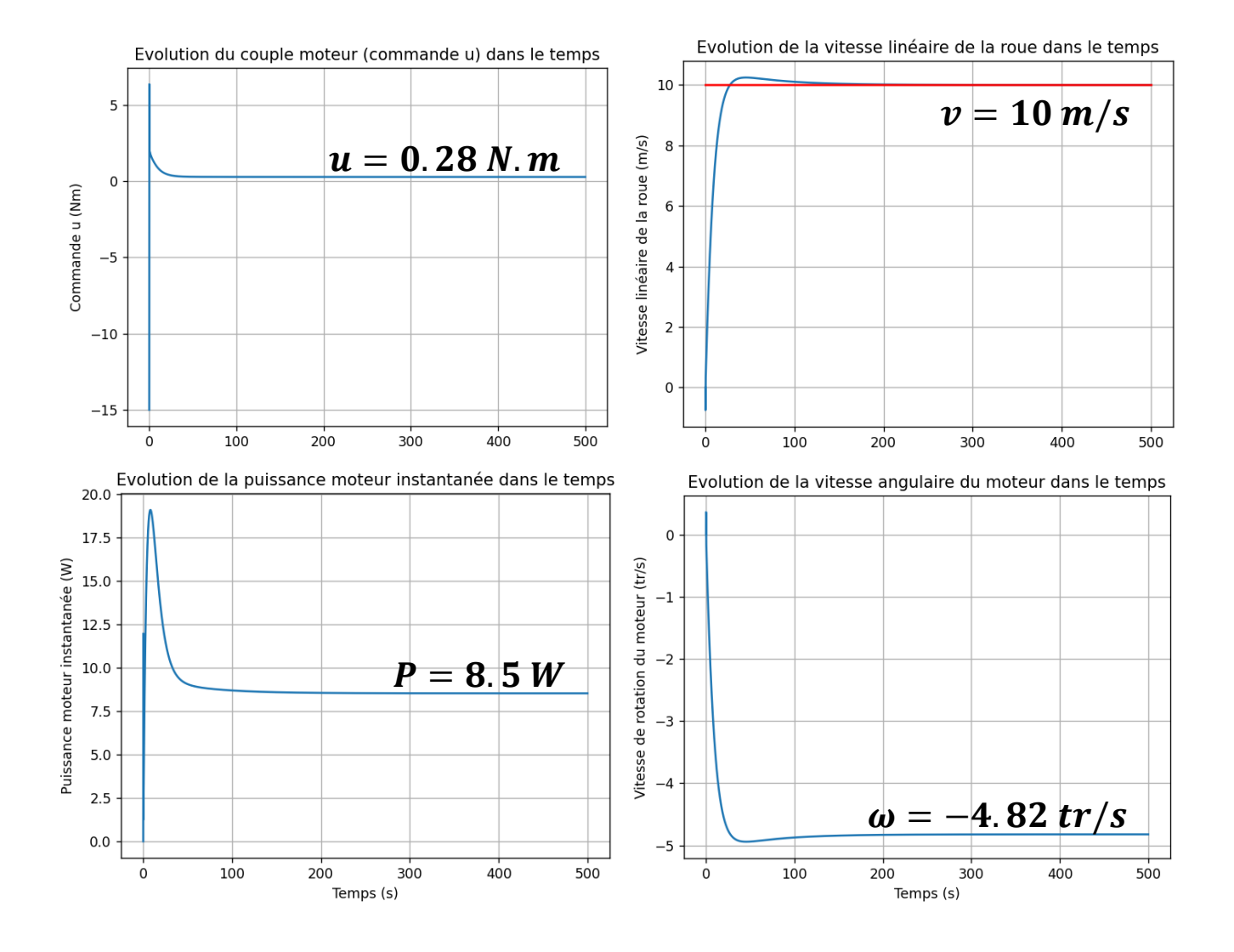

## Annexe 8 : Datasheet du moteur 942D de MFA Como drills

RATIOS NOW AVAILABLE AS EX-STOCK ITEMS.

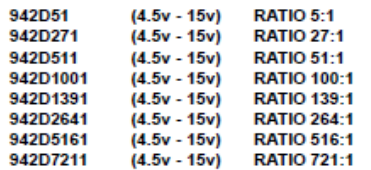

IMPORTANT NOTICE<br>Due to the wide range of<br>applications for this ie produd<br>»r their Ind purpose(s).

Designed for heavy-duty industrial and model applications this robust unit boasts a powerful high quality motor with sintered bronze bearings. The metal gearbox incorporates sleeved bearings, enabling the high torque transfer from the motor to be transmitted through the gearbox.

**MOTOR DATA.** 

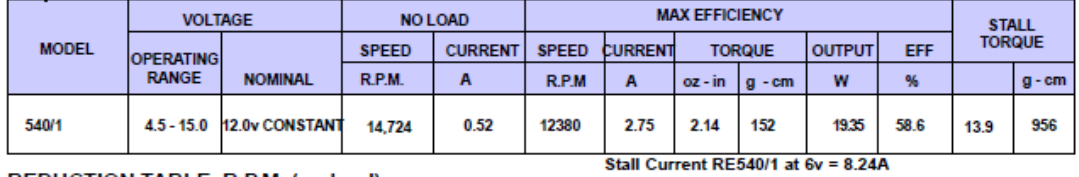

REDUCTION TABLE. R.P.M. (no load)

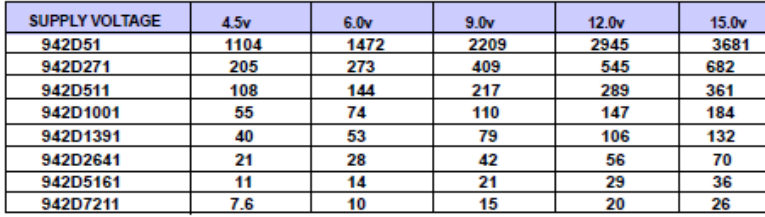

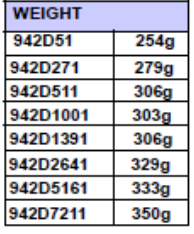

**GEARED MOTOR TORQUE RATINGS AT MAX. EFFICIENCY.** 

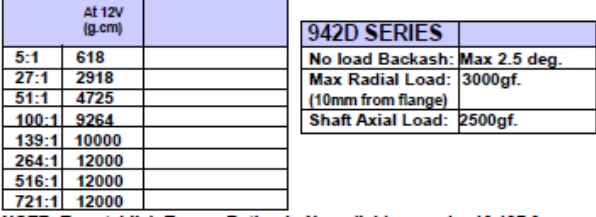

NOTE: To establish Torque Rating in Nm, divide g.cm by 10,197.0 MOTOR DATA. (RE-540/1 24v).

Note: Motor speeds may vary by (+) or (-) 12.5%

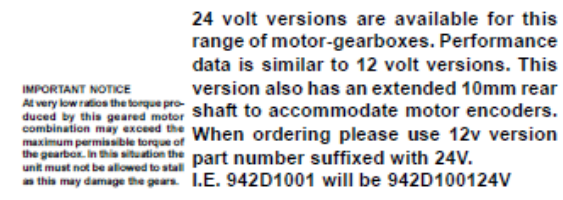

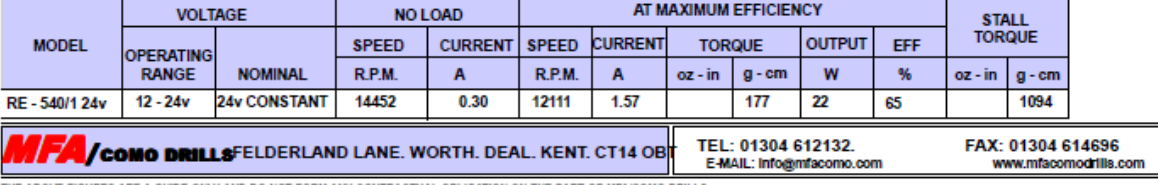

THE ABOVE FIGURES ARE A GUIDE ONLY AND DO NOT FORM ANY CONTRACTUAL OBLIGATION ON THE PART OF MFA/COMO DRILLS.

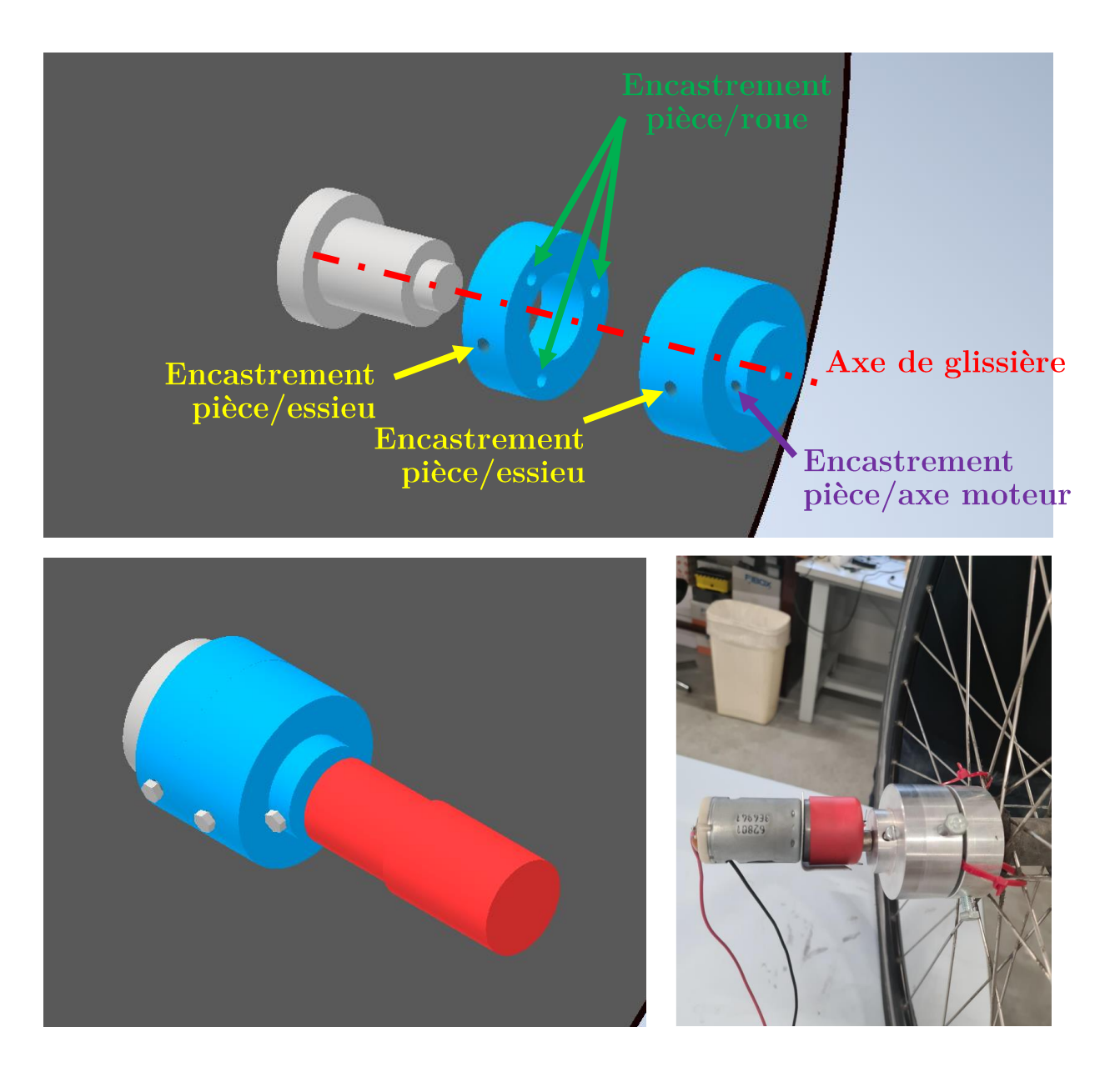

Annexe  $9$  : Interface roue/moteur sur la  $\rm V0$ 

#### Annexe 10 : Démonstration de la seconde loi d'Euler

### Démonstration de la deuxième loi d'Euler pour un solide en rotation

Pour démontrer la deuxième loi d'Euler, s'appliquant sur un solide en rotation, il faut partir du théorème du moment cinétique :

$$
L_c = \tau
$$

 $L_c$ : Moment cinétique

 $\tau$ : Couple résultant s'appliquant sur le système et exprimé dans le référentiel monde

Sachant que :  $L_C = R \cdot I \cdot R^T \cdot \omega = R \cdot I \cdot \omega_S$ 

Avec :  $R$  : Matrice de rotation du référentiel monde vers le référentiel du solide  $I$ : Matrice d'inertie du solide

 $\omega$ : Vecteur vitesse de rotation du solide exprimé dans le référentiel monde

 $\omega_{\mathcal{S}}$ : Vecteur vitesse de rotation du solide exprimé dans le référentiel du solide

<u>On obtient que :</u>  $\vec{R} \cdot \vec{l} \cdot \omega_s + \vec{R} \cdot \vec{l} \cdot \omega_s + \vec{R} \cdot \vec{l} \cdot \omega_s = \tau$ 

 $D' \circ \hat{u}$ :  $R^T \cdot \dot{R} \cdot I \cdot \omega_S + R^T \cdot R \cdot \dot{I} \cdot \omega_S + R^T \cdot R \cdot I \cdot \omega_S = R^T \cdot \tau$ 

Sachant que :

 $\dot{I}=0$  $R^T \cdot \dot{R} = \omega_{S} \Lambda$  $R^T \cdot \tau = \tau_S$  avec  $\tau_S$ : Couple résultant s'appliquant sur le système et exprimé dans le référentiel solide

On obtient que :  $\omega_S \wedge (I \cdot \omega_S) + I \cdot \omega_S = \tau_S$ 

 $\dot{\omega}_s = I^{-1} \cdot (\tau_s - \omega_s \wedge (I \cdot \omega_s))$ 

Deuxième loi d'Euler pour un solide en rotation :

 $\dot{\omega_S} = I^{-1} \cdot (\tau_S - \omega_S \wedge (I \cdot \omega_S))$ 

60

#### Annexe 11 : Etude détaillée des phénomènes de précession

$$
\underline{\text{On sat que :}} \quad \dot{\omega_S} = \begin{pmatrix} 0 \\ \frac{I_2 - I_1}{I_2} \cdot \omega_1 \cdot \omega_3 \\ \frac{I_1 - I_2}{I_2} \cdot \omega_1 \cdot \omega_2 \end{pmatrix} \qquad \underline{\text{avec :}} \quad \omega_S = \begin{pmatrix} \omega_1 \\ \omega_2 \\ \omega_3 \end{pmatrix}_{(\vec{x}, \vec{y}, \vec{z})} \tag{1}
$$

<u>On pose :  $\alpha = \frac{l_1-l_2}{l_2} \cdot \omega_1$ </u>

 $\underline{\text{donc}}: \ \left\{ \begin{array}{c} \dot{\omega_2} = -\alpha \cdot \omega_3 \\ \dot{\omega_3} = \ \alpha \cdot \omega_2 \end{array} \right.$ 

$$
\begin{cases} \ddot{\omega_2} + \alpha^2 \cdot \omega_2 = 0 \\ \ddot{\omega_3} + \alpha^2 \cdot \omega_3 = 0 \end{cases}
$$

On remarque 2 équations correspondant à des oscillateurs harmoniques. On en déduit donc que  $\omega_2$  et  $\omega_3$  sont de la forme :  $f(t) = 1. \cos(\alpha, t + \delta)$ 

$$
\omega_2(t) = A \cdot \cos(\alpha \cdot t + \delta)
$$
  
\n
$$
\omega_3(t) = B \cdot \cos(\alpha \cdot t + \gamma)
$$
 (2)

 $\omega_2$  et  $\omega_3$  oscillent donc à la même fréquence et cette dernière est égale à :

$$
f_{prec} = \frac{I_1 - I_2}{I_2} \cdot \frac{\omega_1}{2 \cdot \pi}
$$

Nous allons maintenant chercher à estimer  $A,B,\delta$  et  $\gamma,$  en connaissant  $\omega_2(0)$  et  $\omega_3(0)$ 

On pose: 
$$
\begin{cases} \omega_2(0) = \omega_2^0 & \text{avec : } \omega_2^0 \neq 0 \text{ et } \omega_3^0 \neq 0 \\ \omega_3(0) = \omega_3^0 & \text{avec : } \omega_2^0 \neq 0 \text{ et } \omega_3^0 \neq 0 \end{cases}
$$
  
A l'aide de (1) on obtient : 
$$
\begin{cases} \omega_2(0) = -\alpha \cdot \omega_3^0 & \text{if } \omega_3(0) = \alpha \cdot \omega_2^0 \end{cases}
$$

A l'aide de (2) on obtient : 
$$
\begin{cases} \omega_2^0 = A \cdot \cos(\delta) \\ -\alpha \cdot \omega_3^0 = -A \cdot \alpha \cdot \sin(\delta) \end{cases}
$$
 et 
$$
\begin{cases} \omega_3^0 = B \cdot \cos(\gamma) \\ \alpha \cdot \omega_2^0 = -B \cdot \alpha \cdot \sin(\gamma) \end{cases}
$$

On obtient donc:  $A = B = \sqrt{\omega_2^{0^2} + \omega_3^{0^2}}$  $\tan(\delta) = \frac{\omega_3^0}{\omega_2^0}$  $\tan(\gamma) = -\frac{\omega_2^0}{\omega_3^0}$  $\gamma = -\arctan(\frac{\omega_2^0}{\omega_3^0})$  $\delta = \arctan(\frac{\omega_3^0}{\omega_0^0})$ soit:

<u>Le déphasage entre  $\omega_2$  et  $\omega_3$  est donc égal à :</u>  $\delta - \gamma = \frac{\pi}{2}$  (quadrature de phase)

On doit ensuite étudier le cas particulier où l'un des deux vitesses est initialement nulles :

On pose: 
$$
\begin{cases} \omega_2(0) = 0 \\ \omega_3(0) = \omega_3^0 \end{cases}
$$
  $\frac{\text{avec: } \omega_3^0 \neq 0}$   
\n
$$
\frac{\text{A lors: } \begin{cases} 0 = A \cdot \cos(\delta) \\ -\alpha \cdot \omega_3^0 = -A \cdot \alpha \cdot \sin(\delta) \end{cases}
$$
  $\frac{\text{A lors: } \begin{cases} \omega_2(0) = \omega_2^0 \\ \omega_3(0) = 0 \end{cases}$   $\frac{\text{avec: } \omega_2^0 \neq 0}{\omega_3(0) = 0}$   
\net  
\n
$$
\begin{cases} \omega_3^0 = B \cdot \cos(\gamma) \\ 0 = -B \cdot \alpha \cdot \sin(\gamma) \end{cases}
$$
  $\frac{\text{A lors: } \begin{cases} \omega_2^0 = A \cdot \cos(\delta) \\ 0 = -A \cdot \alpha \cdot \sin(\delta) \end{cases}$   
\net  
\n
$$
\begin{cases} 0 = B \cdot \cos(\gamma) \\ \alpha \cdot \omega_2^0 = -B \cdot \alpha \cdot \sin(\gamma) \end{cases}
$$
  
\n
$$
\delta = \frac{\pi}{2}
$$
  
\n
$$
\gamma = 0
$$
 
$$
\delta - \gamma = \frac{\pi}{2} \text{ (quadrature de phase)}
$$

## Annexe 12 : Simulations des phénomènes de précession avec différents états initiaux

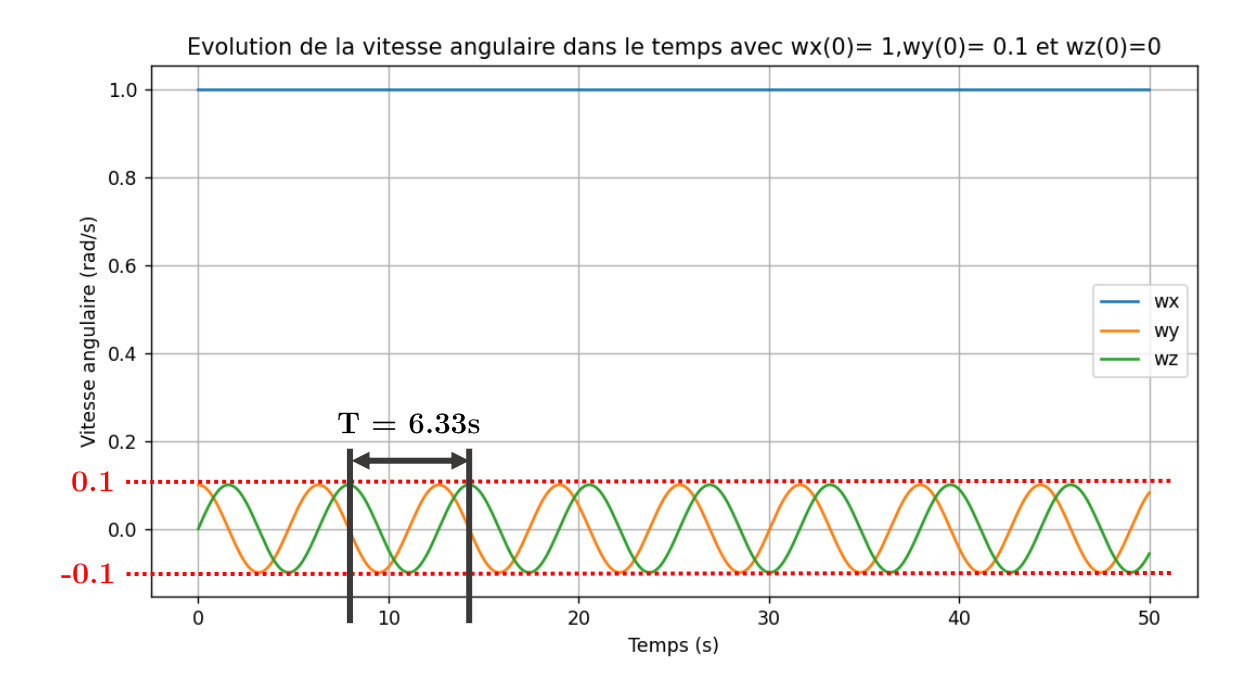

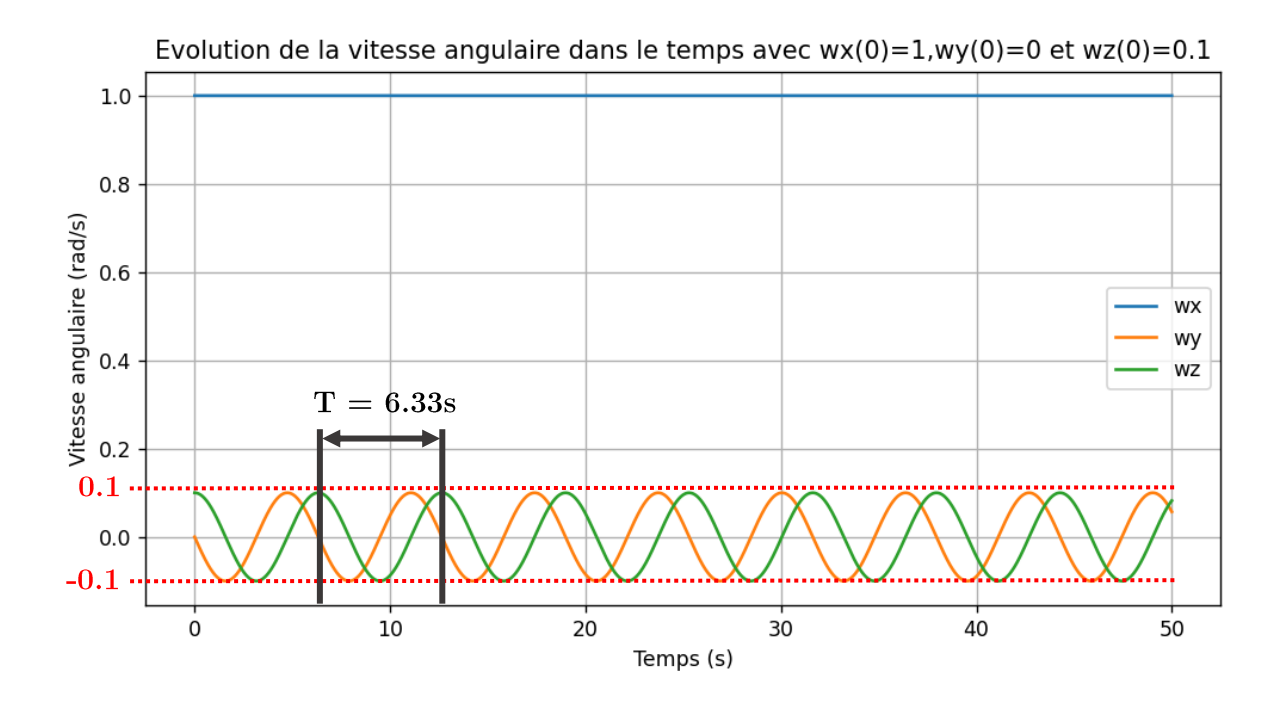

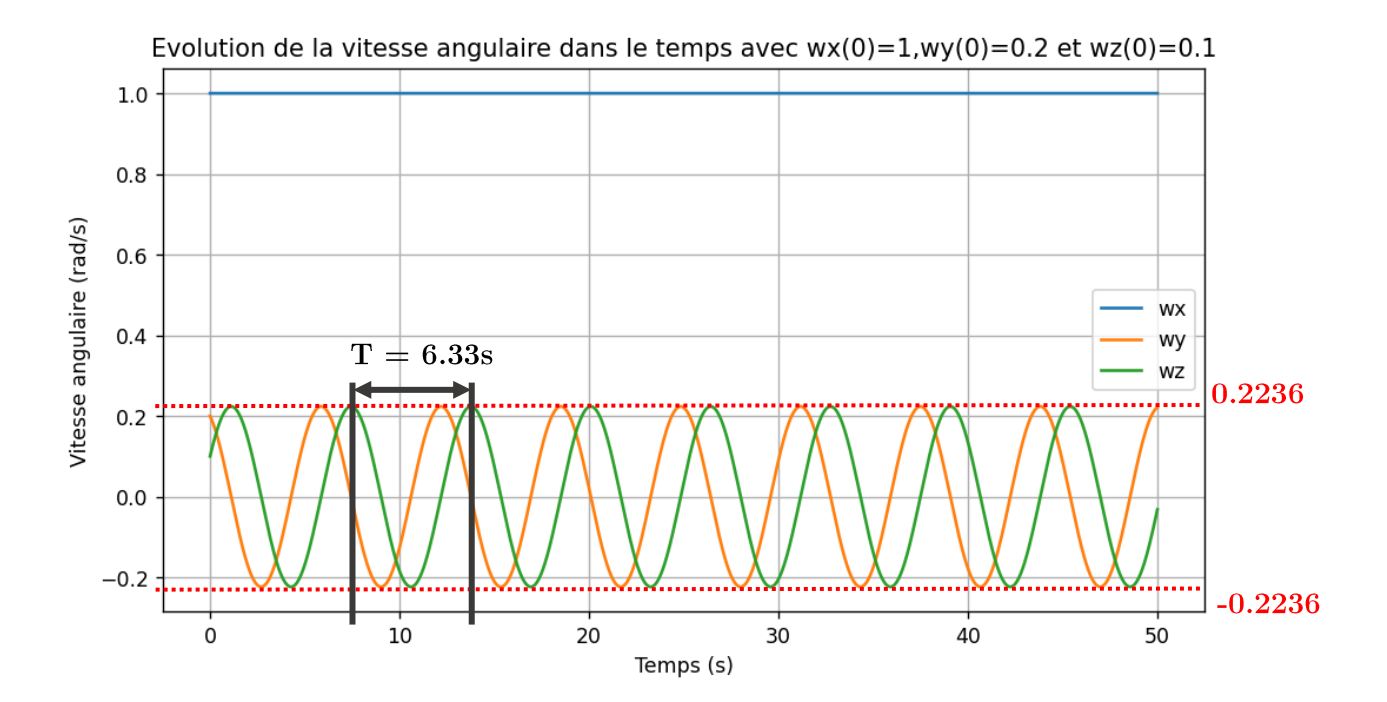

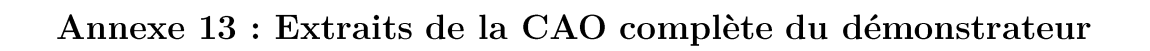

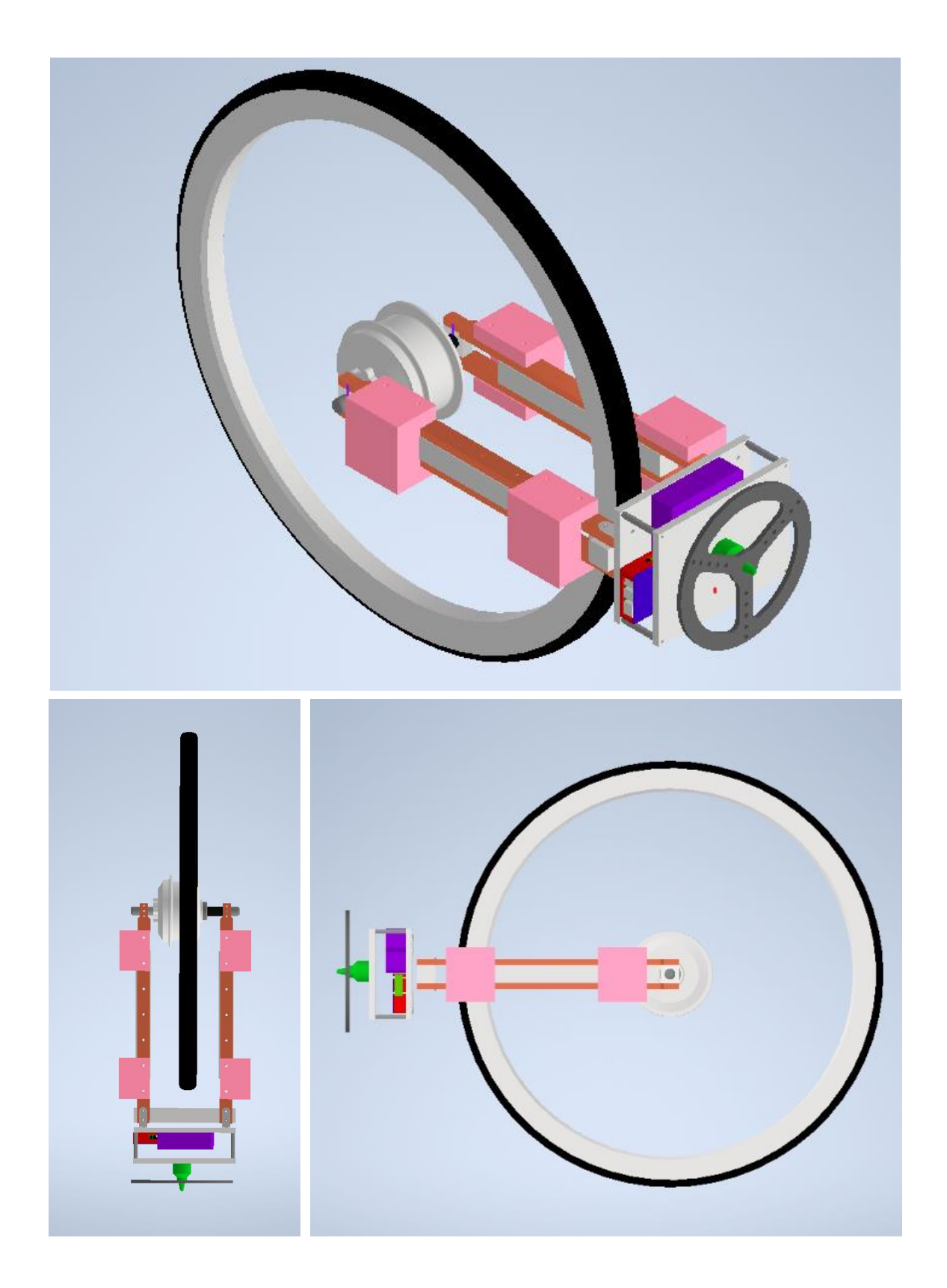

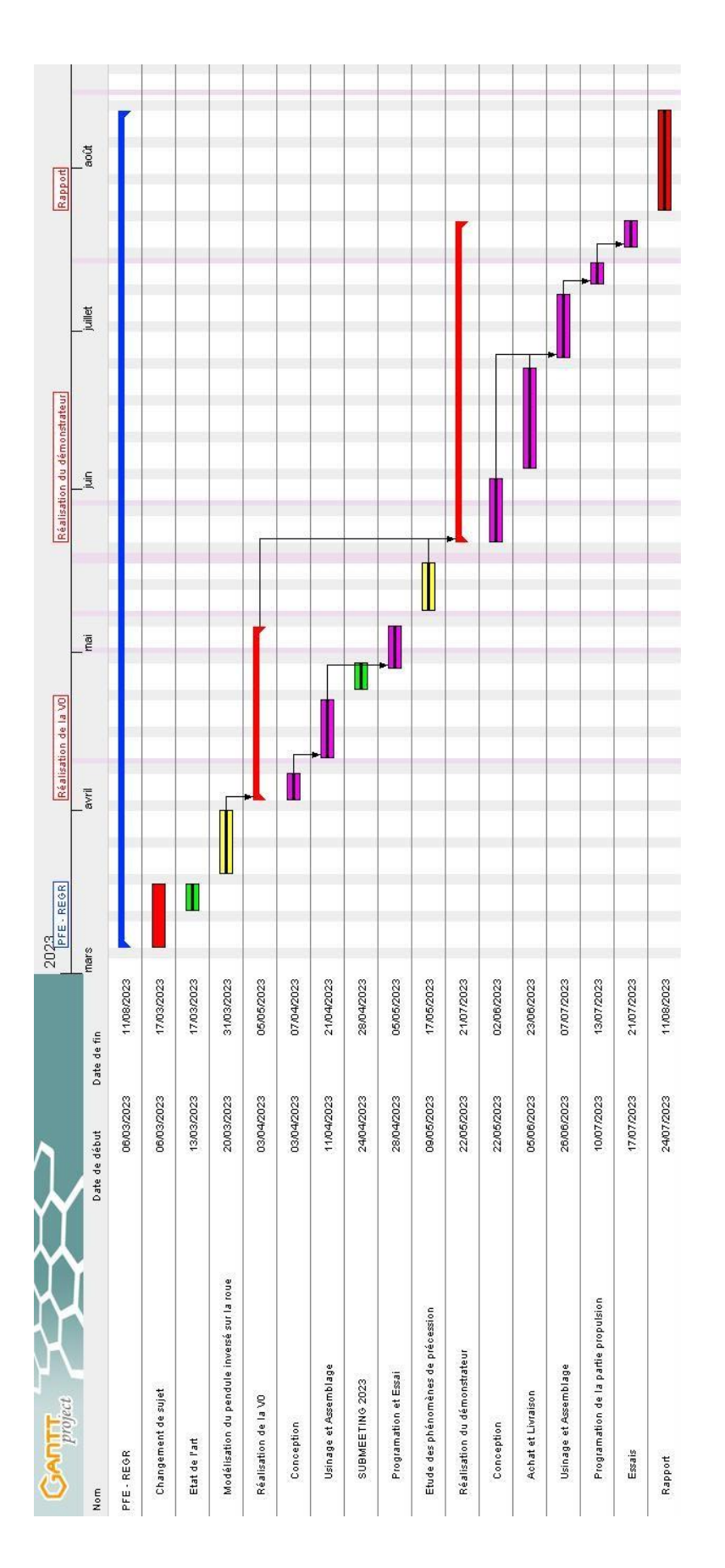

Annexe 14 : Diagramme de Gantt final du projet